**ANALISIS RISIKO PORTOFOLIO DENGAN MENGGUNAKAN METODE** *SIMULASI MONTE CARLO* **(Studi Kasus : Penutupan Harga Saham Harian Yang Terdaftar** *Jakarta Islamic Index* **(JII) Periode Januari 2011- Juni 2013)**

> Skripsi untuk memenuhi sebagian persyaratan mencapai derajat Sarjana S-1 Program Studi Matematika

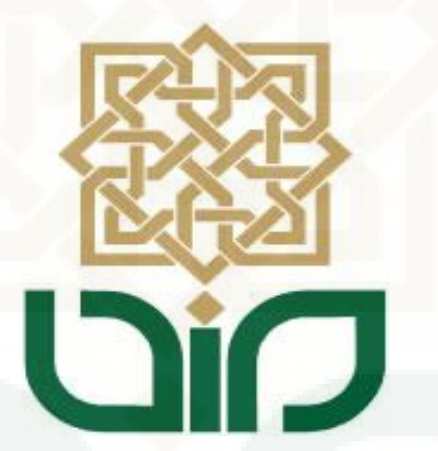

Diajukan Oleh :

**Ryke Turya Ningsih 08610033**

**Program Studi Matematika Fakultas Sains Dan Teknologi Universitas Islam Negeri Sunan Kalijaga Yogyakarta 2014**

Universitas Islam Negeri Sunan Kalijaga <sup>@aar</sup> FM-UINSK-BM-05-03/RO

## **SURAT PERSETUJUAN SKRIPSI/TUGAS AKHIR**

Hal : Persetujuan Skripsi Lamp: 3 eksemplar Skripsi

Kepada

Yth. Dekan Fakultas Sains dan Teknologi UIN Sunan Kalijaga Yogyakarta di Yogyakarta

Assalamu'alaikum wr. wb.

Setelah membaca, meneliti, memberikan petunjuk dan mengoreksi serta mengadakan perbaikan seperlunya, maka kami selaku pembimbing berpendapat bahwa skripsi Saudara:

Nama : Ryke Turya Ningsih **NIM** : 08610033 Judul Skripsi : Analisis Risiko Portofolio Dengan Menggunakan Metode Simulasi Monte Carlo (Studi Kasus: Harga Penutupan Saham Harian Yang Terdaftar di Jakarta Islamic Index periode Januari 2011-Juni 2013)

sudah dapat diajukan kembali kepada Program Studi Matematika Fakultas Sains dan Teknologi UIN Sunan Kalijaga Yogyakarta sebagai salah satu syarat untuk memperoleh gelar Sarjana Strata Satu dalam Matematika.

Dengan ini kami mengharap agar skripsi/tugas akhir Saudara tersebut di atas dapat segera dimunaqosyahkan. Atas perhatiannya kami ucapkan terima kasih.

Wassalamu'alaikum wr. wb.

Yogyakarta 3 Januari 2014 Pembimbing M. Farhan Qudratullah, M.Si NIP. 19790922 200801 1 011

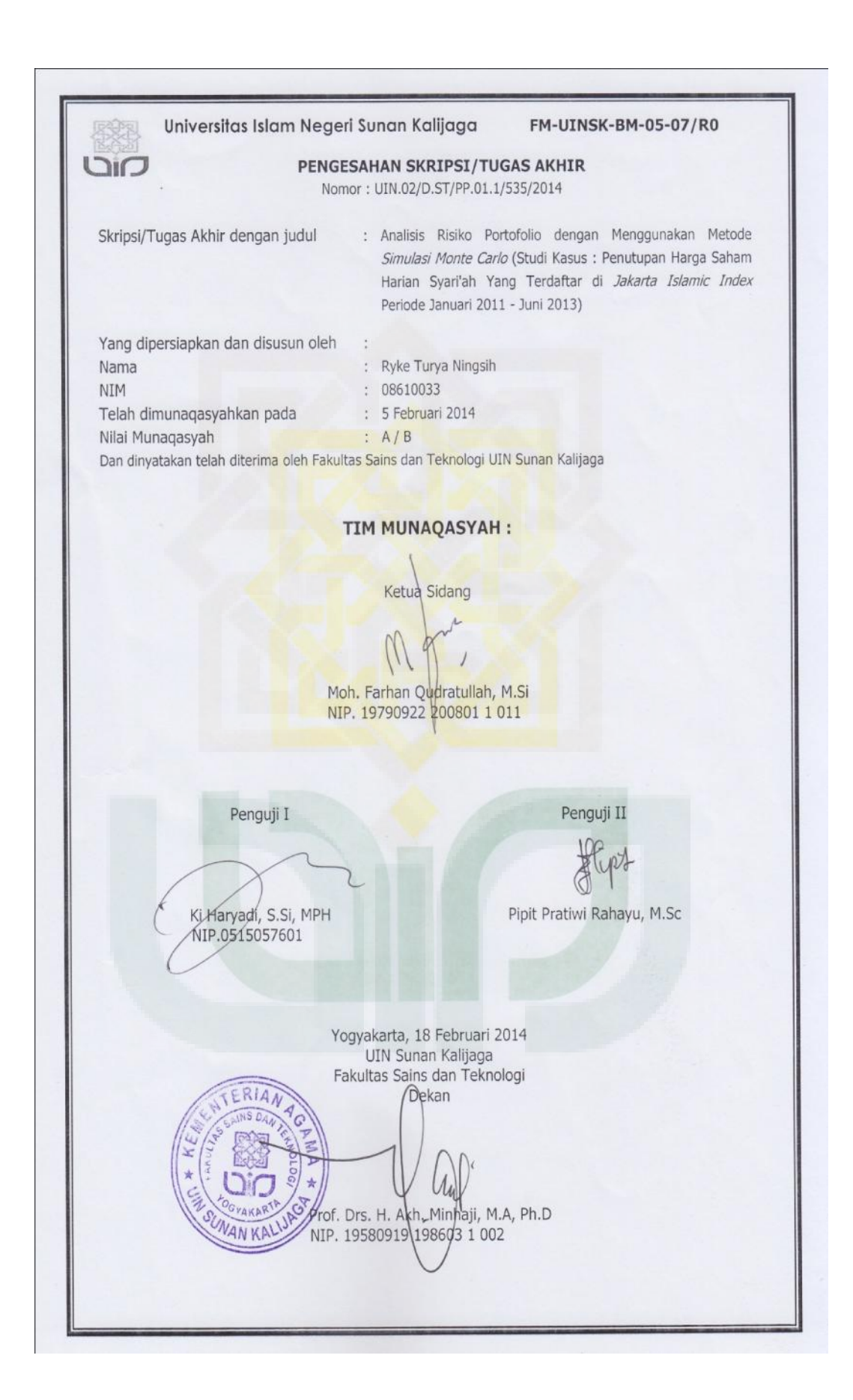

#### SURAT PERNYATAAN KEASLIAN SKRIPSI

Yang bertanda tangan di bawah ini:

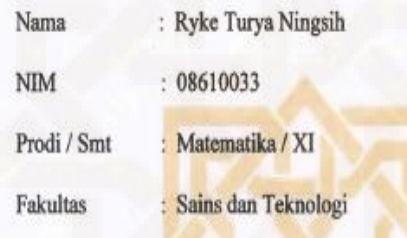

Dengan ini saya menyatakan bahwa skripsi ini tidak terdapat karya yang pernah diajukan untuk memperoleh gelar kesarjanaan di suatu Perguruan Tinggi, dan sepanjang pengetahuan saya juga tidak terdapat karya atau pendapat yang pernah ditulis atau diterbitkan orang lain, kecuali yang secara tertulis diacu dalam naskah ini dan disebutkan dalam daftar pustaka.

Yogyakarta, 7 Januari 2014

Yang menyatakan **METTRAI** 998EAABF622025301 6000

> **Ryke Turya Ningsih** NIM: 08610033

## **HALAMAN PERSEMBAHAN**

Alhamdulillah... puji syukur kupanjatkan kehadirat Allah SWT yang telah melimpahkan rahmat dan hidayah-Nya sehingga dapat menyelesikan skripsi ini. Senangnya hatiku ini dapat menyelesaikan dan mempersembahkan karya kecil ini teruntuk:

Kedua orang tuaku yang selalu memberi doa, dukungan, kasih sayang, perhatian, pengertian yang tulus untuk selamanya dan memberi banyak nasehat dan pelajaran hidup yang tak ternilai harganya.

Almamater tercinta Universitas Islam Negeri Sunan Kalijaga Yogyakarta.

Bapak Ibu dosen serta Teman-teman yang selalu memberi inspirasi, motivasi dan semangat dalam berkarya.

## **MOTTO**

*Tuntutlah ilmu, tetapi tidak melupakan ibadah, dan kerjakanlah ibadah, tetapi tidak melupakan ilmu (Hasan al-Bashri)*

*Ilmu Pengetahuan akan selalu kekal Abadi sampai akhir zaman dan bermimpi-mimpilah hatimu akan Bahagia*

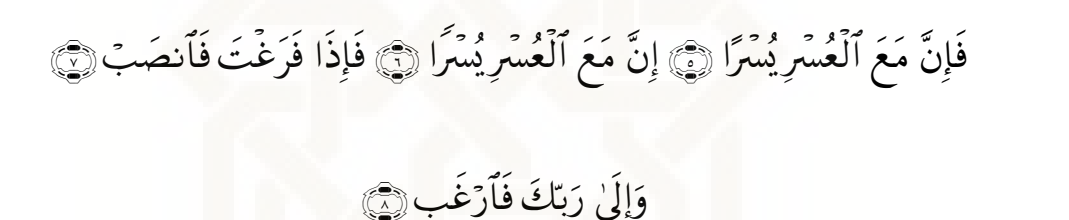

*Karena Sesungguhnya sesudah kesulitan itu ada kemudahan, Sesungguhnya sesudah kesulitan itu ada kemudahan. Maka apabila kamu Telah selesai (dari sesuatu urusan), kerjakanlah dengan sungguh-sungguh. Dan Hanya kepada Tuhanmulah hendaknya kamu berharap. (QS. Al-Insyirah: 5-8)*

*"... Sesungguhnya Allah tidak merubah keadaaan suatu kaum, sebelum mereka merubah keadaan yang ada pada diri mereka sendiri..."*

*(QS. Ar-Ra'd:11)*

## **KATA PENGANTAR**

Syukur Alhamdulillah senantiasa penulis panjatkan kehadirat Allah SWT yang telah memberikan segala rahmat dan karunia-Nya sehingga penulis dapat menyelesaikan skripsi dengan judul "Analisis Risiko Pada Portofolio Dengan Metode *Simulasi Monte Carlo*" ini guna memenuhi persyaratan untuk memperoleh gelar sarjana Sains pada Prodi Matematika Fakultas Sains dan Teknologi Universitas Islam Negeri Sunan Kalijaga Yogyakarta.

Sholawat serta salam tak lupa tercurahkan kepada Nabi akhir zaman, Nabi Muhammad SAW, yang telah menuntun umatnya menuju jalan yang terang dengan agama yang benar yakni islam.

Penulis menyadari bahwa keberhasilan penulisan skripsi ini tidak lepas dari bimbingan dan bantuan dari berbagai pihak. Oleh karena itu, pada kesempatan ini penulis mengucapkan terima kasih setinggi-tingginya kepada:

- 1. Bapak Prof. Drs. H. Akh. Minhaji, M.A., Ph.D selaku Dekan Fakultas Sains dan Teknologi UIN Sunan Kalijaga Yogyakarta.
- 2. Bapak Mochammad Abrori S.Si, M.Kom selaku Ketua Program Studi Matematika. Fakultas Sains dan Teknologi Universitas Islam Negeri Sunan Kalijaga Yogyakarta.
- 3. Bapak Moh. Farhan Qudratullah, M.Si selaku Pembimbing dan Penasehat Akademik yang telah meluangkan waktu untuk membantu, memotivasi, membimbing serta mengarahkan sehingga skripsi ini dapat terselesaikan.
- 4. Bapak/Ibu Dosen dan Staf Fakultas Sains dan Teknologi UIN Sunan Kalijaga Yogyakarta atas ilmu, bimbingan dan pelayanan selama perkuliahan sampai penyusunan skripsi ini selesai.
- 5. Ibu, Bapak, dan kedua adik yang penulis sayangi atas do'a dan motivasi, sehingga penulis dapat menyelesaikan skripsi ini. Segala apa yang kalian curahkan untuk penulis, tidaklah cukup dan mampu penulis gambarkan itu semua dengan kata-kata.
- 6. Teman-temanku seperjuangan di Prodi Matematika, khususnya angkatan 2008 yang selalu membuat penulis merasa bersyukur bertemu kalian.
- 7. Kepada seluruh keluarga, sahabat, dan teman yang tidak dapat saya sebutkan satu per satu, atas doa dan motivasinya yang telah membantu dalam penyusunan skripsi ini.

Semoga segala bantuan dan motivasi yang penulis terima dapat bermanfaat untuk melanjutkan ke jenjang selanjutnya. Semoga budi baik dari semua pihak yang telah diberikan kepada penulis mendapatkan balasan dari Allah SWT. Amin. Penulis menyadari masih banyak kesalahan dan kekurangan dalam penulisan skripsi ini, untuk itu diharapkan saran dan kritik yang bersifat membangun demi kesempurnaan skripsi ini. Namun demikian, semoga skripsi ini dapat memberikan manfaat kepada para pembaca terutama teman-teman di bidang matematika dan dapat membantu memberi suatu informasi yang baru.

Yogyakarta, Januari 2014

Penulis

Ryke Turya Ningsih

# **DAFTAR ISI**

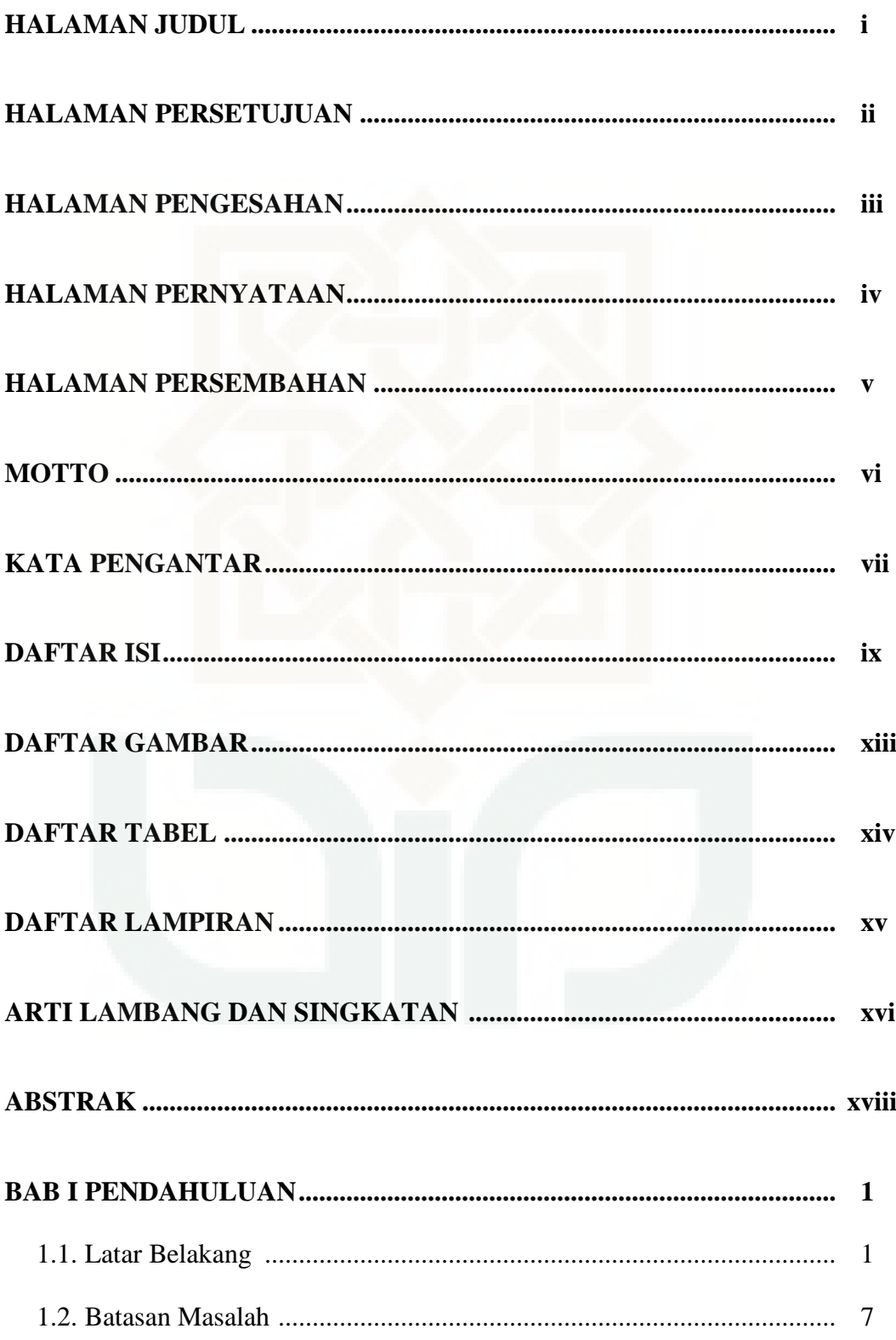

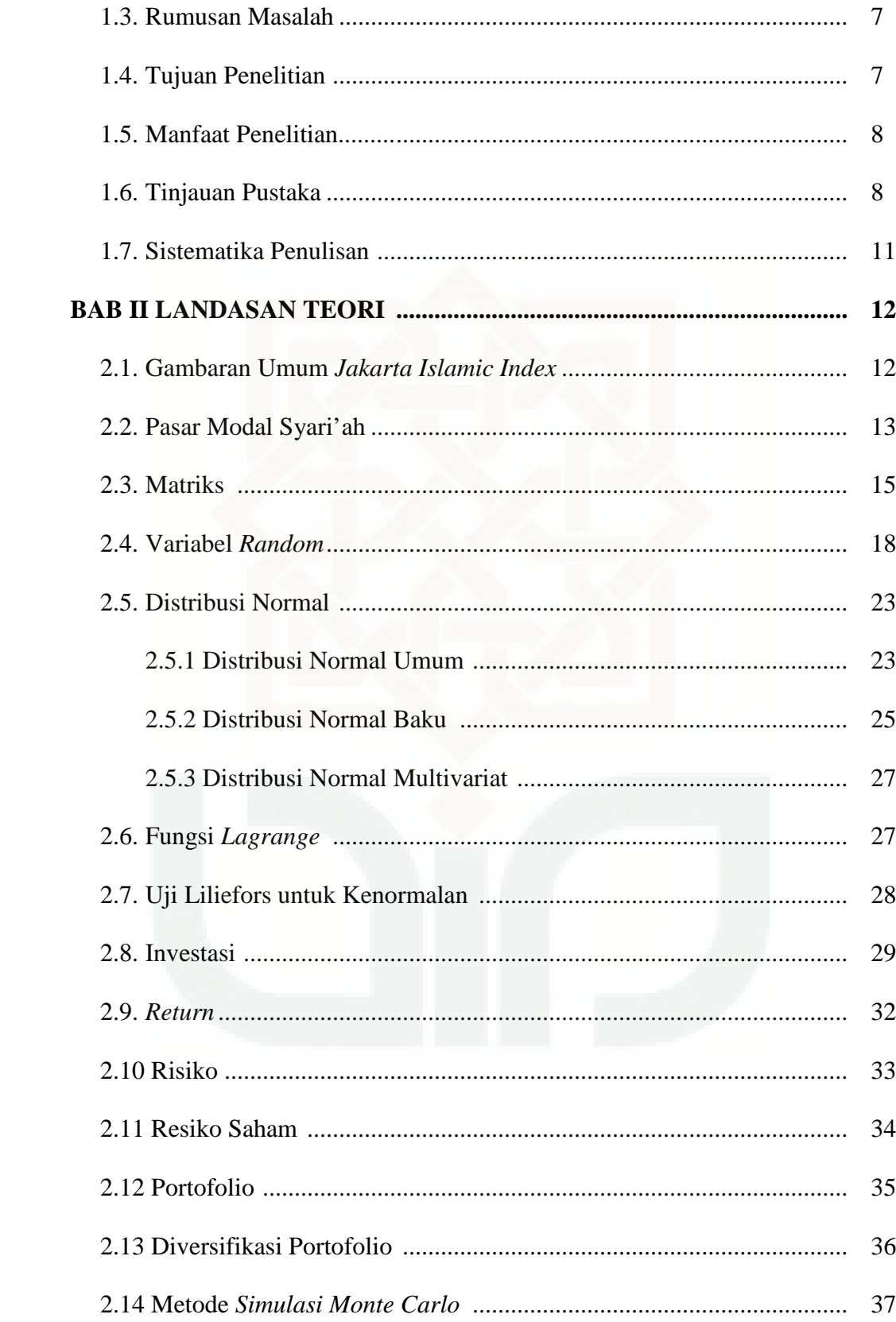

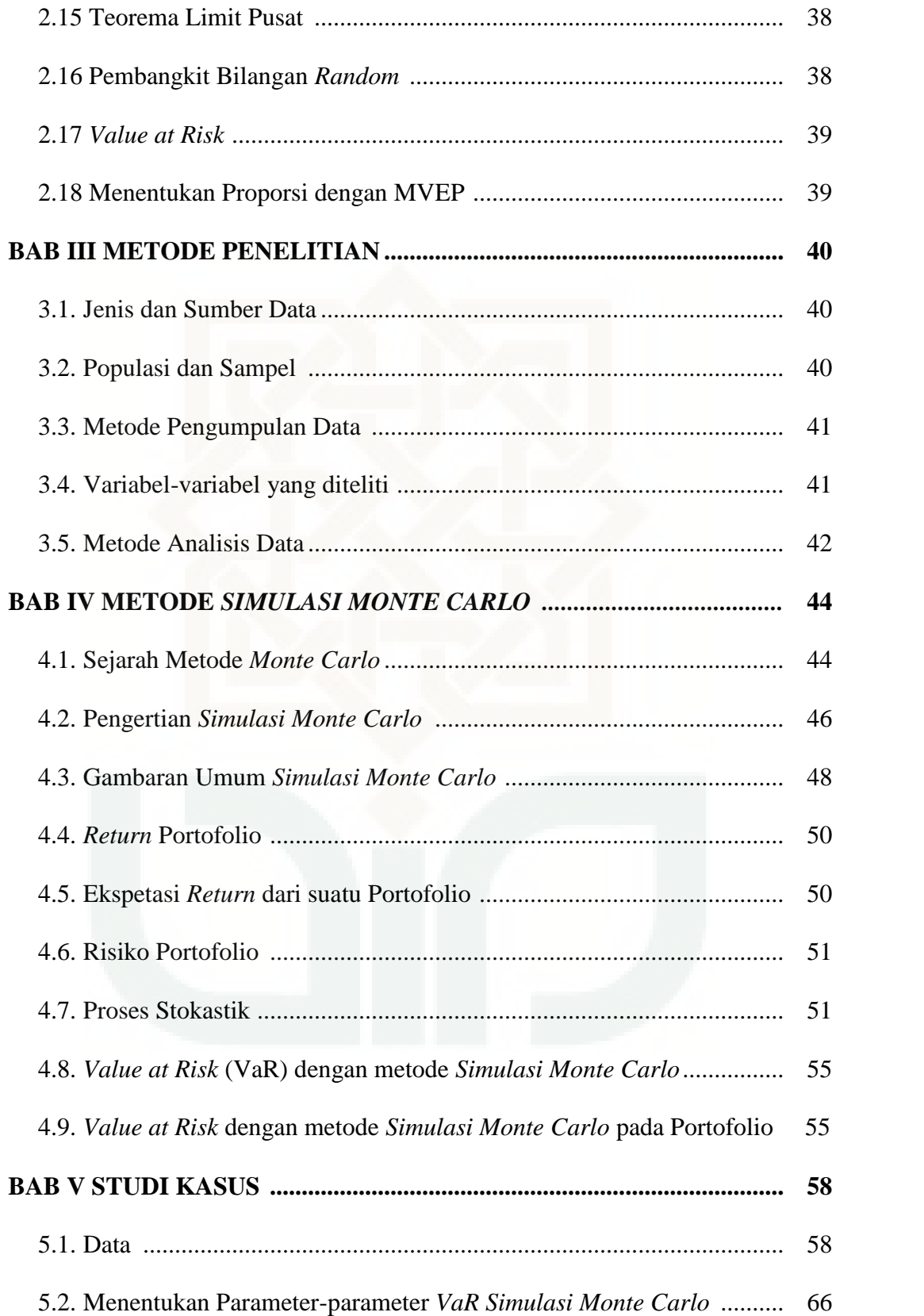

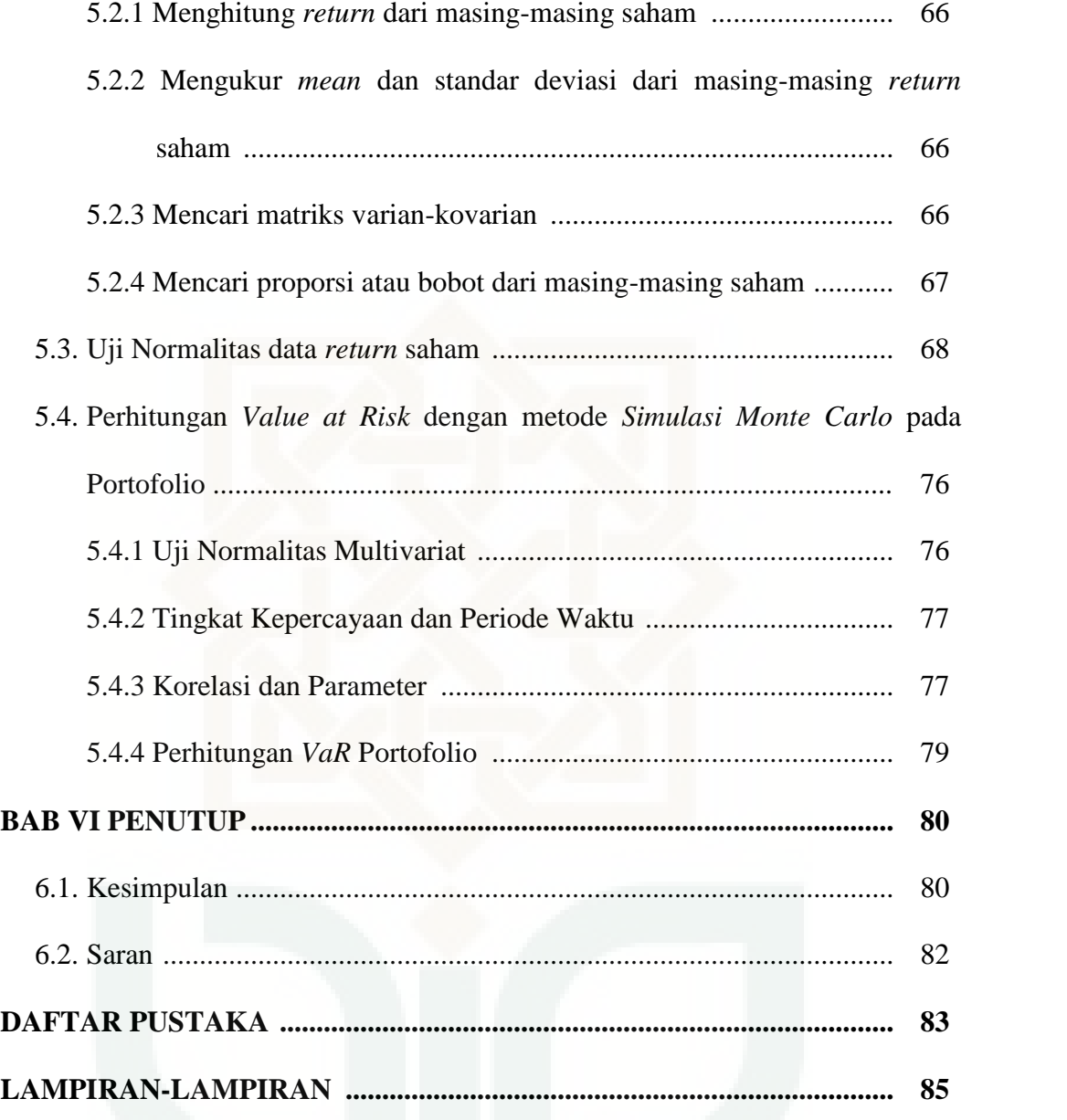

# **DAFTAR GAMBAR**

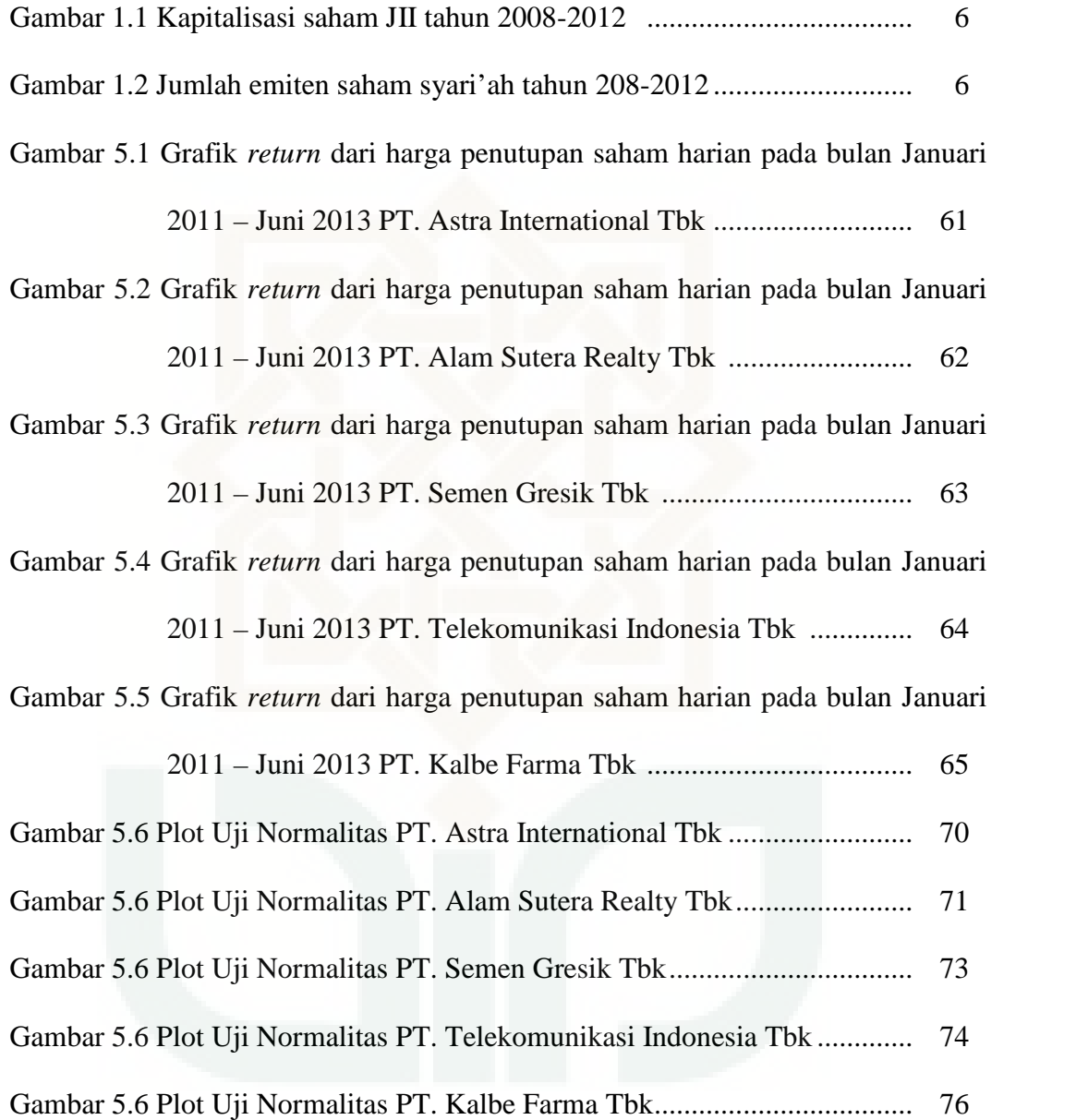

# **DAFTAR TABEL**

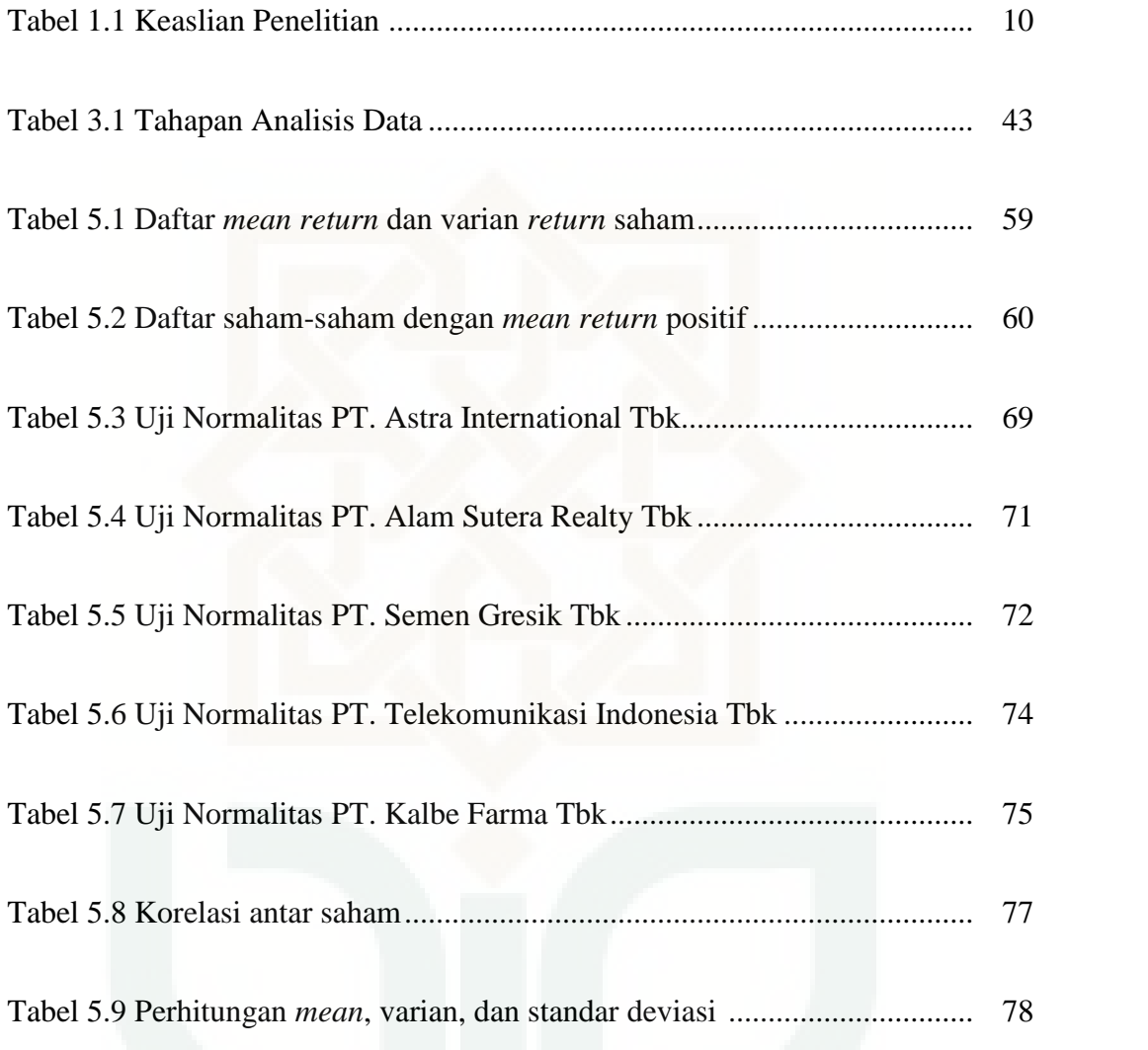

# **DAFTAR LAMPIRAN**

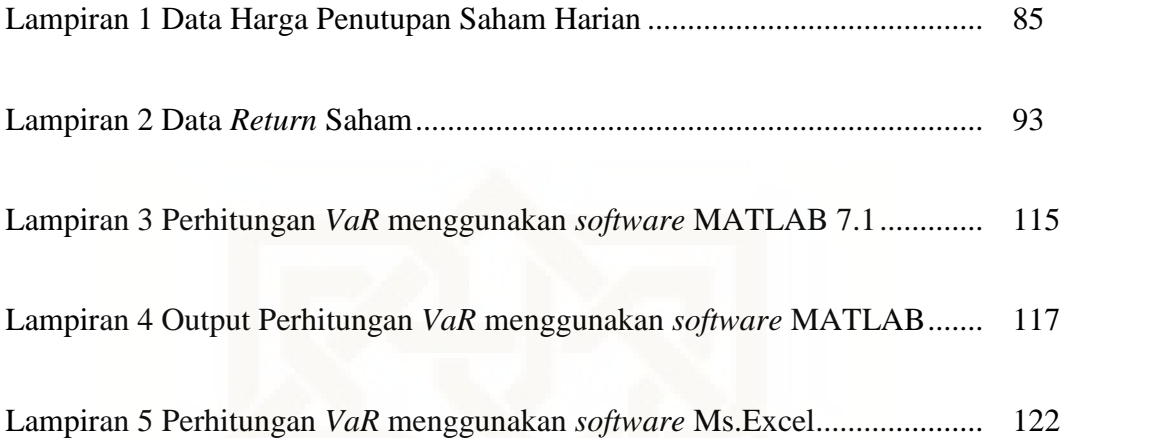

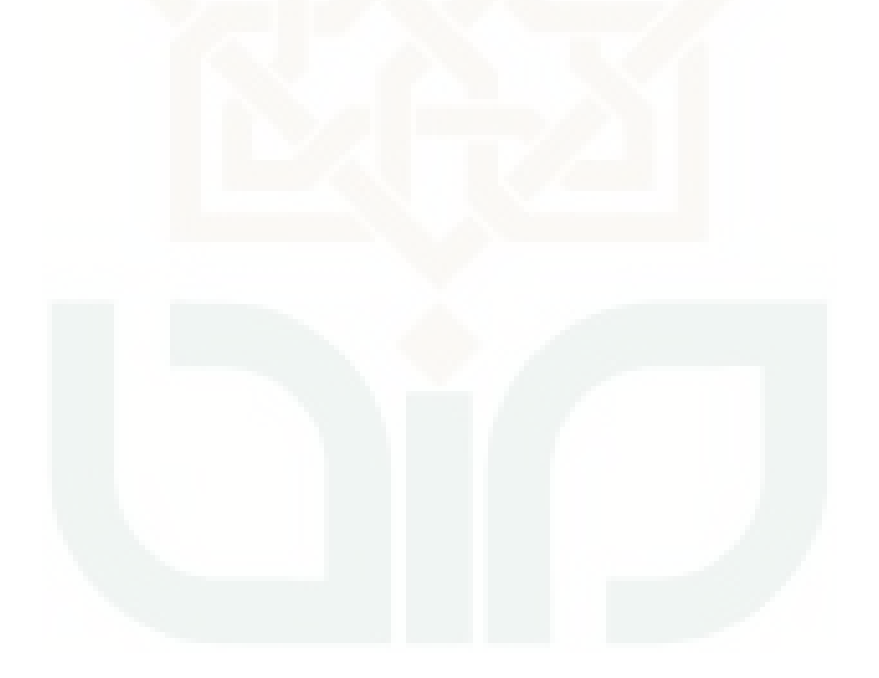

# **ARTI LAMBANG DAN SINGKATAN**

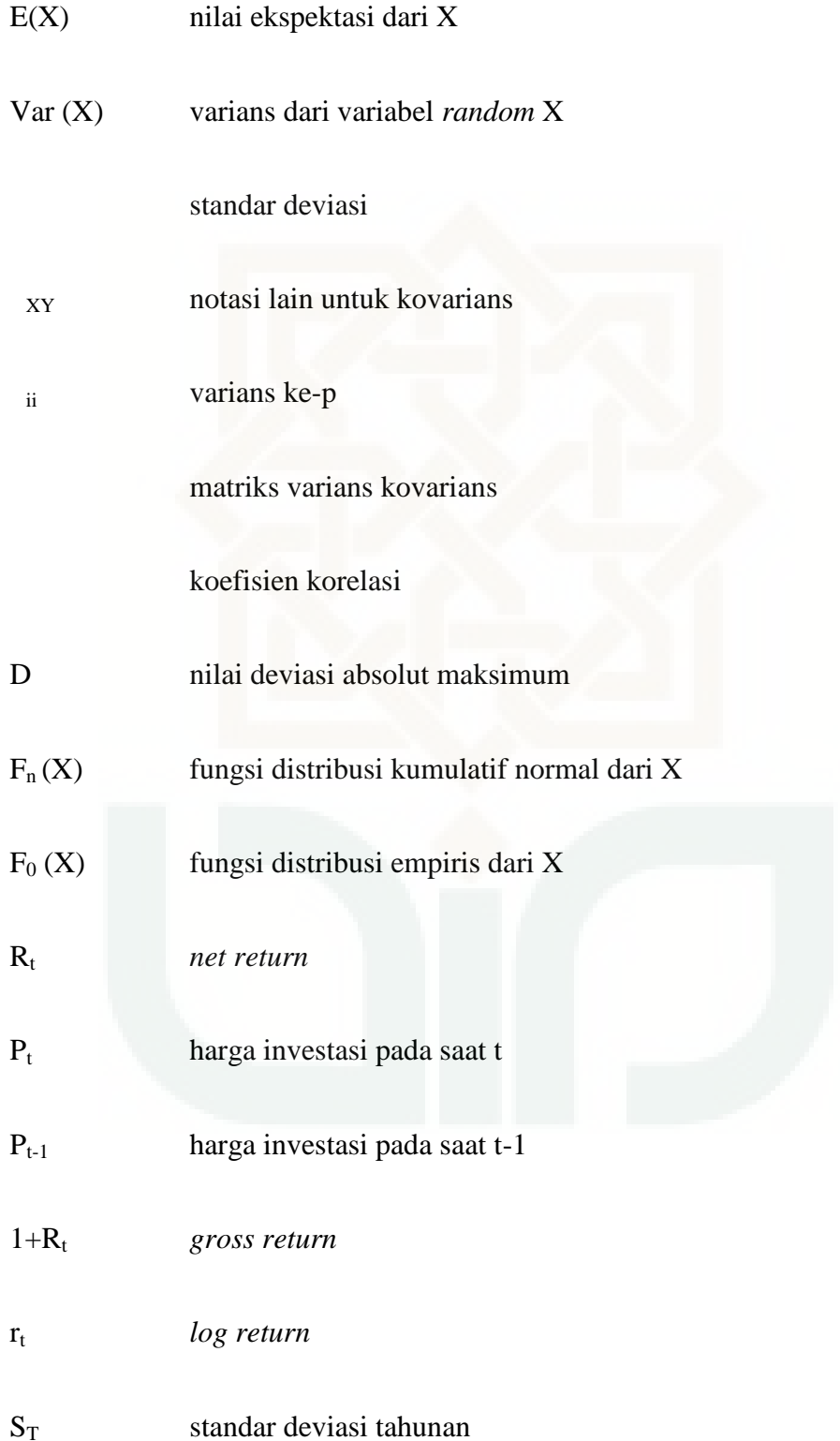

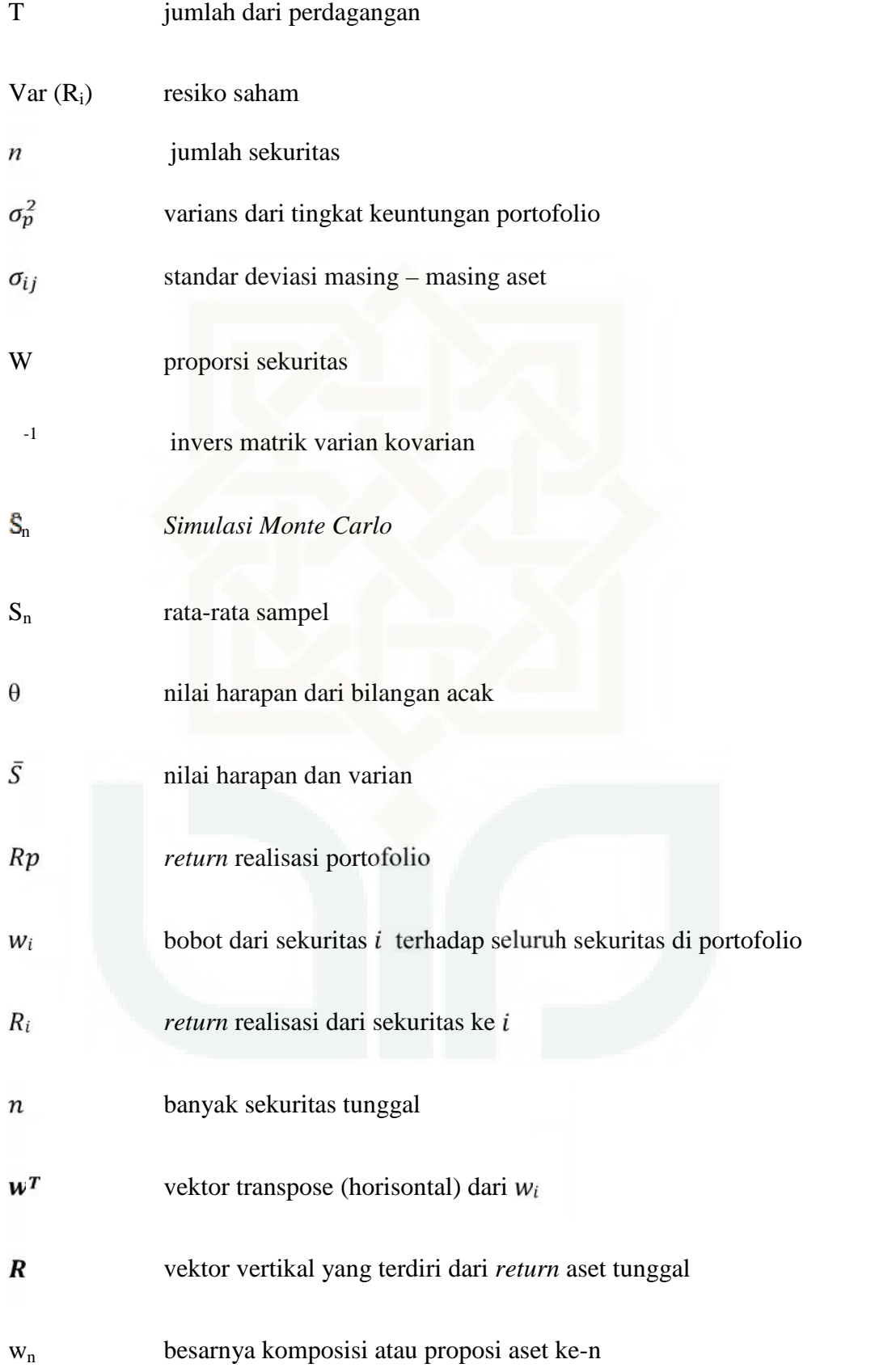

## **ANALISIS RISIKO PORTOFOLIO DENGAN MENGGUNAKAN METODE** *SIMULASI MONTE CARLO* **(Studi Kasus : Penutupan Harga Saham Harian Yang Terdaftar** *Jakarta Islamic Index* **(JII) Periode Januari 2011- Juni 2013)**

## **Oleh : Ryke Turya Ningsih 08610033**

#### **ABSTRAK**

Risiko portofolio adalah ketidakpastian yang dihadapi karena nilai uang atau harga suatu aset atau investasi menjadi lebih kecil daripada tingkat pengembalian investasi yang diharapkan. Tujuan dari penulisan ini adalah menjelaskan analisis risiko portofolio dengan metode *Simulasi Monte Carlo*, langkah–langkah analisis risiko portofolio dengan metode *Simulasi Monte Carlo* serta menunjukkan aplikasi analisis risiko portofolio.

Analisis risiko portofolio dengan metode *Simulasi Monte Carlo* menggunakan penghitungan *Value at Risk* (*VaR*) yang merupakan suatu alat statistik untuk mengukur kerugian maksimal dalam portofolio tersebut. Perhitungan *VaR* mengasumsikan bahwa *return* aset-aset pembentuk portofolio berdistribusi normal, sehingga *return* portofolio berdistribusi normal multivariat yang kemudian disimulasikan dengan menggunakan parameter yang sesuai. Dalam perhitungan analisis risiko portofolio langkah-langkah utama adalah menentukan tingkat kepercayaan atau taraf signifikansi  $(\alpha)$ , periode waktu yang dipilih, menentukan nilai parameter *return* aset serta korelasi antar aset, mensimulasikan nilai *return*, menghitung *return* portofolio, mencari estimasi kerugian maksimum,

menghitung nilai *Value at Risk* yang dinotasikan dengan *VaR* (1–α)(*t*) = *W*<sub>0</sub>*R*<sup>\*</sup>√*t*.<br>Hasil perhitungan nilai VaR portofolio saham tersebut diperoleh VaR sebesar -23.371.718,12(tanda negatif menunjukkan kerugian) dengan tingkat kepercayaan 95 % dan periode waktu satu hari yang dapat diartikan bahwa kerugian yang mungkin akan diderita investor tidak akan melebihi nilai VaR tersebut, atau dapat dikatakan ada kemungkinan sebesar 5% bahwa kerugian investasi pada portofolio yang terdiri dari saham PT.Astra International Tbk (ASII), PT.Alam Sutera Realty Tbk (ASRI), PT.Semen Gresik Tbk (SMGR), PT.Telekomunikasi Indonesia Tbk (TKLM), dan PT.Kalbe Farma Tbk (KLBF) sebesar Rp. 23.371.718,12.

**Kata kunci** : *Return and Risk* (risiko), Portofolio, *Simulasi Monte Carlo*, VaR

#### **BAB I**

#### **PENDAHULUAN**

## **1.1 Latar Belakang**

Matematika merupakan ilmu universal yang mendasari perkembangan teknologi modern, mempunyai peran penting dalam berbagai disiplin dan memajukan daya pikir manusia. Perkembangan pesat di bidang teknologi informasi dan komunikasi dewasa ini dilandasi oleh perkembangan matematika. Selain itu, matematika yang oleh orang Indonesia dikenal dengan ilmu pasti atau ilmu hitung menjadi suatu teknik untuk menghitung secara teliti. Sebagaimana yang dianjurkan dalam Al-Quran surat Maryam ayat 94 :

لقد احصنهم وَعدهمٌ عدا (٢٦٧)

Artinya : "Sesungguhnya Allah Telah menentukan jumlah mereka dan menghitung mereka dengan hitungan yang teliti".

Matematika mempunyai salah satu cabang ilmu yang mempelajari tentang analisis suatu data dengan perhitungan yang teliti serta interpretasi hasil yaitu statistika. Salah satu jenis statistika adalah statistika inferensial yang didalamnya mempelajari teknik analisis data untuk menarik kesimpulan. Statistika inferensial didasarkan pada teori peluang atau probabilitas.

Teori tentang probabilitas di dalamnya memuat berbagai nilai kemungkinan yang terjadi dari suatu variabel. Banyak variabel dari dunia nyata yang secara alami mempunyai berbagai kemungkinan yang dapat dilakukan berulang-ulang sehingga membentuk suatu aturan. Seperti yang telah dijelaskan dalam Al-Quran surat Al-Mulk ayat 3 :

 

Artinya: "Yang Telah menciptakan tujuh langit berlapis-lapis. kamu sekali-kali tidak melihat pada ciptaan Tuhan yang Maha Pemurah sesuatu yang tidak seimbang. Maka Lihatlah berulang-ulang, Adakah kamu lihat sesuatu yang tidak seimbang?".

Investasi adalah suatu istilah dengan beberapa pengertian yang berhubungan dengan keuangan dan ekonomi. Istilah tersebut berkaitan dengan akumulasi suatu bentuk aktiva dengan suatu harapan mendapatkan keuntungan di masa depan. Terkadang, investasi disebut juga sebagai penanaman modal. Seorang investor membeli sejumlah saham saat ini dengan harapan memperoleh keuntungan dari kenaikan harga saham ataupun sejumlah dividen (pengembalian laba) di masa yang akan datang, sebagai imbalan atas waktu dan risiko yang terkait dengan investasi tesebut. $1$ 

Dalam dunia bisnis atau berinvestasi, investor bisa memilih menginvestasikan dananya pada berbagai aset, baik aset yang berisiko maupun aset yang bebas risiko ataupun kombinasi dari kedua aset tersebut. Pilihan investor atas aset-aset tersebut akan tergantung dari sejauh mana preferensi investor terhadap risiko. Semakin enggan seorang investor terhadap risiko (*risk averse*), maka pilihan

<sup>1</sup> Tandelilin,E. *Analisis Investasi dan Manajemen Portofolio*. (Yogyakarta : Kanisius, 2007), hlm.3

investasiya akan cenderung lebih banyak pada aset-aset yang bebas risiko.<sup>2</sup> Berbagai cara dilakukan agar terhindar dari kerugian, atau setidaknya keuntungannya maksimal dengan risiko yang minimal. Oleh karena itu, manajemen risiko sangat diperlukan dalam melakukan keputusan investasi.

Portofolio merupakan suatu kombinasi atau gabungan dari dua atrau lebih saham individu, baik berupa aset riil (riil aset) yang berbentuk pembelian aset produktif, pendirian pabrik, pembukaan pertambangan, pembukaan perkebunan dan aset financial (*financial asset*) yang dilakukan di pasar uang baik berupa sertifikat deposito*, commercial paper*, dan surat berharga pasar uang yang dimiliki oleh investor.<sup>3</sup> Portofolio yang efisien (*efficient portofolio*) didefinisikan sebagai portofolio yang memberikan ekspektasi *return* yang sudah tertentu atau memberikan risiko yang terkecil dengan ekspektasi *return* yang sudah tertentu. Portofolio yang efisien ini dapat ditentukan dengan memilih tingkat ekspektasi *return* tertentu dan kemudian meminimumkan risikonya atau menentukan tingkat risiko yang tertentu kemudian memaksimumkan ekspektasi *return*nya. Investor yang rasional akan memilih portofolio efisien ini karena merupakan portofolio mengoptimalkan satu dari dua dimensi yaitu ekspektasi *return* atau risiko portofolio.<sup>4</sup>

Pada umumnya hampir semua investasi mengandung unsur ketidakpastian atau risiko. Investor tidak tahu dengan pasti hasil yang akan diperolehnya dari

<sup>2</sup> *Ibid,* hlm .76

<sup>3</sup>Husnan, *Dasar-dasar Teori Portofolio Analisis Sekuritas*. (Yogyakarta : AMP YKPN,1998), hlm.9

<sup>4</sup> Jogiyanto, *Analisis Investasi Dan Portofolio Optimal*. (Yogyakarta : 2003, BPFE), hlm. 180.

investasi yang dilakukannya. Allah SWT juga memberikan informasi yang cukup jelas terkait masa depan dalam Al-Qur'an surat Lukman ayat 34:

 

Artinya: "Sesungguhnya Allah, Hanya pada sisi-Nya sajalah pengetahuan tentang hari Kiamat, dan Dia-lah yang menurunkan hujan, dan mengetahui apa yang ada dalam rahim, dan tiada seorangpun yang dapat mengetahui (dengan pasti) apa yang akan diusahakannya besok<sup>5</sup> dan tiada seorangpun yang dapat mengetahui di bumi mana dia akan mati. Sesungguhnya Allah Maha mengetahui lagi Maha Mengenal".

Telah dikembangkan penghitungan nilai risiko untuk mengurangi risiko dalam berinvestasi sehingga para investor dapat mengetahui nilai risiko tersebut lebih dini. Dalam perkembangannya menghitung nilai risiko telah mengalami banyak perubahan, dan salah satu bentuk pengukuran risiko yang sering digunakan adalah *Value at Risk (VaR)*. *Value at Risk (VaR)* merupakan salah satu alat statistik yang digunakan untuk mengukur kerugian maksimum dari suatu aset atau investasi selama periode tertentu dengan tingkat kepercayaan tertentu (Djohan Putra, 2004).

Ada tiga metode utama untuk menghitung *VaR* yaitu metode parametrik (disebut juga metode varians-kovarians), metode *Simulasi Monte Carlo* dan metode simulasi historis.<sup>6</sup> Ketiga metode mempunyai karakteristik dengan kelebihan dan kekurangannya masing-masing. Metode varians-kovarians

<sup>5</sup> Maksudnya: manusia itu tidak dapat mengetahui dengan pasti apa yang akan diusahakannya besok atau yang akan diperolehnya, namun demikian mereka diwajibkan berusaha.

<sup>6</sup> Butler, *Mastering Value at Risk* (New York : Prentice Hall, 1999), hlm.78.

mengasumsikan bahwa *return* berdistribusi normal dan *return* portofolio bersifat linier terhadap *return* aset tunggalnya. *VaR* dengan metode *Simulasi Monte Carlo* mengasumsikan bahwa *return* berdistribusi normal yang disimulasikan dengan menggunakan parameter yang sesuai dan tidak mengasumsikan bahwa *return* portofolio bersifat linier terhadap *return* aset tunggalnya. *VaR* dengan simulasi historis adalah metode yang mengesampingkan asumsi *return* yang berdistribusi normal maupun sifat linier antara *return* portofolio terhadap *return* aset tunggalnya. Nilai *VaR* digunakan untuk mengetahui perkiraan kerugian maksimum yang mungkin terjadi sehingga dapat untuk mengurangi risiko tersebut.<sup>7</sup>

Metode Monte Carlo menghendaki pengembangan percobaan-percobaan dengan sistematis dan menggunakan bilangan acak. *Simulasi Monte Carlo* didasarkan pada percobaan dari suatu elemen kemungkinan dengan menggunakan sampel acak. Gagasan dari *Simulasi Monte Carlo* adalah membuat nilai dari tiap variabel adalah bagian dari model yang dipelajari.

Di Indonesia, PT. Bursa Efek Jakarta (BEJ) telah menerbitkan daftar reksadana, saham, dan obligasi syariah dalam *Jakarta Islamic Index* pada 3 Juli 2000 lalu. Pada tanggal 14 dan 15 Maret 2003 dengan ditandatanganinya nota kesepahaman antara BAPEPAM dengan Dewan Syariah Nasional - Majelis Ulama Indonesia (DSN-MUI) tentang prinsip pasar modal syariah. Sejak itu, pasar modal syariah mengalami perkembangan cukup signifikan.

<sup>7</sup> *Ibid*., hlm.119.

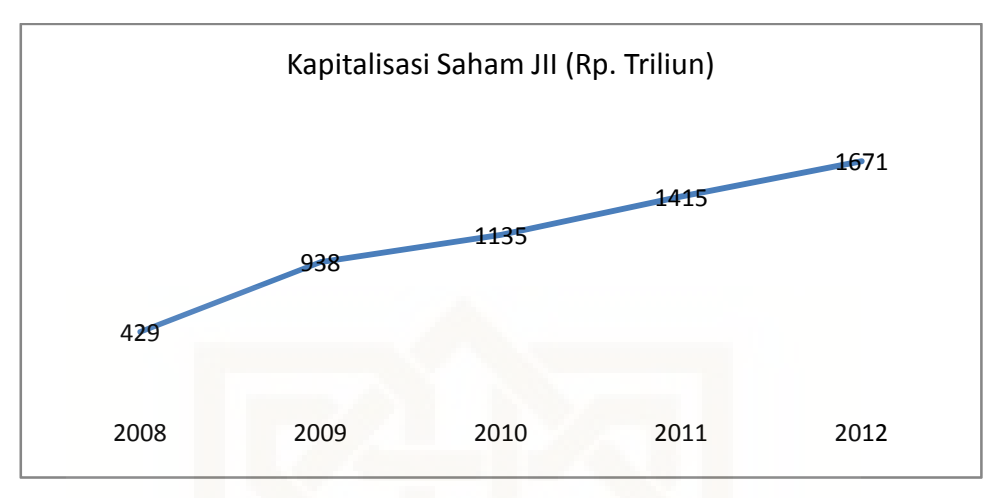

Gambar 1 Kapitalisasi Saham JII Tahun 2008 – 2012

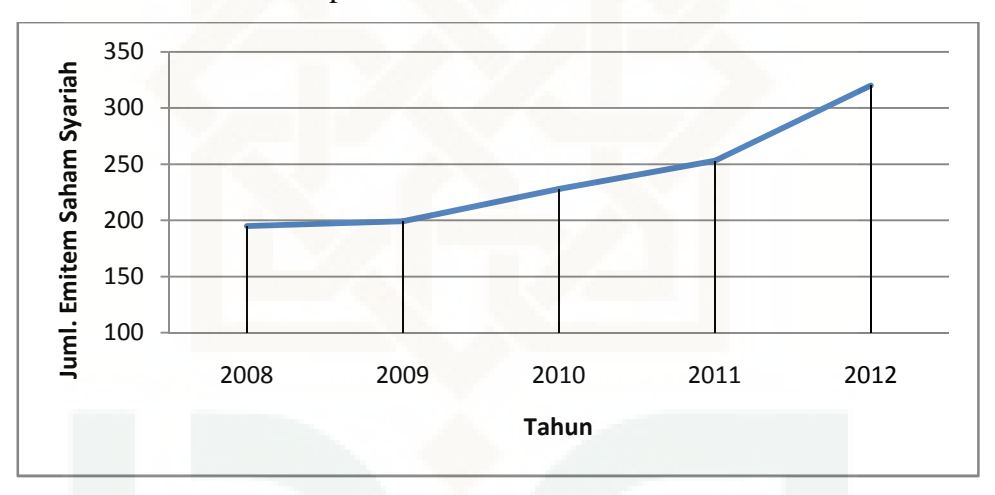

Gambar 2 Jumlah Emitem Saham Syariah Tahun 2008 - 2012 Selama 5 (lima) tahun terakhir, kapitalisasi saham yang tergabung dalam JII mencapai Rp. 429 triliun dan meningkat hampir 4 kali lipat menjadi Rp. 1671 triliun pada tahun 2012 (Gambar 1). Jumlah emitem saham syariah meningkat lebih dari 64%, yaitu 195 emitem saham pada tahun 2008 menjadi 320 emitem pada tahun 2012 (Gambar 2) (BEI, 2013). Hal tersebut menunjukkan bahwa investasi saham syariah menunjukan potensi pengembangan dari tahun ke tahun dan kinerja indeks saham syariah yang diukur dalam JII lebih baik dibandingkan dengan Indeks Harga Saham Gabungan (IHSG) dan saham LQ-45.

Pada skripsi ini metode *Simulasi Monte Carlo* digunakan untuk menganalisis risiko portofolio pada saham yang terdaftar di *Jakarta Islamic Index*. Metode ini merupakan metode yang paling banyak digunakan untuk mengukur *VaR* karena dapat menghitung bermacam-macam susunan eksposur (saham) dan risiko.

#### **1.2 Batasan Masalah**

Batasan masalah dalam penelitian ini adalah mempelajari tentang analisis risiko portofolio dengan metode *Simulasi Monte Carlo* pada studi kasus penutupan harga saham harian di *Jakarta Islamic Indeks* dan yang digunakan adalah *return* dari lima saham yang berdistribusi normal, yaitu PT.Astra International Tbk (ASII), PT.Alam Sutera Realty Tbk (ASRI), PT.Semen Gresik Tbk (SMGR), PT.Telekomunikasi Indonesia Tbk (TKLM), dan PT.Kalbe Farma Tbk (KLBF) pada periode 3 Januari 2011 – 1 Juli 2013.

#### **1.3 Rumusan Masalah**

Dari latar belakang masalah tersebut, dapat dirumuskan permasalahan sebagai berikut :

- 1. Bagaimana analisis risiko portofolio dengan metode *Simulasi Monte Carlo*?
- 2. Bagaimana penerapan analisis risiko portofolio dengan metode simulasi Monte Carlo pada harga penutupan saham syari'ah yang terdaftar di *Jakarta Islamic Index*?

### **1.4 Tujuan Penelitian**

Tujuan penelitian ini adalah

1. Menjelaskan bagaimana analisis risiko portofolio dengan menggunakan metode *Simulasi Monte Carlo*.

2. Menjelaskan bagaimana penerapan analisis risiko portofolio dengan metode *Simulasi Monte Carlo* pada harga penutupan saham syari'ah yang terdaftar di *Jakarta Islamic Index*.

## **1.5 Manfaat Penelitian**

- 1. Bagi penulis, untuk memperdalam dan memperluas pengetahuan penulis tentang matematika statistik serta dapat mengaplikasikan teoriteorinya untuk menyelesaikan masalah yang terjadi di lapangan.
- 2. Bagi bidang matematika, melengkapi literatur atau referensi tentang ilmu statistik.
- 3. Bagi bidang ekonomi, dapat digunakan oleh para investor sebagai baham pertimbangan dalam mengambil keputusan untuk menginvestasikan sahamnya di masa mendatang.
- 4. Bagi mahasiswa, untuk menambah ilmu pengetahuan secara teoritis sebagaimana yang telah dipelajari didalam perkuliahan dan sebagai pengetahuan tentang metode *Simulasi Monte Carlo* dan penerapannya.
- 5. Bagi para peneliti, menambah informasi tentang analisis risiko portofolio dengan menggunakan metode *Simulasi Monte Carlo*.

### **1.6 Tinjauan Pustaka**

Hal itu diperlukan untuk membedakan penelitian ini dengan penelitian yang telah ada sebelumnya. Pertama, dalam skripsi Silvia Shinta Devi mahasiswi Universitas Negeri Yogyakarta yang judul Analisis Risiko Portofolio Dengan Metode Varians Kovarians (harga penutupan saham harian PT Astra International dan PT Indosat bulan Juli - Desember 2009). Skripsi tersebut memperoleh hasil dari perhitungan analisis risiko portofolio kedua saham tersebut menunjukkan kerugian pada nilai portofolio *Value at Risk* (*VaR*).

Kedua, dalam skripsi Nita Sofiana mahasiswi Universitas Negeri Yogyakarta yang berjudul Pengukuran *Value at Risk* Pada Portofolio Dengan *Simulasi Monte Carlo* (harga penutupan saham harian PT Telekomunikasi Indonesia Tbk dan PT Unilever Indonesia Tbk bulan Januari – Desember 2010). Hasil penelitian tersebut memperoleh hasil dari perbedaan nilai *VaR* pada setiap ulangan disebabkan oleh perbedaan hasil dari setiap simulasi yang dijalankan.

Ketiga, dalam skripsi Wiwik Shofiyatul Muniroh mahasiswi Universitas Islam Negeri Malang yang berjudul *Simulasi Monte Carlo* Dalam Menentukan Nilai Opsi Saham. Objek penelitian yang digunakan yaitu nilai opsi beli Asia dan nilai opsi jual Asia dengan acuan harga saham dan memperoleh hasil simulasi nilai opsi menunjukkan bahwa semakin banyak perulangan maka nilai estimasi ratarata yang diperoleh semakin konvergen.

Pada penelitian sekarang memiliki persamaan dalam metode yang akan digunakan, yaitu metode *Simulasi Monte Carlo*, akan tetapi dalam penelitian ini objek yang diteliti berbeda dengan objek yang diteliti peneliti sebelumnya dalam hal studi kasusnya, tetapi pada dasarnya penelitian yang sekarang menggunakan objek yang diteliti adalah saham-saham yang tergabung dalam *Jakarta Islamic Index* (JII) dan dipilih lima saham yang berdistribusi normal dari sembilan saham yang sudah diteliti kenormalannya.

Berdasarkan penelitian tersebut dan saran-saran yang ditulis peneliti sebelumya, sehingga peneliti termotivasi untuk meneliti lebih lanjut tentang analisis risiko portofolio dengan metode *Simulasi Monte Carlo* menggunakan studi kasus yang berbeda.

|                                         |  | Silvia<br><b>Shinta</b><br>Devi                                                                                                    | Nita Sofiana                                                                                                    | Wiwik<br>Shofiyatul                                                                                                    | Turya<br><b>Ryke</b><br><b>Ningsih</b>                                                                                                    |
|-----------------------------------------|--|----------------------------------------------------------------------------------------------------|----------------------------------------------------------------------------------------------------|----------------------------------------------------------------------------------------------------|----------------------------------------------------------------------------------------------------|
| Objek<br><b>Penelitian</b>              |  | Harga<br>Penutupan<br>Saham Harian<br>PT ASII dan<br>PT ISAT                                                                               | Harga<br>Penutupan<br>Saham Harian<br>PT TLKM dan<br>PT UNVR                                                                          | Nilai opsi beli<br>Asia dan nilai<br>opsi jual<br>Asia, dengan<br>acuan harga<br>saham                                                                                            | Harga<br>Penutupan<br>Saham Harian<br>PT.ASII,<br>PT.ASRI,<br>PT.SMGR,<br>PT.TKLM, PT<br>KLBF.                                                                                                    |
| <b>Metode</b><br>dan<br><b>Software</b> |  | Varian<br>Kovarians dan<br><b>SPSS</b>                                                                                                    | Simulasi Monte<br>Carlo dan Ms.<br>Excel                                                                                              | Simulasi<br>Monte Carlo<br>dan<br><b>MATLAB</b>                                                                                                    | Simulasi Monte<br>Carlo dan<br>Ms.Excel,<br><b>SPSS</b>                                                                                                    |
| Tujuan                                  |  | Menjelaskan<br>bagaimana<br>analisis risiko<br>portofolio<br>dengan metode<br>Varian<br>Kovarians dan<br>penerapannya.                     | Menjelaskan<br>bagaimana<br>pengukuran<br>Value at Risk<br>pada portofolio<br>dengan<br>Simulasi Monte<br>Carlo dan<br>penerapannya.  | Untuk<br>mengetahui<br>hasil Simulasi<br>Monte Carlo<br>dalam<br>menentukan<br>nilai<br>Opsi Saham.                                                                               | Menjelaskan<br>bagaimana<br>analisis risiko<br>portofolio<br>dengan metode<br>Simulasi Monte<br>Carlo dan<br>penerapannya.                                                                                                    |
| <b>Hasil</b>                            |  | Dari<br>perhitungan<br>analisis risiko<br>portofolio<br>kedua saham<br>tersebut<br>menunjukan<br>kerugian pada<br>nilai portofolio<br>VaR. | Perbedaan nilai<br>VaR<br>pada<br>setiap ulangan<br>disebabkan<br>oleh perbedaan<br>hasil dari setiap<br>simulasi yang<br>dijalankan. | Hasil<br>simulasi nilai<br>opsi<br>menunjukkan<br>bahwa<br>semakin<br>banyak<br>perulangan<br>nilai<br>maka<br>estimasi rata-<br>rata yang di<br>peroleh<br>semakin<br>konvergen. | Diperoleh hasil<br>yang tidak<br>berbeda jauh<br>antara satu<br>dengan yang<br>lainnya karena<br>disimulasikan<br>dengan<br>parameter yang<br>sama. Oleh<br>karena itu<br>untuk<br>menstabilkan<br>hasil diambil<br>nilai rata-rata<br>VaR. |

**Tabel 1.1 Keaslian Penelitian**

## **1.7 Sistematika Penulisan**

Tugas akhir ini disusun dengan sistematika sebagai berikut:

## BAB I PENDAHULUAN

Bab ini membahas tentang latar belakang masalah, rumusan masalah, batasan masalah, tujuan penelitian, manfaat penelitian, metode penulisan, tinjauan pustaka, dan sistematika penulisan.

## BAB II LANDASAN TEORI

Bab ini membahas beberapa definisi dan teorema penting yang berkaitan dengan pembahasan pokok permasalahan.

## BAB III METODE PENELITIAN

Bab ini membahas tentang pengertian metode penelitian, jenis dan sumber data, populasi dan sampel, metode pengumpulan data, metode analisis data.

#### BAB IV *SIMULASI MONTE CARLO*

Bab ini membahas tentang sejarah, pengertian, gambaran umum dan rumus yang digunakan pada metode *Simulasi Monte Carlo*.

### BAB V STUDI KASUS

Bab ini membahas tentang penerapan analisis risiko portofolio dengan menggunakan metode *Simulasi Monte Carlo*.

#### BAB VI PENUTUP

Bab ini mencakup kesimpulan dari pembahasan permasalahan yang ada dan saran-saran yang berkaitan dengan penelitian sejenis di masa yang akan datang.

#### **BAB V**

## **STUDI KASUS**

# **ANALISIS RISIKO PORTOFOLIO DENGAN MENGGUNAKAN METODE** *SIMULASI MONTE CARLO*

Dalam studi kasus ini akan dilakukan analisis risiko pada suatu portofolio dengan menggunakan metode *Simulasi Monte Carlo*. Data yang digunakan dalam studi kasus ini diperoleh dari home page finance.yahoo.com. Untuk menghitung risiko pada portofolio dengan menggunakan metode *Simulasi Monte Carlo* diperlukan adanya asumsi dari distribusi *return* atau *loss*, sehingga pada studi kasus ini dilakukan uji asumsi normalitas.

## **5.1 Data**

Sampel penelitian ini diambil berdasarkan populasi saham syariah *Jakarta Islamic Indeks* (JII) yang terdiri atas 30 saham syariah. Saham-saham yang tercatat dalam JII di pilih menggunakan teknik *purposive random sampling.* Teknik pengambilan sampel *purposive random sampling* mendasarkan pada kriteria-kriteria tertentu, kriteria-kriteria tersebut yaitu pertama : sampel yang diambil merupakan saham yang selalu konsisten masuk dalam daftar JII, dan diperoleh 17 saham.

Berikut daftar *mean return* dan varian 17 saham yang terpilih :

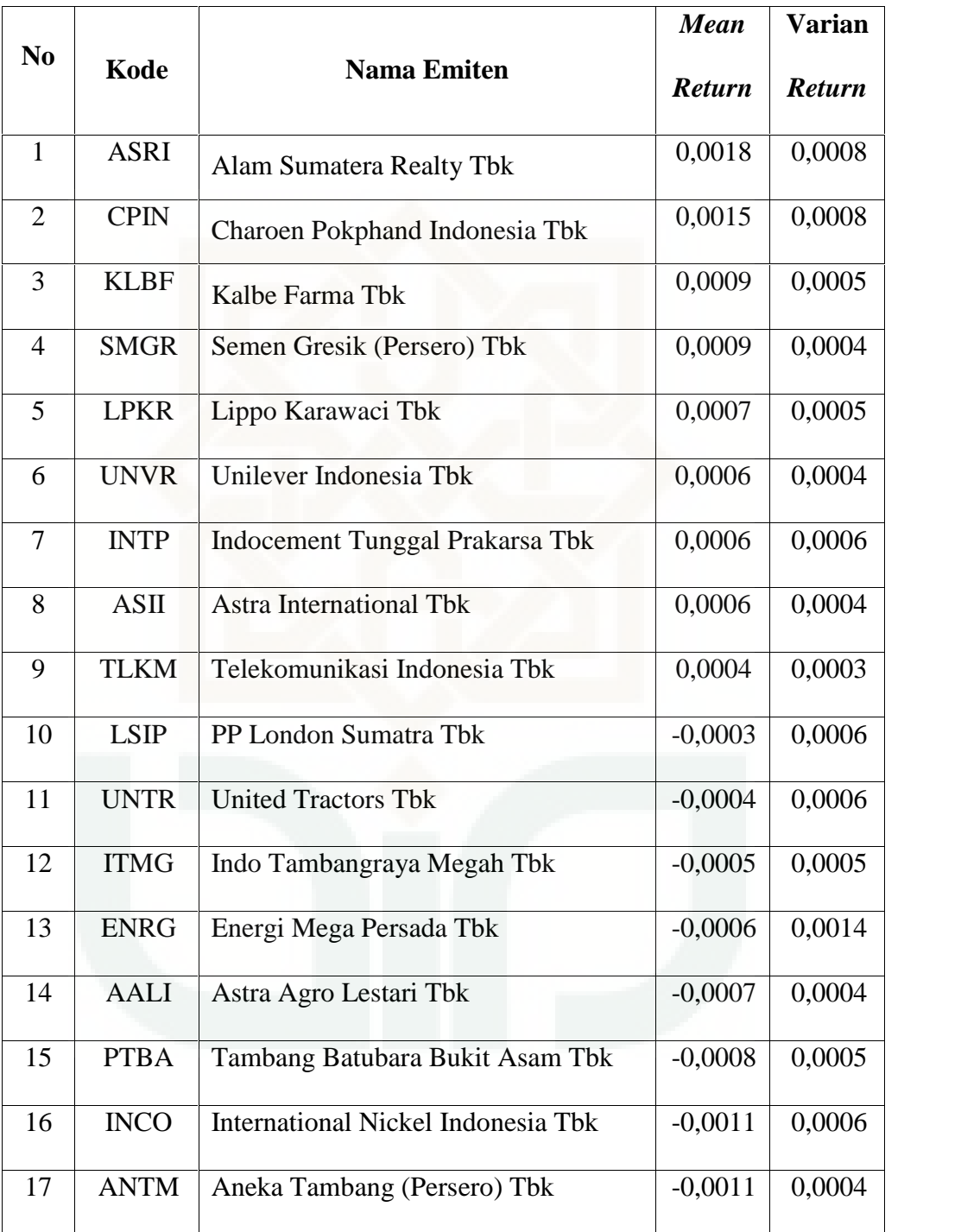

## **Tabel 5.1 Daftar** *Mean* **dan Varian** *Return* **Saham**

Kriteria kedua : dari 17 saham yang selalu konsisten masuk dalam daftar JII maka dipilih saham-saham yang memiliki nilai *mean return* positif, dan didapatkan 9 saham yang memiliki nilai *mean return* positif. Berikut daftar saham-saham yang memiliki nilai *mean return* positif.

| Asset       | <b>Mean</b>      |  |  |
|-------------|------------------|--|--|
| <b>ASRI</b> | 0,0018           |  |  |
| <b>CPIN</b> | 0,0015           |  |  |
| <b>KLBF</b> | 0,0009<br>0,0009 |  |  |
| <b>SMGR</b> |                  |  |  |
| <b>LPKR</b> | 0,0007           |  |  |
| <b>UNVR</b> | 0,0006           |  |  |
| <b>INTP</b> | 0,0006<br>0,0006 |  |  |
| <b>ASII</b> |                  |  |  |
| <b>TLKM</b> | 0,0004           |  |  |

**Table 5.2 Daftar Saham-Saham dengan** *Mean Return* **Positif**

Dari daftar saham-saham dengan *mean return* positif di atas diambil lima saham yang memiliki nilai *mean return* positif tertinggi antara lain PT.Astra International Tbk (ASII), PT.Alam Sutera Realty Tbk (ASRI), PT.Semen Gresik Tbk (SMGR), PT.Telekomunikasi Indonesia Tbk (TKLM), dan PT.Kalbe Farma Tbk (KLBF). Data yang digunakan dalam penelitian ini adalah data harian harga penutupan saham kelima perusahaan tersebut pada periode 3 Januari 2011 – 1 Juli 2013. Data kelima saham tersebut dihitung tingkat keuntungan (*return*) harian dengan rumus:

$$
Rt = \frac{P_t - P_{t-1}}{P_{t-1}}
$$

dimana:

- $Rt = Return$  dari asset pada masing-masing saham pada hari ke-t.
- $Pt = H\arg a$  penutupan dari asset pada masing-masing saham pada hari ke-t.

 $Pt-1$  = Harga penutupan dari asset pada masing-masing saham pada hari ke- $(t-1)$ .

Permasalahan yang dibahas pada penelitian ini adalah untuk mengetahui besarnya perhitungan *VaR* portofolio pada saham PT.Astra International Tbk (ASII), PT.Alam Sutera Realty Tbk (ASRI), PT.Semen Gresik Tbk (SMGR), PT.Telekomunikasi Indonesia Tbk (TKLM), dan PT.Kalbe Farma Tbk (KLBF), sehingga para investor dapat mengambil keputusan atau tindakan untuk portofolionya agar tidak mengalami kerugian yang berlebih. Pada penelitian ini perhitungan *VaR* pada portofolio menggunakan metode *Simulasi Monte Carlo* dengan bantuan program Microsoft Excel dan SPSS.

1) Grafik saham pada PT.Astra International Tbk

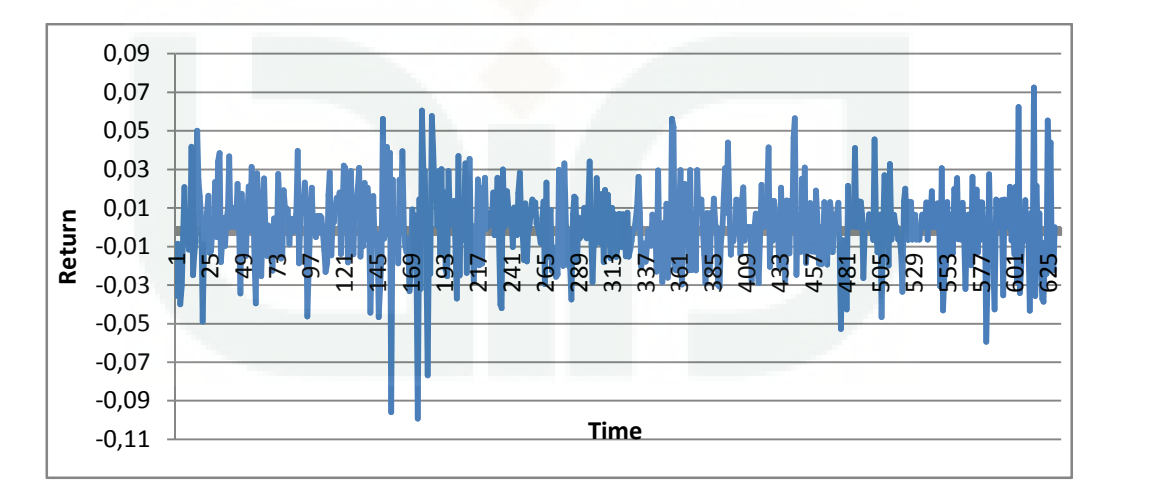

## **Gambar 5.1 Grafik** *return* **dari harga penutupan saham harian pada bulan Januari 2011 - Juni 2013 PT.Astra International Tbk**

Dari gambar 5.1 dapat dilihat bahwa pergerakan harga penutupan saham harian pada bulan Januari 2011 sampai dengan Juni 2013 cukup stabil, dimana dari awal sampai akhir periode harga saham cukup stabil karena pergerakan *return* harga saham antara -0,11 dan 0,09. Grafik *return* dari harga penutupan saham harian menunjukkan bahwa perolehan *return* tiap saham sangat bervariasi, yaitu terdapat *return* yang sangat tinggi dan ada *return* yang sangat rendah. Dari data harga penutupan saham harian PT.Astra International Tbk (ASII) pada periode 3 Januari 2011 sampai dengan 30 Juni 2013 harga saham berkisar pada harga Rp.4.680,00 sampai dengan Rp 8.300,00 dan jumlah harga saham sebesar Rp.4.331.035,00 sedangkan harga rata-rata saham sebesar Rp 6.874,66.

2) Grafik saham pada PT.Alam Sutera Realty Tbk

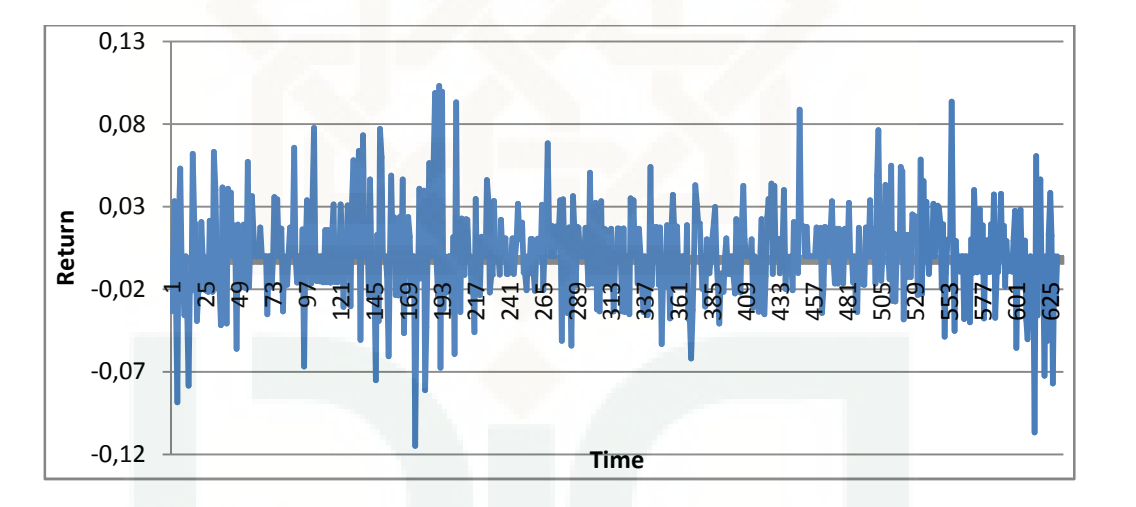

## **Gambar 5.2 Grafik** *return* **dari harga penutupan saham harian pada bulan Januari 2011 - Juni 2013 PT.Alam Sutera Realty Tbk**

Dari gambar 5.2 dapat dilihat bahwa pergerakan harga penutupan saham harian pada bulan Januari 2011 sampai dengan Juni 2013 cukup stabil, dimana dari awal sampai akhir periode harga saham cukup stabil karena pergerakan *return* harga saham antara -0,12 dan 0,13. Grafik *return* dari harga penutupan saham harian menunjukkan bahwa perolehan *return* tiap saham sangat bervariasi, yaitu terdapat *return* yang sangat tinggi dan ada *return* yang sangat rendah. Dari data harga penutupan saham harian PT. Alam Sutera Realty Tbk (ASRI) pada periode 3 Januari 2011 sampai dengan 1 Juli 2013 harga saham berkisar pada harga Rp.230,00 sampai dengan Rp 1.130,00 dan jumlah harga saham sebesar Rp.343.185,00 sedangkan harga rata-rata saham sebesar Rp 544,74.

3) Grafik saham pada PT.Semen Gresik Tbk

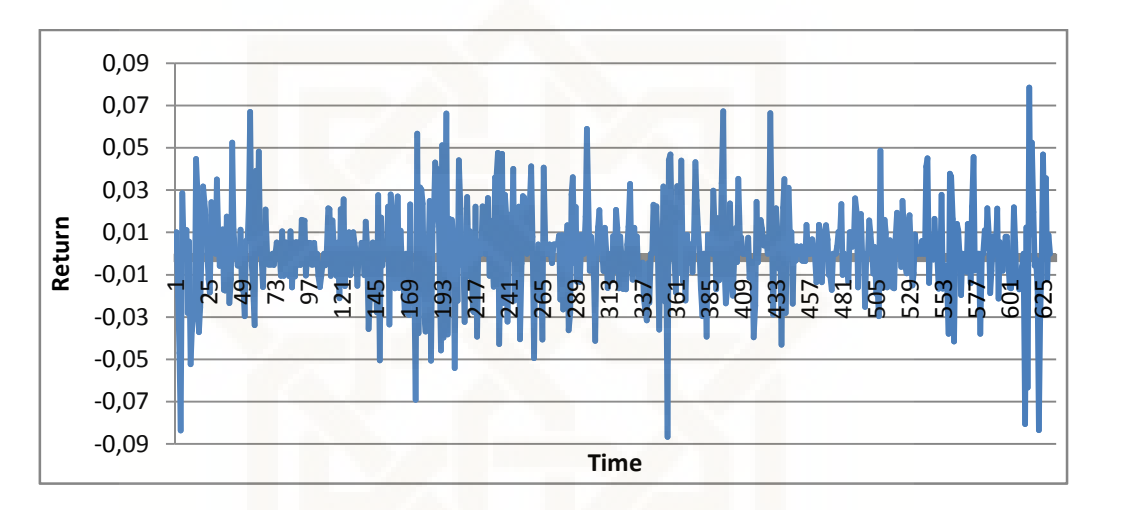

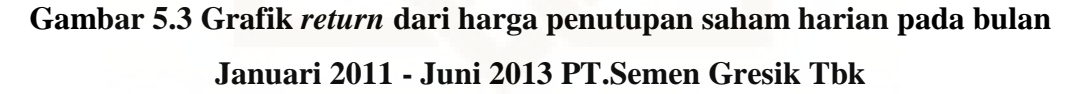

Dari gambar 5.5 dapat dilihat bahwa pergerakan harga penutupan saham harian pada bulan Januari 2011 sampai dengan Juni 2013 relatif stabil, dimana dari awal sampai akhir periode harga saham cenderung stabil karena pergerakan *return* harga saham antara -0,09 dan 0,09. Grafik *return* dari harga penutupan saham harian menunjukkan bahwa perolehan *return* tiap saham sangat bervariasi, yaitu terdapat *return* yang sangat tinggi dan ada *return* yang sangat rendah. Dari data harga penutupan saham harian PT.Semen Gresik Tbk (SMGR) pada periode tanggal 3 Januari 2011 sampai dengan 1 Juli 2013 harga saham berkisar pada harga Rp 7.650,00 sampai dengan Rp 19.000,00 dan jumlah harga saham sebesar Rp 7.714.800,00 sedangkan harga rata-rata saham sebesar Rp 12.245,71.

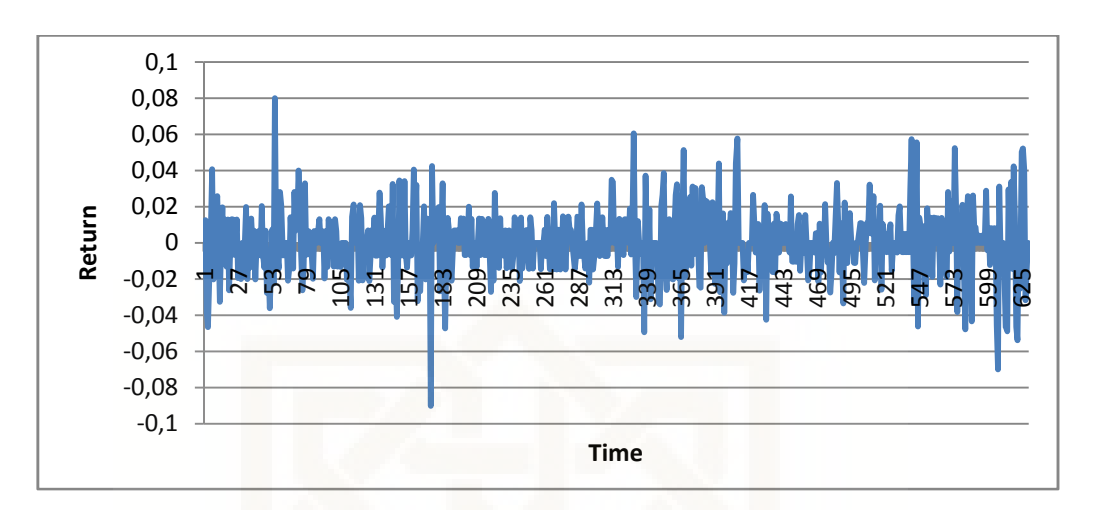

#### 4) Grafik saham pada PT.Telekomunikasi Indonesia Tbk

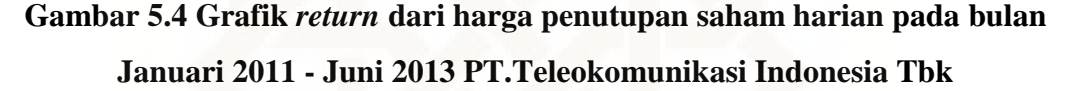

Dari gambar 5.4 dapat dilihat bahwa pergerakan harga penutupan saham harian pada bulan Januari 2011 sampai dengan Juni 2013 cukup stabil, walau mendekati akhir periode terjadi grafik yang kurang stabil karena perbedaannya jauh dari sebelumnya. Secara keseluruhan harga saham cenderung stabil karena pergerakan *return* harga saham antara -0,10 dan 0,10. Grafik *return* dari harga penutupan saham harian menunjukkan bahwa perolehan *return* tiap saham sangat bervariasi, yaitu terdapat *return* yang sangat tinggi dan ada *return* yang sangat rendah. Dari data harga penutupan saham harian PT.Teleokomunikasi Indonesia Tbk (TLKM) pada periode 3 Januari 2011 sampai dengan 30 Juni 2013 harga saham berkisar pada harga Rp 6.600,00 sampai dengan Rp 12.400,00 dan jumlah harga saham sebesar Rp 5.305.950,00 sedangkan harga rata-rata saham sebesar Rp. 8.422,14.
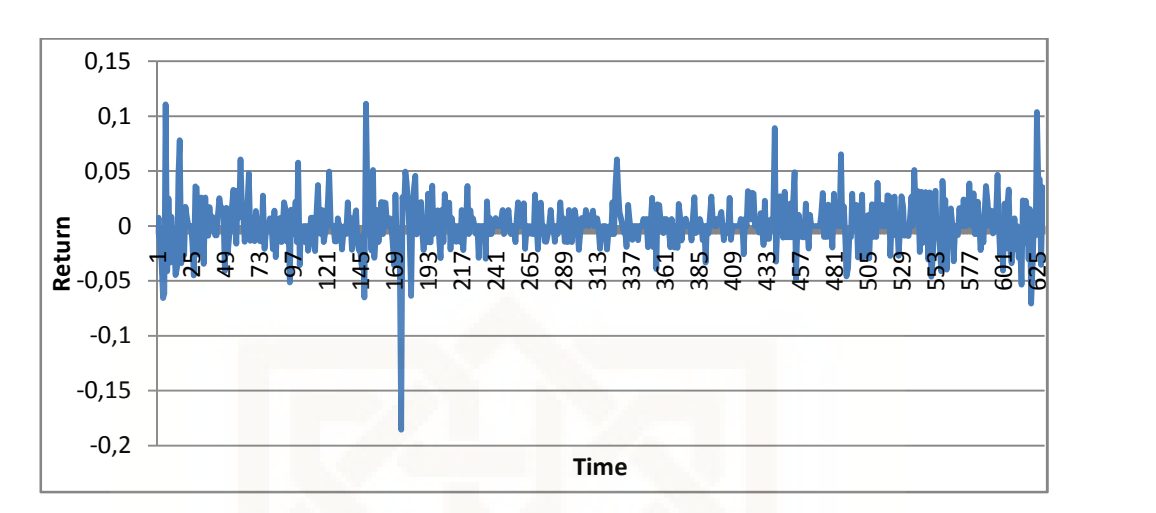

5) Grafik saham pada PT.Kalbe Farma Tbk

**Gambar 5.5 Grafik** *return* **dari harga penutupan saham harian pada bulan Januari 2011 - Juni 2013 PT.Kalbe Farma Tbk**

Dari gambar 5.5 dapat dilihat bahwa pergerakan harga penutupan saham harian pada bulan Januari 2011 sampai dengan Juni 2013 cukup stabil, dimana dari awal sampai akhir periode harga saham cukup stabil karena pergerakan *return* harga saham antara -0,20 dan 0,15. Grafik *return* dari harga penutupan saham harian menunjukkan bahwa perolehan *return* tiap saham sangat bervariasi, yaitu terdapat *return* yang sangat tinggi dan ada *return* yang sangat rendah. Dari data harga penutupan saham harian PT.Kalbe Farma Tbk (KLBF) pada periode 3 Januari 2011 sampai dengan 30 Juni 2013 harga saham berkisar pada harga Rp.550,00 sampai dengan Rp 1.540,00 dan jumlah harga saham sebesar Rp.533.545,00 sedangkan harga rata-rata saham sebesar Rp 846,90.

#### **5.2 Menentukan Parameter-parameter** *VaR Simulasi Monte Carlo*

5.2.1 Menghitung *return* dari masing-masing aset

Dengan menggunakan persamaan *return* maka didapat masing-masing nilai *return* tersebut dengan menggunakan rumus diatas sehingga diperoleh nilai dari *return* masing-masing aset tersebut dan dapat dilihat pada lampiran.

5.2.2 Mengukur mean dan simpangan baku masing-masing *return*

Dengan mencari rata-rata dari masing-masing *return* saham maka diperoleh mean *return* masing-masing saham dengan menggunakan rumus  $\lim_{t \to \infty} \frac{1}{t} = \frac{1}{n} \sum_{t=1}^{n} R_t$ sedangkan untuk simpangan bakunya (*standard deviation*) diperoleh dengan rumus  $S = \sqrt{\frac{\sum_{t=1}^{n}(R_t - \overline{R_t})^2}{n-1}}$  dan hasil perhitungannya ada pada bagian lampiran. 5.2.3 Mencari matriks varian-kovarian

Dengan mengkuadratkan simpangan baku dari masing-masing nilai *return* saham tersebut maka didapatkan varian dari aset tersebut dengan rumus *Var* (Rt)  $= S<sup>2</sup>$ , sehingga diperoleh hasil 0,00041 untuk saham PT.Astra International Tbk (ASII); 0,00076 untuk saham PT.Alam Sutera Realty Tbk (ASRI); 0,00045 untuk saham PT.Semen Gresik Tbk (SMGR); 0,00034 untuk saham PT.Telekomunikasi Indonesia Tbk (TKLM), dan 0,00050 untuk saham PT.Kalbe Farma Tbk (KLBF) dan untuk memperoleh kovarian yaitu dengan memasukkan nilai *return* saham PT.Astra International Tbk (ASII), PT.Alam Sutera Realty Tbk (ASRI), PT.Semen Gresik Tbk (SMGR), PT.Telekomunikasi Indonesia Tbk (TKLM),dan PT.Kalbe Farma Tbk (KLBF) ke dalam persamaan kovarian dan hasilnya terdapat pada bagian lampiran. Matriks varian-kovarian dibutuhkan dalam mencari proporsi (w = [ w<sub>1</sub> w<sub>2</sub> ... w<sub>N</sub>]<sup>T</sup>) yang optimal. Matriks kovarian dari *return* saham

PT.Astra International Tbk (ASII), PT.Alam Sutera Realty Tbk (ASRI), PT.Semen Gresik Tbk (SMGR), PT.Telekomunikasi Indonesia Tbk (TKLM),dan PT.Kalbe Farma Tbk (KLBF) adalah sebagai berikut

$$
\sum = \begin{bmatrix} 0.00035 & 0.00022 & 0.00019 & 0.00005 & 0.00009 \\ 0.00022 & 0.00060 & 0.00020 & 0.00003 & 0.00008 \\ 0.00019 & 0.00020 & 0.00041 & 0.00003 & 0.00007 \\ 0.00005 & 0.00003 & 0.00003 & 0.00057 & 0.00020 \\ 0.00009 & 0.00008 & 0.00007 & 0.00020 & 0.00087 \end{bmatrix}
$$

5.2.4 Mencari proporsi atau bobot masing-masing aset

Perhitungan proporsi dengan metode *mean variance efficient portfolio* membutuhkan matriks invers dari varian-kovarian *return* saham. Dengan diketahui

$$
\begin{array}{l} \Sigma = \begin{bmatrix} 0{,}00035 & 0{,}00022 & 0{,}00019 & 0{,}00005 & 0{,}00009 \\ 0{,}00022 & 0{,}00060 & 0{,}00020 & 0{,}00003 & 0{,}00008 \\ 0{,}00019 & 0{,}00020 & 0{,}00041 & 0{,}00003 & 0{,}00007 \\ 0{,}00005 & 0{,}00003 & 0{,}00003 & 0{,}00057 & 0{,}00020 \\ 0{,}00009 & 0{,}00008 & 0{,}00007 & 0{,}00020 & 0{,}00087 \end{bmatrix} \end{array}
$$

Sehingga diperoleh hasil dengan menggunakan rumus invers matriks maka

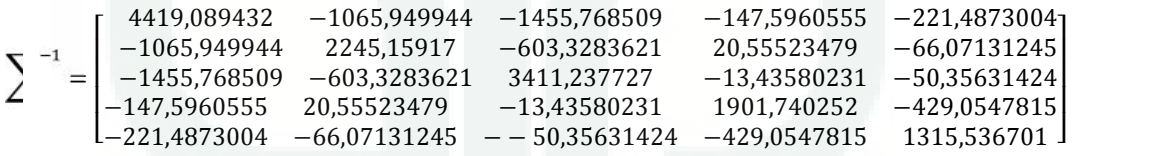

Dan proporsi dari masing-masing saham tersebut adalah sebagai berikut

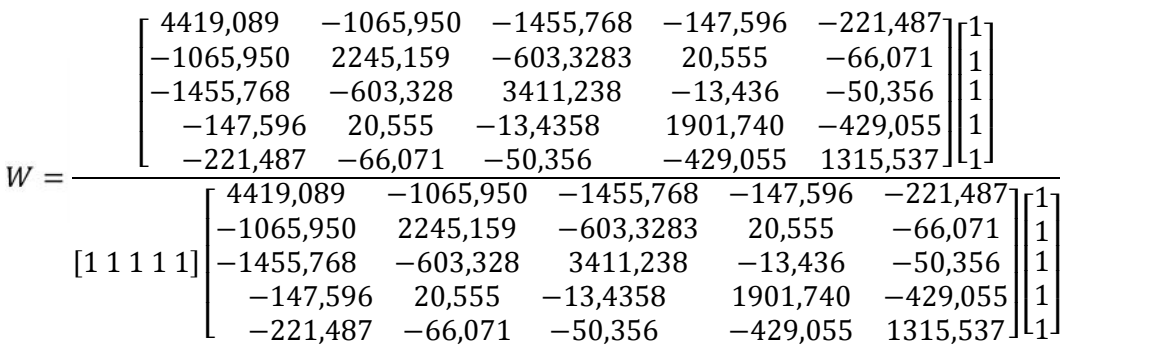

$$
w = \begin{bmatrix} 1528,287623 \\ 530,3647861 \\ 1288,348739 \\ 1332,208848 \\ 548,5669929 \end{bmatrix}
$$
  
\n
$$
w = \begin{bmatrix} 0,292339866 \\ 0,101451303 \\ 0,246442942 \\ 0,254832762 \\ 0,104933128 \end{bmatrix}
$$

Maka didapat proposi saham PT.Astra International Tbk (ASII) atau  $w_1$  sebesar 29,23%, saham PT.Alam Sutera Realty Tbk (ASRI) atau w<sub>2</sub> sebesar 10,15%, saham PT.Semen Gresik Tbk (SMGR) atau  $w_3$  sebesar 24,65%, saham PT.Telekomunikasi Indonesia Tbk (TKLM) atau w<sup>4</sup> sebesar 25,48%, dan saham PT.Kalbe Farma Tbk (KLBF) atau w<sub>5</sub> sebesar 10,49%.

#### **5.3 Uji Normalitas Data** *Return* **Saham**

Sebelum dilakukan perhitungan *VaR*, terlebih dahulu dilakukan uji asumsi kenormalan data untuk saham PT.Astra International Tbk (ASII), PT.Alam Sutera Realty Tbk (ASRI), PT.Semen Gresik Tbk (SMGR), PT.Telekomunikasi Indonesia Tbk (TKLM), dan PT.Kalbe Farma Tbk (KLBF) masing-masing menggunakan uji Kolmogorov-Smirnov untuk mengetahui apakah benar *return*, PT.Astra International Tbk (ASII), PT.Alam Sutera Realty Tbk (ASRI), PT.Semen Gresik Tbk (SMGR), PT.Telekomunikasi Indonesia Tbk (TKLM), dan PT.Kalbe Farma Tbk (KLBF) mengikuti distribusi normal. Jika *return* PT.Astra International Tbk (ASII), PT.Alam Sutera Realty Tbk (ASRI), PT.Semen Gresik Tbk (SMGR), PT.Telekomunikasi Indonesia Tbk (TKLM), dan PT.Kalbe Farma Tbk (KLBF) tidak mengikuti distribusi normal maka tidak dapat dilakukan perhitungan *VaR*. Uji Kolmogorov-Smirnov dilakukan dengan menggunakan program SPSS.

- 1.) Uji Normalitas untuk Saham PT.Astra Internasional Tbk (ASII)
	- a. Hipotesis:

<sup>0</sup>: data *return* saham ASII mengikuti distribusi normal

<sup>1</sup>: data *return* saham ASII tidak mengikuti distribusi normal

b. Statistik Uji

$$
D = sup|F_n(X) - F_0(X)|
$$

- c. Tingkat signifikansi  $\alpha = 5\%$
- d. Kriteria Uji

 $H_0$  ditolak jika  $p - \nu$ alue  $\langle \alpha$ .

e. Perhitungan

#### **Tabel 5.3 Uji Normalitas PT.Astra Internasional Tbk**

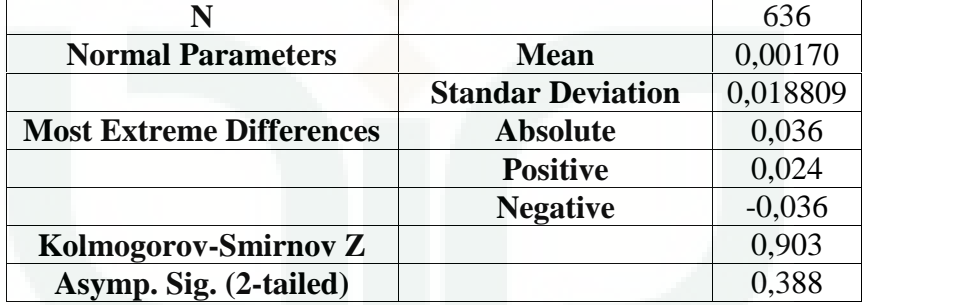

f. Keputusan

Dari hasil perhitungan uji Kolmogorov-Smirnov yang terlihat dari output SPSS bahwa pada *return* saham ASII diperoleh nilai  $p -$  value sebesar 0,388 karena  $p - y$ alue atau nilai sig. > 0.05 maka  $H_0$  diterima.

g. Kesimpulan

Data *return* saham ASII mengikuti distribusi normal.

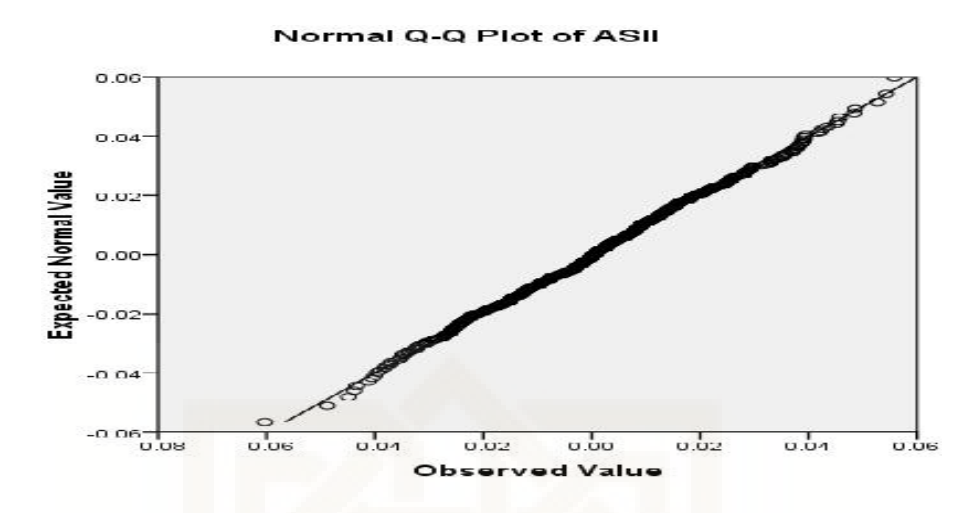

**Gambar 5.6 Plot Uji Normalitas Saham PT Astra Internasional Tbk (ASII)**

Pada gambar 5.6 plot uji normalitas pada saham ASII , grafik normal q-q plot of *return* terlihat bahwa titik yang terbentuk menyebar disekitar garis diagonal dan penyebaran mengikuti arah garis diagonal. Sehingga dari hasil uji Kolmogorov- Smirnov dan grafik q-q plot of *return* dapat disimpulkan bahwa data *return* ASII mengikuti distribusi normal.

- 2.) Uji Normalitas untuk Saham PT.Alam Sutera Realty Tbk (ASRI)
	- a. Hipotesis:

<sup>0</sup>: data *return* saham ASRI mengikuti distribusi normal

<sup>1</sup>: data *return* saham ASRI tidak mengikuti distribusi normal

b. Statistik Uji

$$
D = sup|F_n(X) - F_0(X)|
$$

- c. Tingkat signifikansi  $\alpha = 5\%$
- d. Kriteria Uji

 $H_0$  ditolak jika  $p - value \langle \alpha$ .

e. Perhitungan

|                                 |                          | 636      |
|---------------------------------|--------------------------|----------|
| <b>Normal Parameters</b>        | Mean                     | 0,00318  |
|                                 | <b>Standar Deviation</b> | 0,023636 |
| <b>Most Extreme Differences</b> | <b>Absolute</b>          | 0,025    |
|                                 | <b>Positive</b>          | 0,025    |
|                                 | <b>Negative</b>          | $-0,017$ |
| Kolmogorov-Smirnov Z            |                          | 0,623    |
| Asymp. Sig. (2-tailed)          |                          | 0,833    |

**Tabel 5.4 Uji Normalitas PT.Alam Sutera Realty Tbk**

f. Keputusan

Dari hasil perhitungan uji Kolmogorov-Smirnov yang terlihat dari output SPSS bahwa pada *return* saham ASRI diperoleh nilai  $p - y$ alue sebesar 0,833 karena  $p - v$ alue atau nilai sig. > 0.05 maka  $H_0$  diterima.

g. Kesimpulan

Data *return* saham ASRI mengikuti distribusi normal.

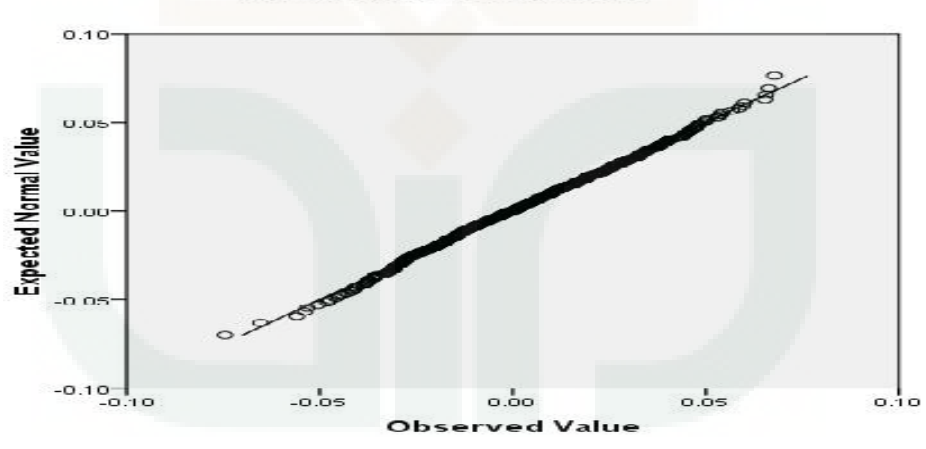

Normal Q-Q Plot of ASRI

**Gambar 5.7 Plot Uji Normalitas Saham PT.Alam Sutera Realty Tbk (ASRI)**

Pada gambar 5.7 plot uji normalitas pada saham ASRI , grafik normal q-q plot of *return* terlihat bahwa titik yang terbentuk menyebar disekitar garis diagonal dan penyebaran mengikuti arah garis diagonal. Sehingga dari hasil uji Kolmogorov-

Smirnov dan grafik q-q plot of *return* dapat disimpulkan bahwa data *return* ASRI mengikuti distribusi normal.

- 3.) Uji Normalitas untuk Saham PT.Semen Gresik Tbk (SMGR)
	- a. Hipotesis:

<sup>0</sup>: data *return* saham SMGR mengikuti distribusi normal

<sup>1</sup>: data *return* saham SMGR tidak mengikuti distribusi normal

b. Statistik Uji

$$
D = sup|F_n(X) - F_0(X)|
$$

- c. Tingkat signifikansi  $\alpha = 5\%$
- d. Kriteria Uji

Ho ditolak jika  $p - value \langle \alpha$ .

e. Perhitungan

#### **Tabel 5.5 Uji Normalitas PT. Semen Gresik Tbk**

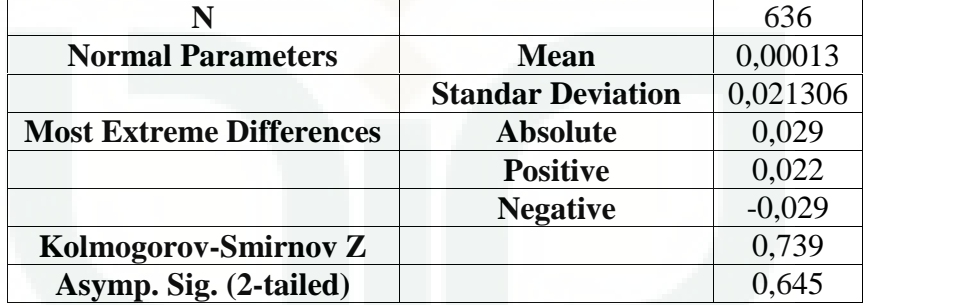

f. Keputusan

Dari hasil perhitungan uji Kolmogorov-Smirnov yang terlihat dari output SPSS bahwa pada *return* saham SMGR diperoleh nilai  $p -$  value sebesar 0,645 karena  $p - y$ alue atau niali sig. > 0.05 maka  $H_0$  diterima.

g. Kesimpulan

Data *return* saham SMGR mengikuti distribusi normal.

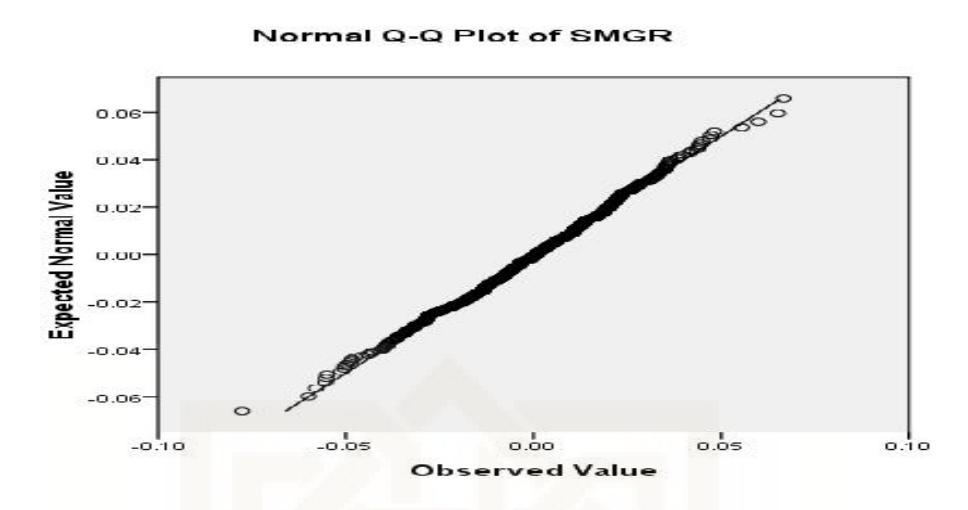

**Gambar 5.8 Plot Uji Normalitas Saham PT.Semen Gresik Tbk (SMGR)**

Pada gambar 5.8 plot uji normalitas pada saham SMGR, grafik normal q-q plot of *return* terlihat bahwa titik yang terbentuk menyebar disekitar garis diagonal dan penyebaran mengikuti arah garis diagonal. Sehingga dari hasil uji Kolmogorov-Smirnov dan grafik q-q plot of *return* dapat disimpulkan bahwa data *return* SMGR mengikuti distribusi normal.

4.) Uji Normalitas untuk Saham PT.Telekomunikasi Indonesia Tbk (TLKM) a. Hipotesis:

<sup>0</sup>: data *return* saham TLKM mengikuti distribusi normal

<sup>1</sup>: data *return* saham TLKM tidak mengikuti distribusi normal

b. Statistik Uji

$$
D = sup|F_n(X) - F_0(X)|
$$

c. Tingkat signifikansi  $\alpha = 5\%$ 

d. Kriteria Uji

 $H_0$  ditolak jika  $p - y$ alue  $\langle \alpha$ .

e. Perhitungan

|                                 |                          | 636      |
|---------------------------------|--------------------------|----------|
| <b>Normal Parameters</b>        | Mean                     | 0,00179  |
|                                 | <b>Standar Deviation</b> | 0,024621 |
| <b>Most Extreme Differences</b> | <b>Absolute</b>          | 0,025    |
|                                 | <b>Positive</b>          | 0,017    |
|                                 | <b>Negative</b>          | $-0,025$ |
| Kolmogorov-Smirnov Z            |                          | 0,625    |
| Asymp. Sig. (2-tailed)          |                          | 0.830    |

**Tabel 5.6 Uji Normalitas PT.Telekomunikasi Indonesia Tbk**

f. Keputusan

Dari hasil perhitungan uji Kolmogorov-Smirnov yang terlihat dari output SPSS bahwa pada *return* saham TLKM diperoleh nilai  $p -$  value sebesar 0,830 karena  $p - v$ alue atau niali sig. > 0.05 maka Ho diterima.

g. Kesimpulan

Data *return* saham TLKM mengikuti distribusi normal.

Norm **Q-Q Plot of TLKM** 

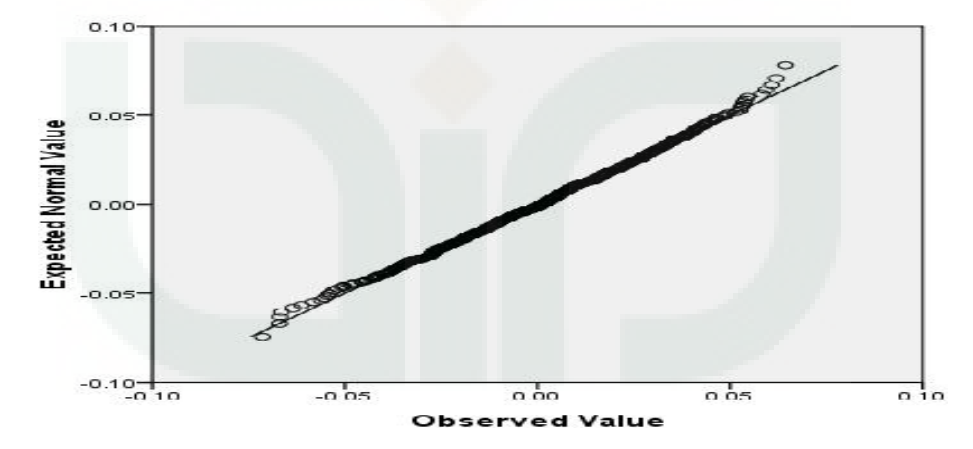

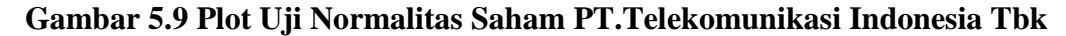

Pada gambar 5.9 plot uji normalitas pada saham TLKM, grafik normal q-q plot of *return* terlihat bahwa titik yang terbentuk menyebar disekitar garis diagonal dan penyebaran mengikuti arah garis diagonal. Sehingga dari hasil uji

Kolmogorov-Smirnov dan grafik q-q plot of *return* dapat disimpulkan bahwa data *return* TLKM mengikuti distribusi normal.

- 5.) Uji Normalitas untuk Saham PT.Kalbe Farma Tbk (KLBF)
	- a. Hipotesis:

<sup>0</sup>: data *return* saham KLBF mengikuti distribusi normal

<sup>1</sup>: data *return* saham KLBF tidak mengikuti distribusi normal

b. Statistik Uji

$$
D = \text{sup} |F_n(X) - F_0(X)|
$$

- c. Tingkat signifikansi  $\alpha = 5\%$
- d. Kriteria Uji

 $H_0$  ditolak jika  $p - value \langle \alpha$ .

e. Perhitungan

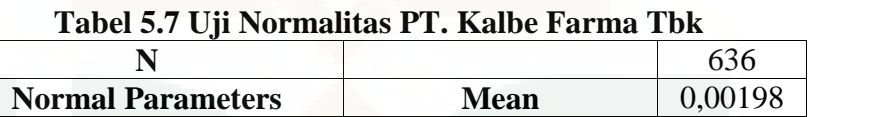

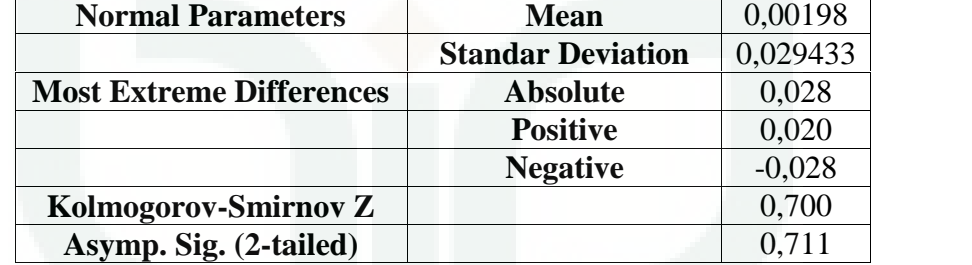

#### f. Keputusan

Dari hasil perhitungan uji Kolmogorov-Smirnov yang terlihat dari output SPSS bahwa pada *return* saham KLBF diperoleh nilai  $p -$  value sebesar

0,711 karena  $p - v$ alue atau niali sig. > 0.05 maka  $H_0$  diterima.

g. Kesimpulan

Data *return* saham KLBF mengikuti distribusi normal.

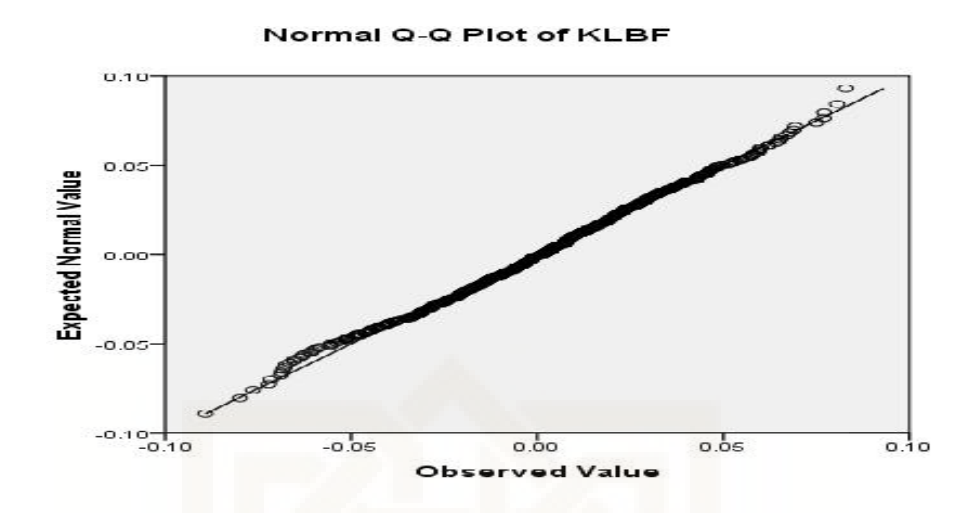

**Gambar 5.10 Plot Uji Normalitas Saham PT.Kalbe Farma Tbk (KLBF)**

Pada gambar 5.10 plot uji normalitas pada saham KLBF, grafik normal q-q plot of *return* terlihat bahwa titik yang terbentuk menyebar disekitar garis diagonal dan penyebaran mengikuti arah garis diagonal. Sehingga dari hasil uji Kolmogorov-Smirnov dan grafik q-q plot of *return* dapat disimpulkan bahwa data *return* KLBF mengikuti distribusi normal.

## **5.4 Perhitungan** *Value at Risk* **(***VaR***) dengan Metode** *Simulasi Monte Carlo* **pada portofolio**

#### 5.4.1 Uji Normal Multivariat

Berdasarkan uji normalitas yang dilakukan dengan menggunakan uji Kolmogorov-Smirnov dan grafik q-q plot of *return* masing-masing *return* saham PT.Astra International Tbk (ASII), PT.Alam Sutera Realty Tbk (ASRI), PT.Semen Gresik Tbk (SMGR), PT.Telekomunikasi Indonesia Tbk (TKLM), dan PT.Kalbe Farma Tbk (KLBF) yang memenuhi asumsi kenormalan, maka *return* portofolio dari saham-saham tersebut berdistribusi normal multivariat.

#### 5.4.2 Tingkat Kepercayaan dan Periode Waktu

Tingkat kepercayaan yang digunakan pada perhitungan *VaR Simulasi Monte Carlo* pada portofolio saham PT.Astra International Tbk (ASII), PT.Alam Sutera Realty Tbk (ASRI), PT.Semen Gresik Tbk (SMGR), PT.Telekomunikasi Indonesia Tbk (TKLM), dan PT.Kalbe Farma Tbk (KLBF) adalah 95%. Periode waktu yang digunakan adalah 1 hari.

5.4.3 Korelasi dan Parameter

Korelasi yang tebentuk dari penggabungan saham PT.Astra International Tbk (ASII), PT.Alam Sutera Realty Tbk (ASRI), PT.Semen Gresik Tbk (SMGR), PT.Telekomunikasi Indonesia Tbk (TKLM), dan PT.Kalbe Farma Tbk (KLBF) adalah pada tabel dibawah ini:

| Saham       | ASII         | <b>ASRI</b> | <b>SMGR</b> | <b>TLKM</b> | <b>KLBF</b> |
|-------------|--------------|-------------|-------------|-------------|-------------|
| <b>ASII</b> | $\mathbf{1}$ | 0,41234378  | 0,45290967  | 0,31955065  | 0,44549168  |
| <b>ASRI</b> | 0,41234378   | 1           | 0,37992189  | 0,24570217  | 0,35321006  |
| <b>SMGR</b> | 0,45290967   | 0,37992189  | 1           | 0,24941958  | 0,40060554  |
| <b>TLKM</b> | 0.31955065   | 0,24570217  | 0,24941958  | 1           | 0,3197091   |
| <b>KLBF</b> | 0,44549168   | 0,35321006  | 0,40060554  | 0,3197091   |             |

**Tabel 5.8 Korelasi antar saham**

Dapat dilihat bahwa korelasi antara kelima saham tersebut di bawah +1, sehingga diharapkan terjadi efek diversifikasi pada portofolio secara Markowitz yang dapat mengurangi risiko. Parameter yang digunakan untuk *VaR* dengan *Simulasi Monte Carlo* pada portofolio adalah vektor mean, standar deviasi dan matriks varians kovarians, yaitu sebesar

$$
\mu = \begin{bmatrix} 0,00055531 \\ 0,000224241 \\ 0,00112031 \\ 0,000784022 \\ 0,001623917 \end{bmatrix}
$$

$$
\Sigma = \begin{bmatrix} 0,00035 & 0,00022 & 0,00019 & 0,00005 & 0,00009 \\ 0,00022 & 0,00060 & 0,00020 & 0,00003 & 0,00008 \\ 0,00019 & 0,00020 & 0,000041 & 0,00003 & 0,000007 \\ 0,00005 & 0,00003 & 0,00003 & 0,000057 & 0,00020 \\ 0,00009 & 0,00008 & 0,00007 & 0,00020 & 0,00087 \end{bmatrix}
$$

Hasil perhitungan mean, varians, dan standar deviasi PT.Astra International Tbk (ASII), PT.Alam Sutera Realty Tbk (ASRI), PT.Semen Gresik Tbk (SMGR), PT.Telekomunikasi Indonesia Tbk (TKLM), dan PT.Kalbe Farma Tbk (KLBF)

|                        | <b>ASII</b> | <b>ASRI</b> | <b>SMGR</b> | <b>TLKM</b> | <b>KLBF</b> |
|------------------------|-------------|-------------|-------------|-------------|-------------|
|                        |             |             |             |             |             |
| Mean                   | 0,00055     | 0,00022     | 0,00112     | 0,00078     | 0,00162     |
|                        |             |             |             |             |             |
| Varian                 | 0,00192     | 0,00218     | 0,00198     | 0,00057     | 0,00085     |
|                        |             |             |             |             |             |
| <b>Standar Deviasi</b> | 0,04379     | 0,04668     | 0,04453     | 0,04632     | 0,04920     |
|                        |             |             |             |             |             |

**Tabel 5.9 Perhitungan mean, varian, dan standar deviasi**

Dari tabel dapat dilihat bahwa hasil perhitungan dari mean *return*, varian *return*, dan standar deviasi *return* bernilai positif semua kelima saham tersebut.

#### 5.4.4 Perhitungan *VaR* Portofolio

Jika dana awal yang diinvestasikan pada portofolio yang terdiri dari lima aset yaitu PT.Astra International Tbk (ASII), PT.Alam Sutera Realty Tbk (ASRI), PT.Semen Gresik Tbk (SMGR), PT.Telekomunikasi Indonesia Tbk (TKLM), dan PT.Kalbe Farma Tbk (KLBF) sebesar Rp. 1.000.000.000,00, maka pada tingkat kepercayaan 95% dengan dua puluh lima kali ulangan (trial), menghasilkan ratarata nilai *VaR* sebesar -23.371.718,12 (tanda negatif menunjukkan kerugian).

Hal ini dapat diartikan ada keyakinan sebesar 95% bahwa kerugian yang mungkin akan diderita investor tidak akan melebihi Rp. -23.371.718,12 dalam jangka waktu satu hari setelah tanggal 30 Juni 2013, atau dengan kata lain dapat dikatakan ada kemungkinan sebesar 5% bahwa kerugian investasi pada portofolio yang terdiri dari saham PT.Astra International Tbk (ASII), PT.Alam Sutera Realty Tbk (ASRI), PT.Semen Gresik Tbk (SMGR), PT.Telekomunikasi Indonesia Tbk (TKLM), dan PT.Kalbe Farma Tbk (KLBF) sebesar Rp. 23.371.718,12 atau lebih.

#### **BAB VI**

#### **PENUTUP**

#### **6.1 Kesimpulan**

Berdasarkan pembahasan mengenai pengukuran analisis risiko portofolio dengan metode *Simulasi Monte Carlo* yang telah diuraikan maka dapat diambil kesimpulan yaitu:

- 1. Pengukuran *Value at Risk (VaR)* pada portofolio dengan *Simulasi Monte Carlo* adalah sebagai berikut:
- a. Menentukan nilai parameter untuk variabel-variabel (dalam hal ini adalah *return* aset) serta korelasi antar variabel untuk mengetahui ada atau tidaknya efek diversifikasi portofolio.
- b. Mensimulasikan nilai *return*.
- c. Menghitung *return* portofolio pada waktu t dengan rumus

$$
Rp_{t} = w_{1}R_{1,t} + w_{2}R_{2,t} + w_{3}R_{3,t} + w_{4}R_{4,t} + w_{5}R_{5,t}
$$

- d. Mencari estimasi kerugian maksimum pada tingkat kepercayaan  $(1 \alpha)$ .
- e. Menghitung nilai *VaR* pada tingkat kepercayaan  $(1 \alpha)$  dalam periode waktu t hari yaitu dengan rumus *VaR* (1– $\alpha$ )(*t*) =  $W_0 R^* \sqrt{t}$ .
- f. Mengulangi langkah (b) sampai langkah (e) sebanyak  $m$  kali.
- g. Menghitung rata-rata hasil nilai *VaR* dari langkah (f).

2. Penerapan analisis risiko portofolio dengan metode *Simulasi Monte Carlo* yang dibahas dalam skripsi adalah pada harga penutupan saham harian PT.Astra International Tbk (ASII), PT.Alam Sutera Realty Tbk (ASRI), PT.Semen Gresik Tbk (SMGR), PT.Telekomunikasi Indonesia Tbk (TKLM),dan PT.Kalbe Farma Tbk (KLBF) pada periode bulan Januari 2011 sampai dengan Juni 2013. Perbedaan nilai *VaR* pada setiap ulangan disebabkan oleh perbedaan hasil dari setiap simulasi yang dijalankan. Akan tetapi diperoleh hasil yang tidak berbeda jauh antara satu dengan yang lainnya karena disimulasikan dengan parameter yang sama. Oleh karena itu untuk menstabilkan hasil diambil nilai rata-rata *VaR*. Dari hasil perhitungan rata-rata nilai VaR portofolio kedua saham tersebut diperoleh nilai VaR sebesar -23.371.718,12(tanda negatif menunjukkan kerugian) dengan tingkat kepercayaan 95 % dan periode waktu satu minggu. Hal ini dapat diartikan bahwa ada keyakinan sebesar 95% bahwa kerugian yang mungkin akan diderita investor tidak akan melebihi Rp. - 23.371.718,12dalam jangka waktu satu minggu setelah tanggal 30 Juni 2013, atau dengan kata lain dapat dikatakan ada kemungkinan sebesar 5% bahwa kerugian investasi pada portofolio yang terdiri dari saham PT.Astra International Tbk (ASII), PT.Alam Sutera Realty Tbk (ASRI), PT.Semen Gresik Tbk (SMGR), PT.Telekomunikasi Indonesia Tbk (TKLM),dan PT.Kalbe Farma Tbk (KLBF) sebesar Rp. 23.371.718,12 atau lebih.

#### **6.2 Saran**

Dalam penulisan skripsi ini, penulis hanya menjelaskan analisis risiko portofolio dengan metode *Simulasi Monte Carlo* dengan studi kasus yang digunakan yaitu penutupan saham harian dari lima perusahaan yang terdaftar di *Jakarta Islamic Index* dan yang dipergunakan adalah nilai *return* yang berdistribusi normal sesuai asumsi yang berlaku pada metode tersebut. Berdasarkan pertimbangan dan hasil análisis risiko portofolio dengan metode *Simulasi Monte Carlo* yang dilakukan pada lima saham tersebut penulis hanya mampu meberikan beberapa saran-saran :

- 1. Bagi para investor untuk memahami *Value at Risk* sehingga diharapkan dapat melakukan yang terbaik bagi portofolionya agar dapat memperkecil kerugian yang ada.
- 2. Melanjutkan pembahasan tentang *Value at Risk* dengan metode lain seperti metode *simulasi Historis* dan metode *Varian-Kovarian*.
- 3. Memperluas pembahasan tentang *Value at Risk* pada sekuritas lain seperti obligasi, real estat, sertifikat dan deposito ataupun pada sekuritas luar negeri.

#### **DAFTAR PUSTAKA**

- Abdurrakhman. 2007. *Buku Ajar Pengantar Statistika Keuangan*. Yogyakarta:Universitas Gajah Mada.
- Anton, H. 2000. *Aljabar Linear Elementer*. Alih bahasa Hari Suminto. Jakarta: Erlangga.
- Anton, H. 2004. *Aljabar Linear Elementer*. Alih bahasa Hari Suminto. Jakarta: Erlangga
- Burhanudin. 2008. *Pasar Modal Syariah : Tinjauan Hukum*. Yogyakarta : UII Pres Yogyakarta.
- Bain, L J & Engelhardt, M. 1992. *Introduction To Probability and Mathematical Statistics*. Second Edition. California. Duxbury Press.
- Bodie,Z.,Kane,A., & Marcus,A.J.2006. *Investments.(6th ed.).*New York: McGraw-Hill/Irwin.
- Butler, C. 1999. *Mastering Value at Risk*, New York: Prentice Hall.
- Conover. 2000. *Practical Nonparametric Statistics*. New York: John Willey and Son.
- Gito Sudarmo, I. 1999. *Manajemen Keuangan*. Yogyakarta : BPFE
- Halim, A. 2005. *Analisis Investasi*. Edisi kadua. Jakarta: Salemba Empat.
- Herrhyanto, Nar dan Tuti Gantini. 2009. *Pengantar Statistika Matematika*. Bandung: Yrama Widya.
- Husnan, S. 1998. *Dasar-Dasar Teori Portofolio dan Analisis Sekuritas*. Edisi Pertama. Yogyakarta: Unit penerbit & percetakan AMP YKPN
- Husnan, Suad. 2009. *Dasar-Dasar Teori Portofolio dan Analisis Sekuritas*. Yogyakarta: UPP STIM YKPN
- Jogiyanto. 2008. *Teori Portofolio dan Analisis Investasi*. Edisi ketujuh. Yogyakarta: BPFE.
- Johnson, R A & Wichern, D W. 2002. *Applied Multivariate Statistical Analysis*. Fifth Edition. New Jersey. Prentice-Hall Inc.
- Jorion, P. 2007. *Value at Risk: The New Benchmark Managing Financial Risk*. Third Edition. New York: The Mc Graw-Hill Companies.
- Purcell, E J & Varberg, D. 1987. *Kalkulus dan Geometri Analitis*. Edisi kelima. Jakarta : Erlangga.
- Rubinstein, R Y. 1981. *Simulation and Monte Carlo Method*. Willey & Sons, New York.
- Ruppert, D. 2004. *Statistics and Finance*. New York: Springer.
- Shofiyatul Muniroh, Wiwik. 2008. *Simulasi Monte Carlo Dalam Menentukan Nilai Opsi Saham*. Malang : UIN MALANG (Skripsi).
- Sinta Devi, Silvia. 2010. *Analisis Risiko Portofolio dengan Metode Varians Kovarians*. Yogyakarta : UNY (Skripsi).
- Sofiana, Nita. 2011. *Pengukuran Value at Risk Pada Portofolio dengan Simulasi Monte Carlo*. Yogyakarta : UNY (Skripsi).
- Tandelilin, E. 2007. *Analisis Investasi dan Manajemen Portofolio*. Edisi pertama. Yogyakarta: BPFE.
- Walpole, E.R. 1992. *Pengantar Statistika*. Jakarta: PT Gramedia Pustaka Utama.

www.yahoo.finance.com

## **Lampiran 1 : Data Harga Penutupan Saham Harian**

# **PT, Astra International (ASII), PT, Alam Sutra Realty (ASRI), PT, Semen Gresik (SMGR), PT, Telekomunikasi Indonesia (TLKM), dan PT, Kalbe**

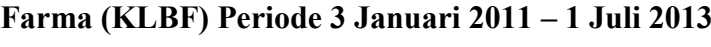

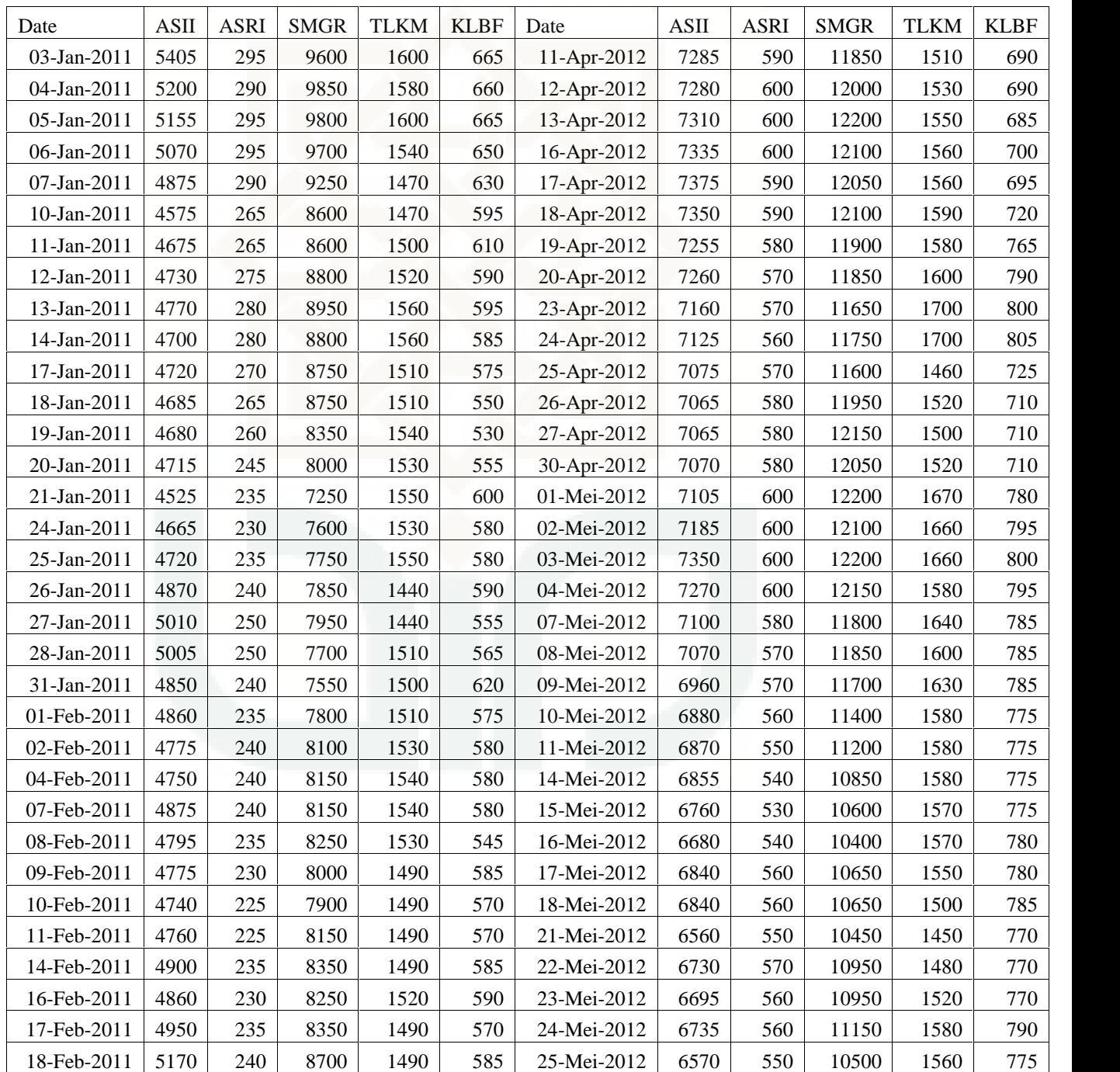

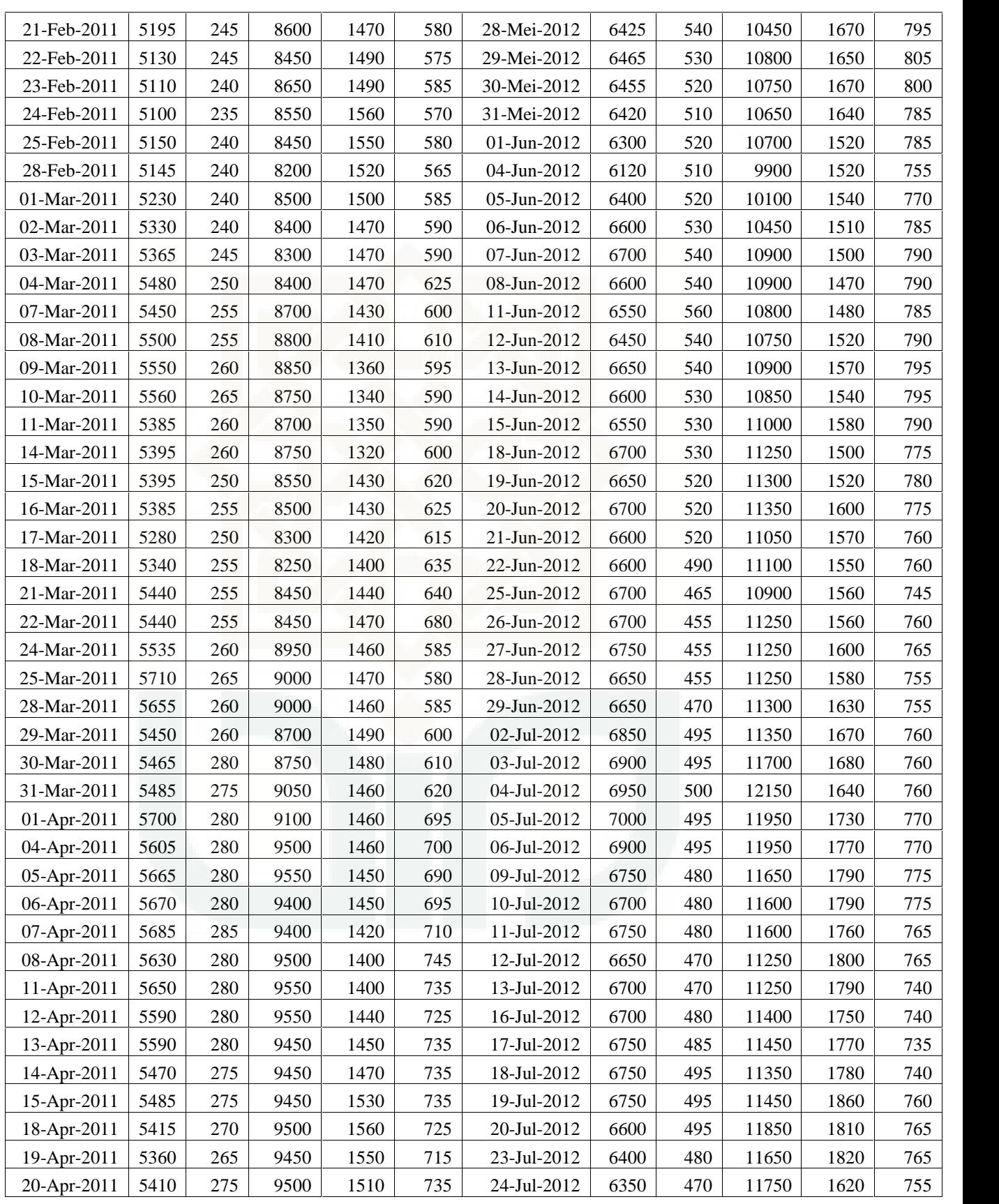

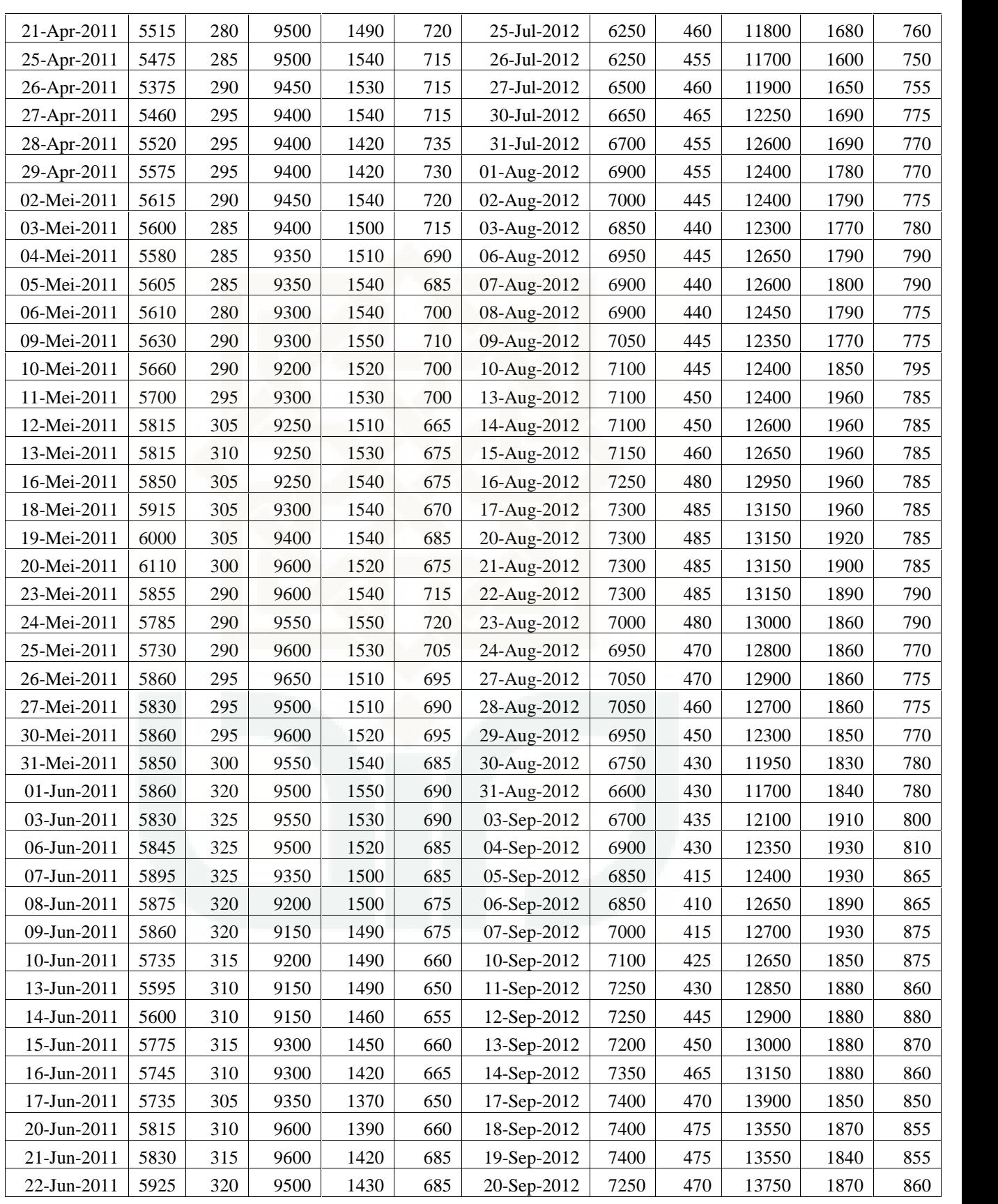

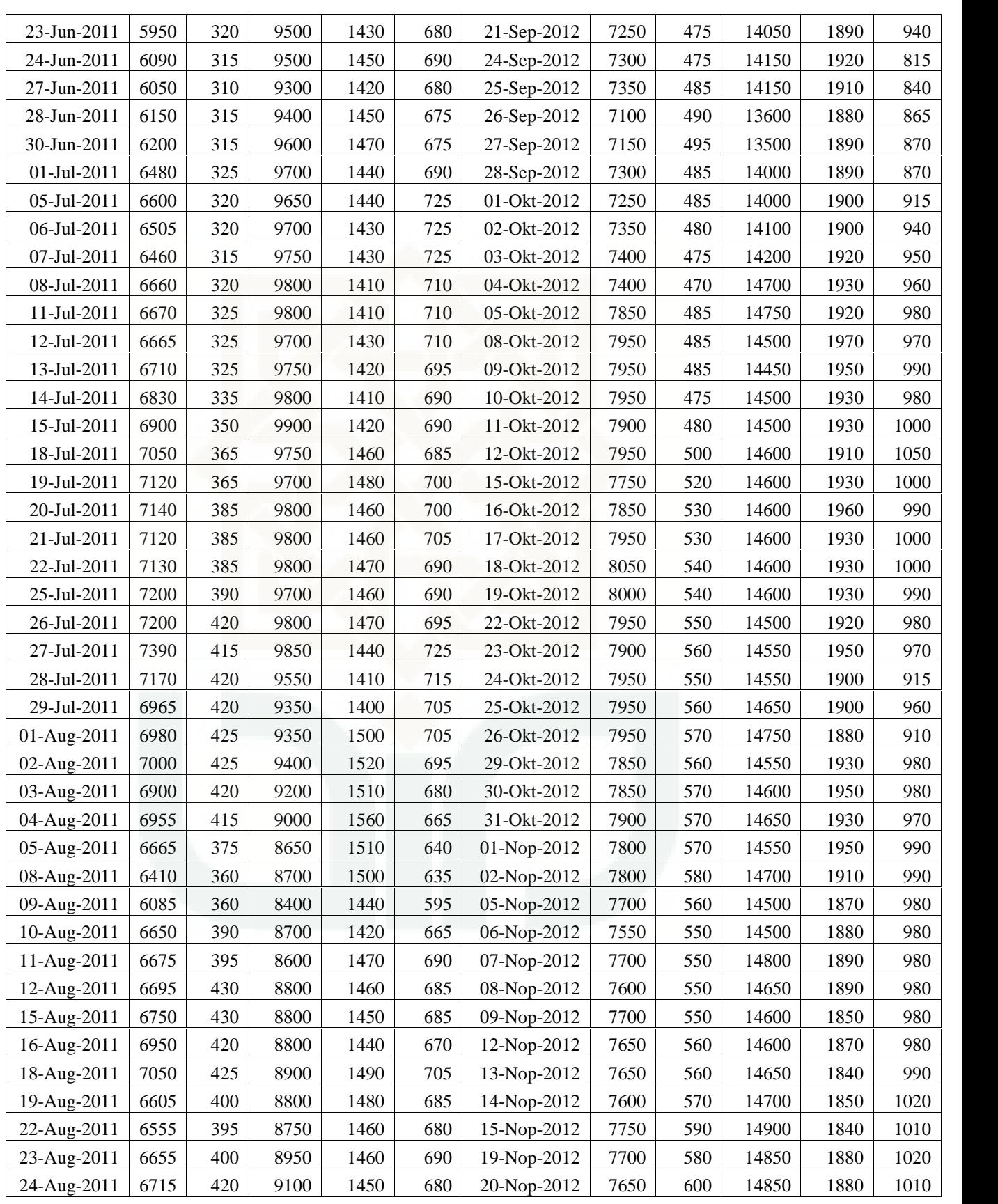

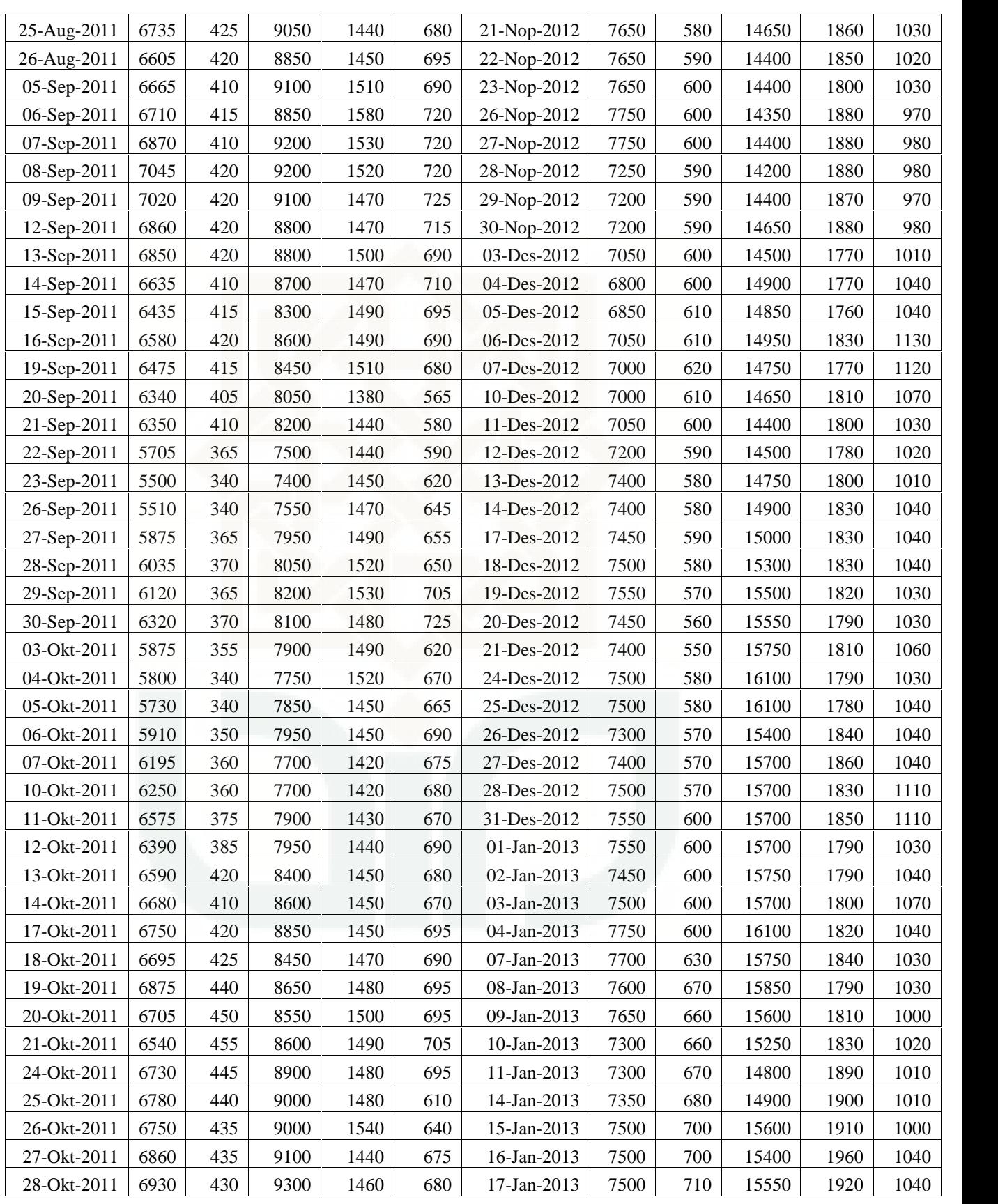

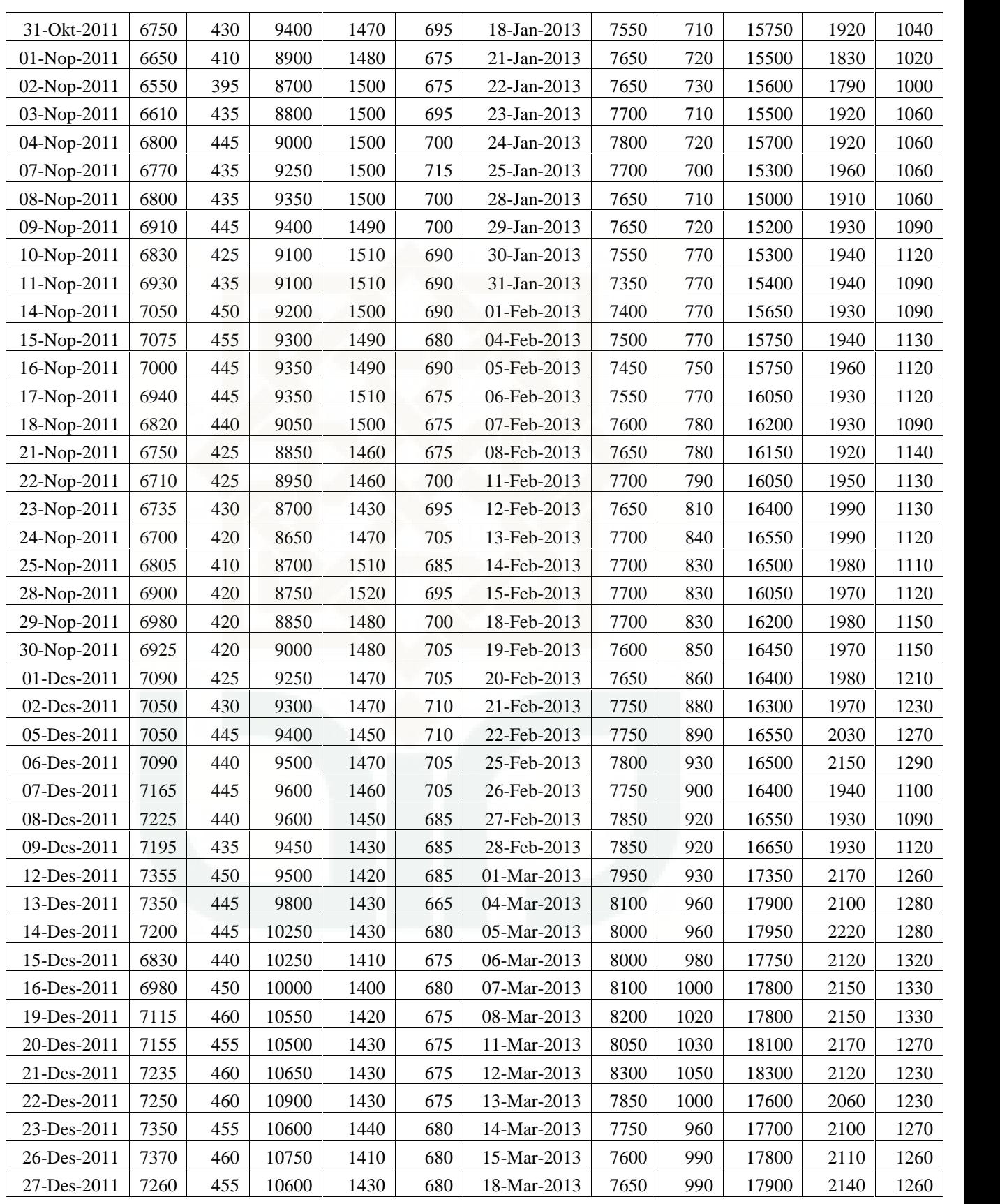

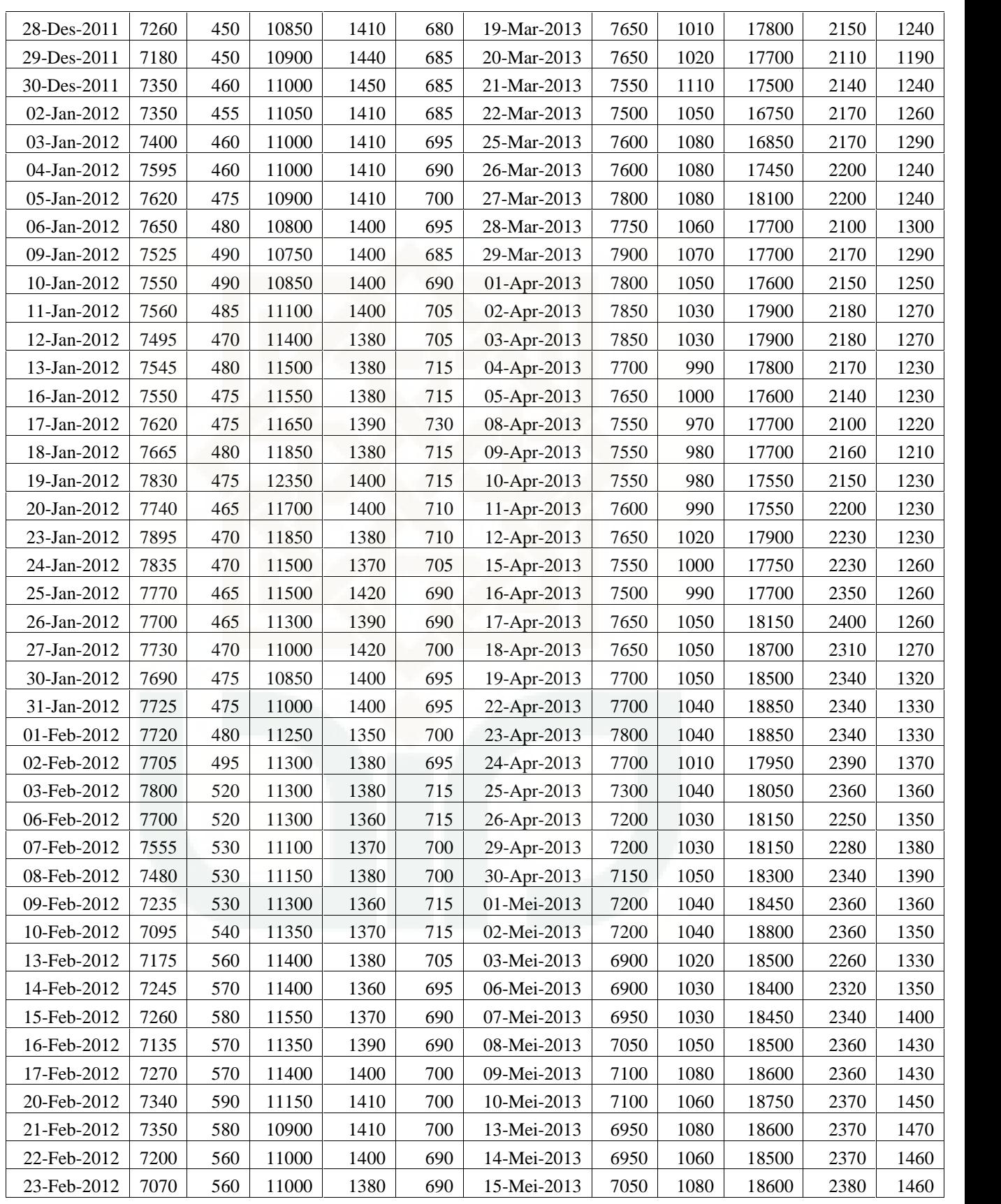

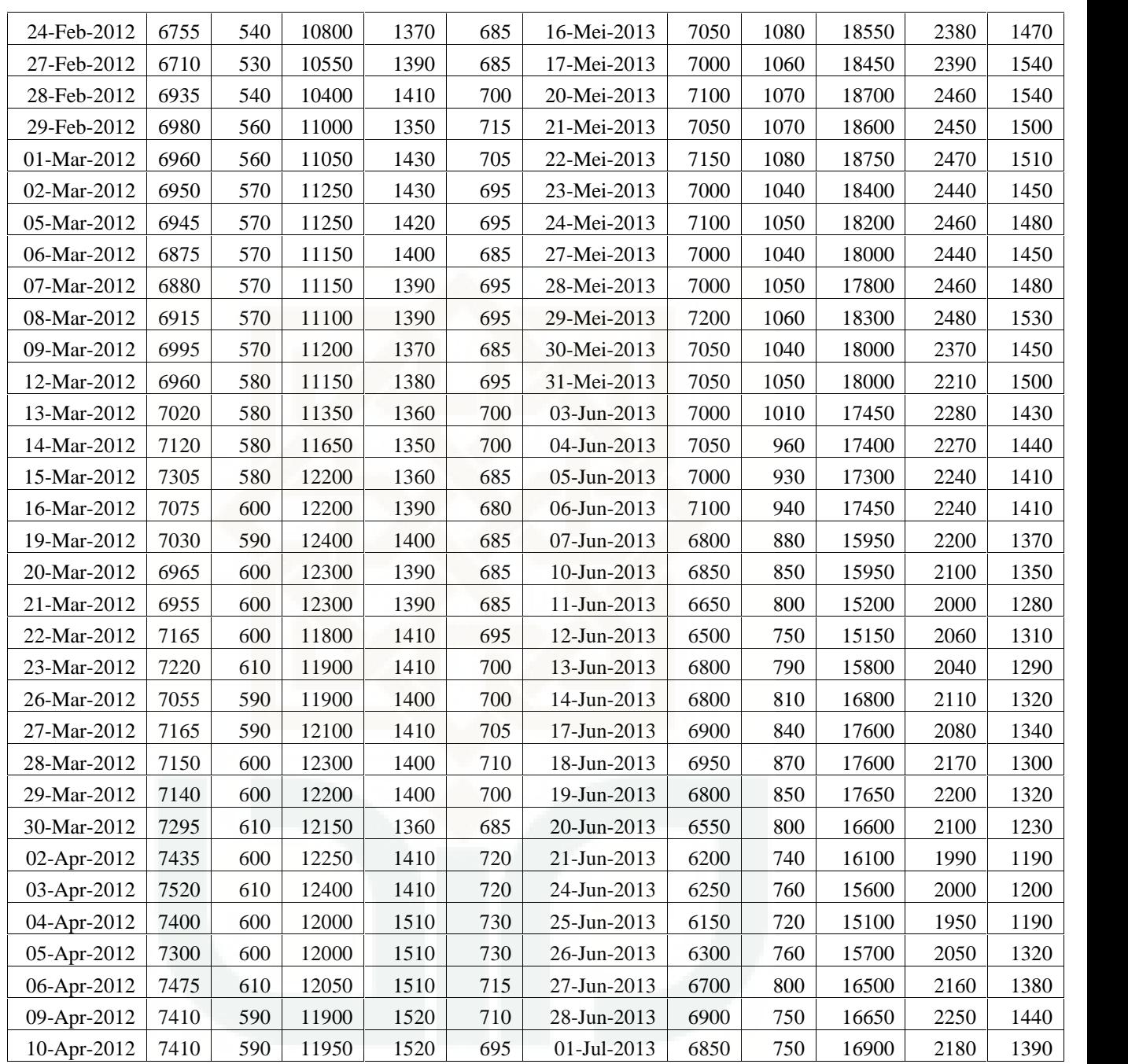

## **Lampiran 2 : Data** *Return* **Saham**

## **PT, Astra International (ASII), PT, Alam Sutra Realty (ASRI), PT, Semen**

## **Gresik (SMGR), PT, Telekomunikasi Indonesia (TLKM), dan PT, Kalbe**

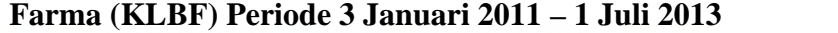

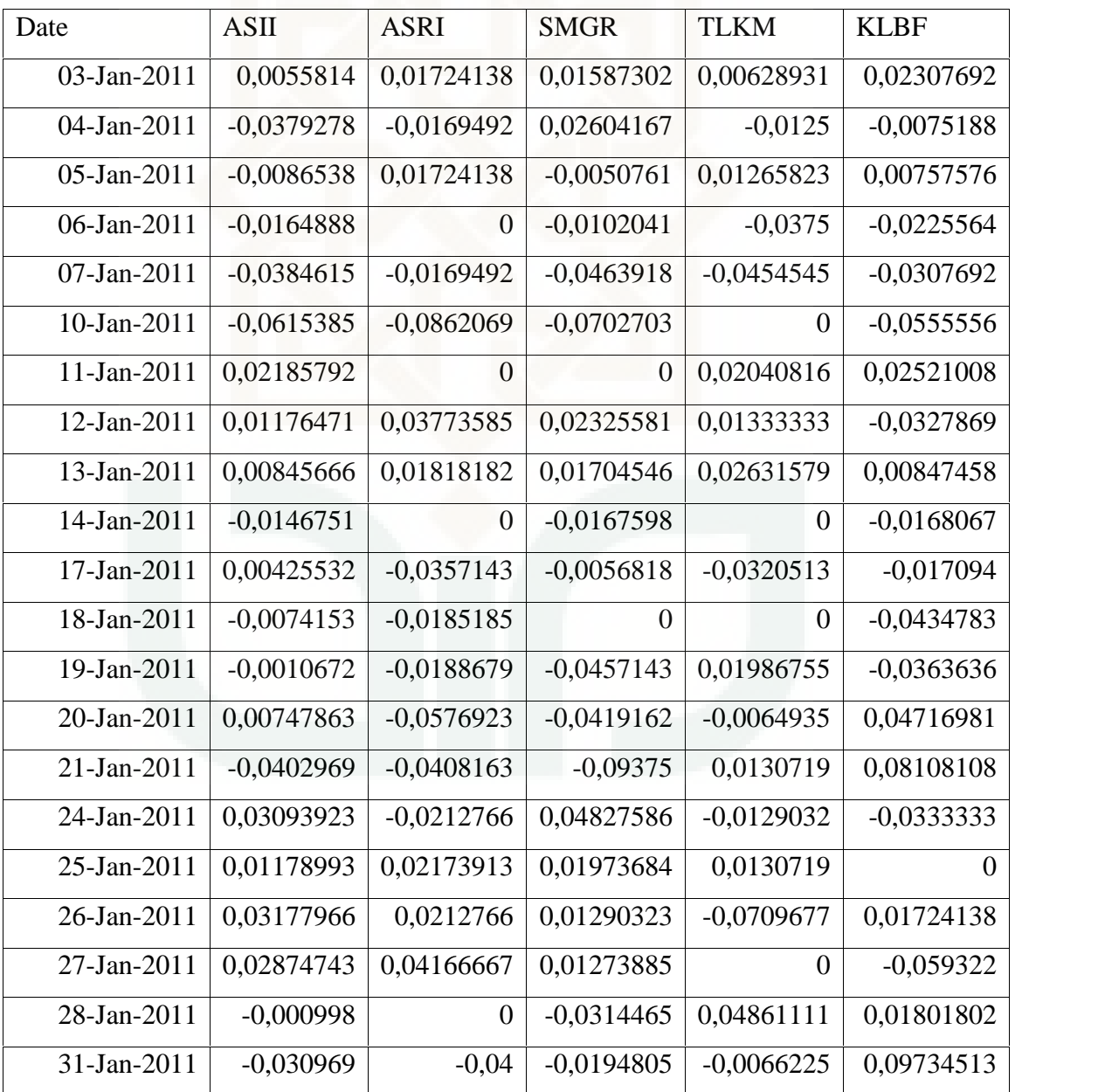

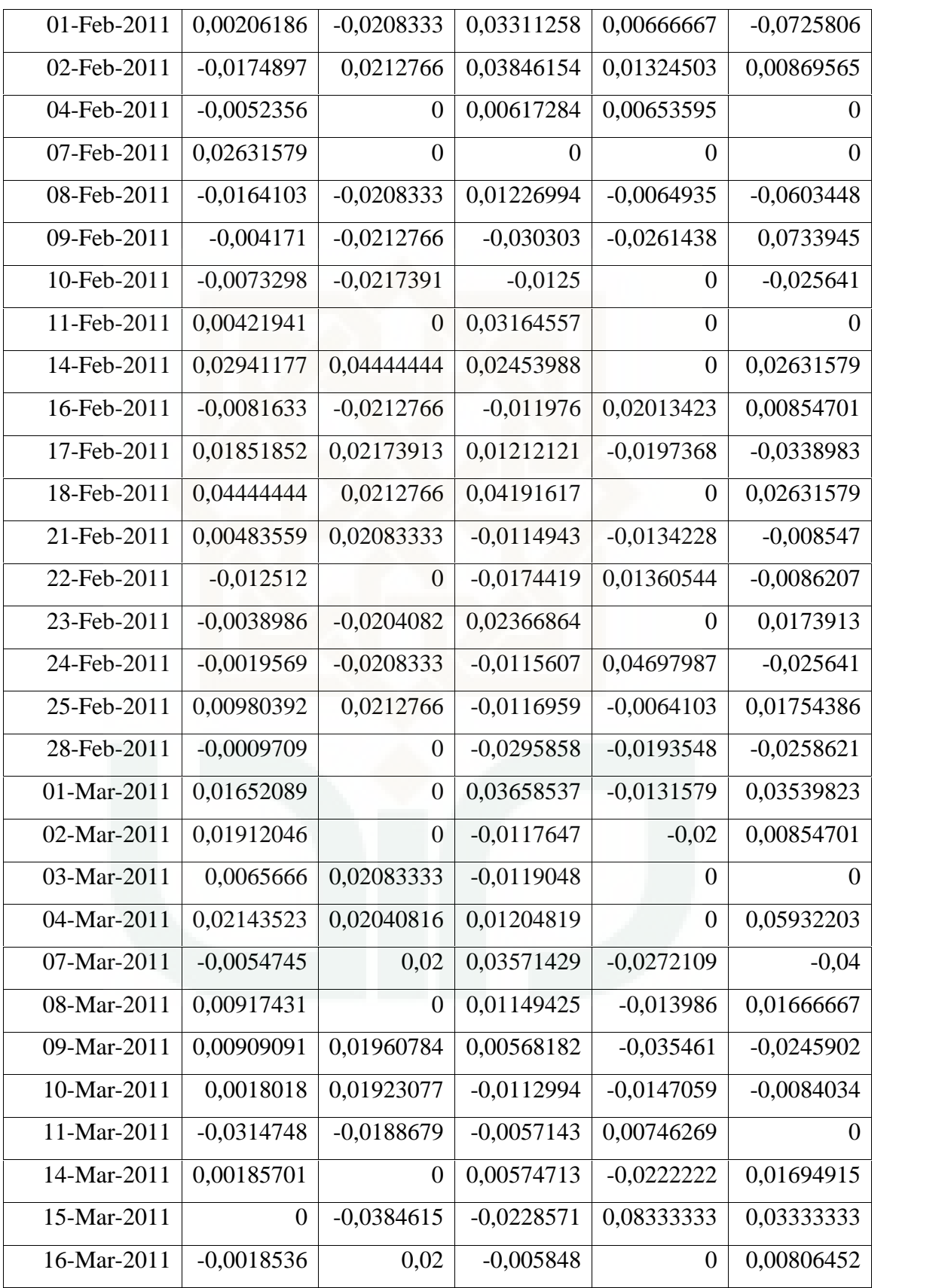

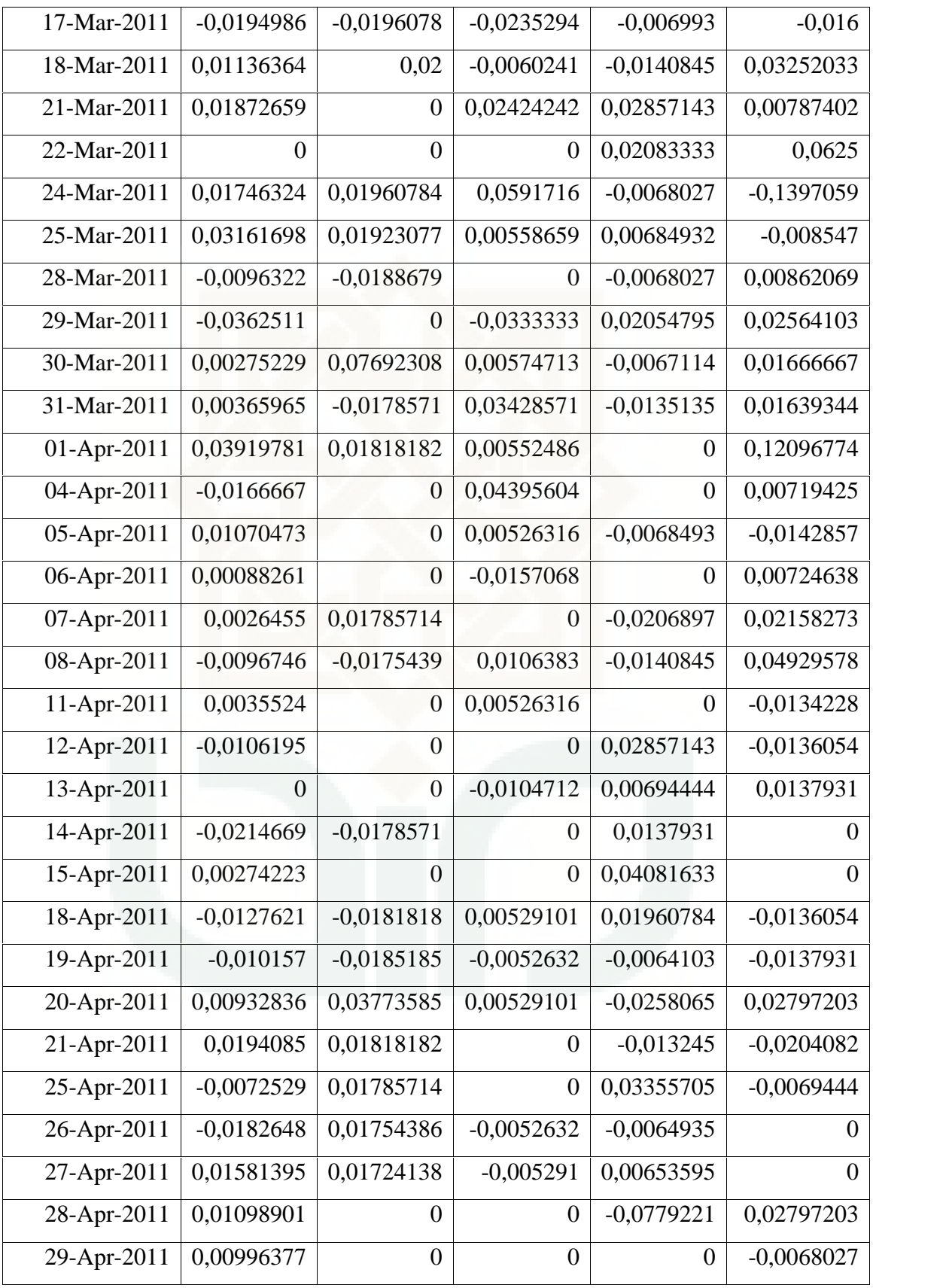

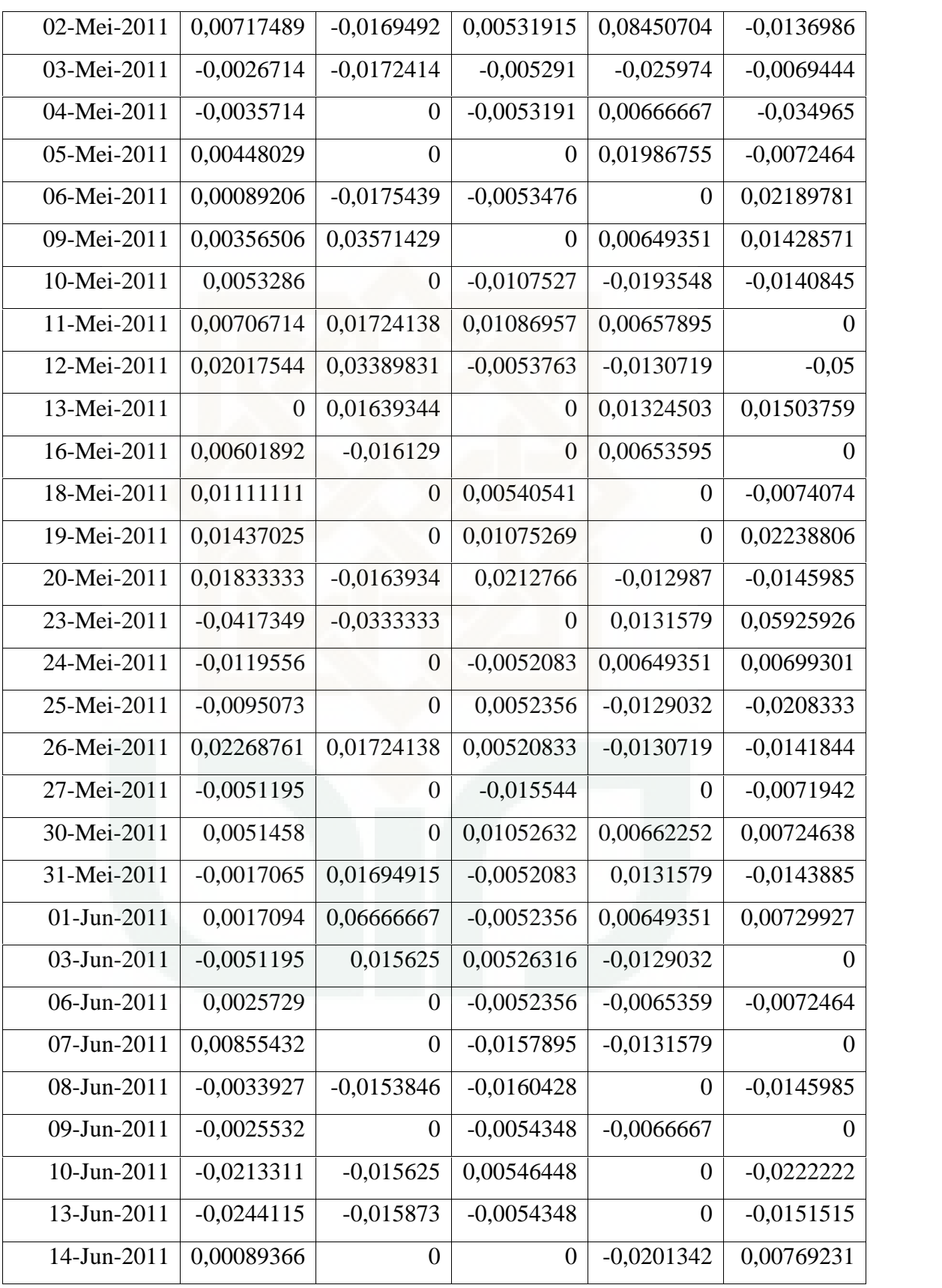

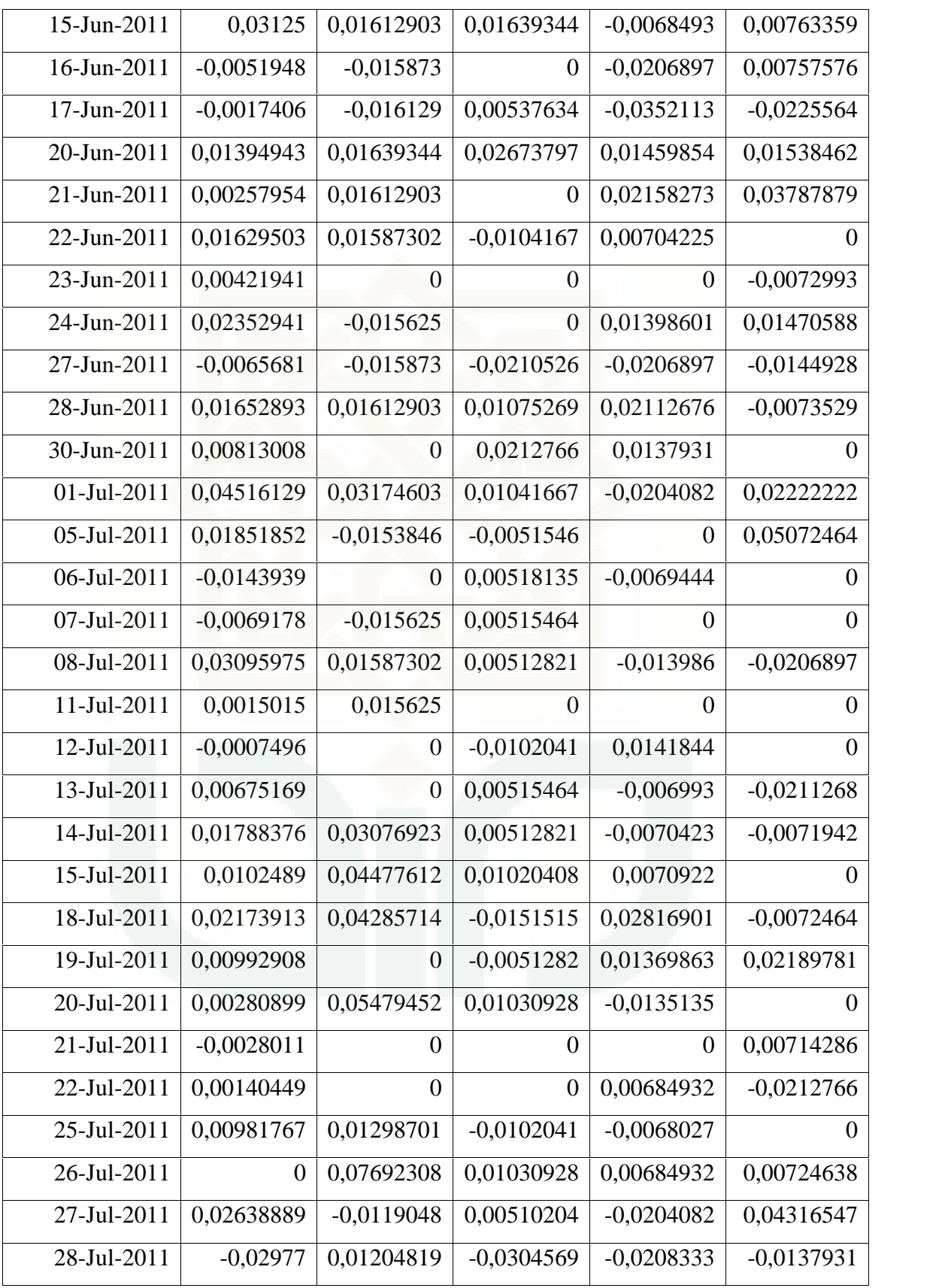

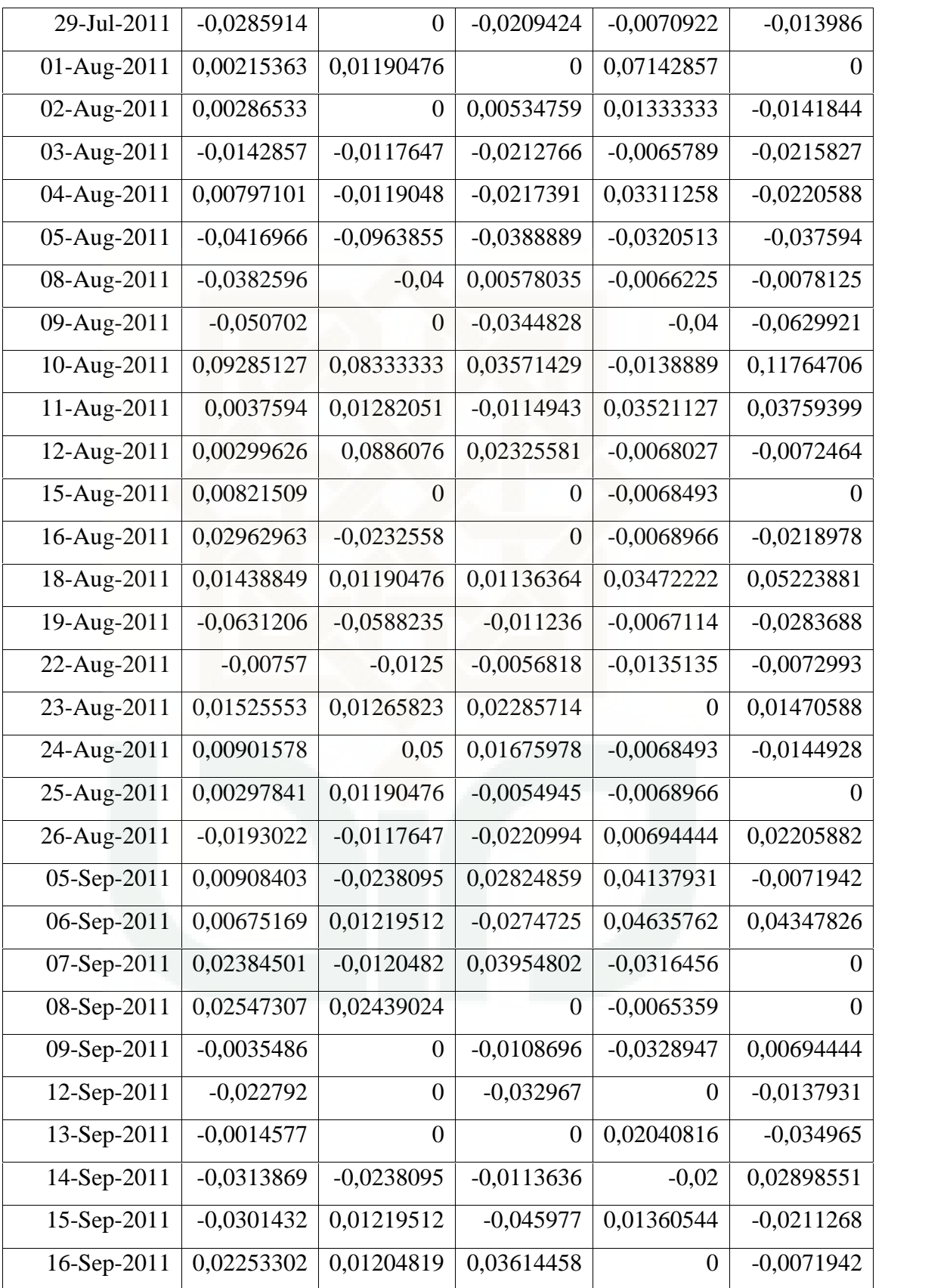

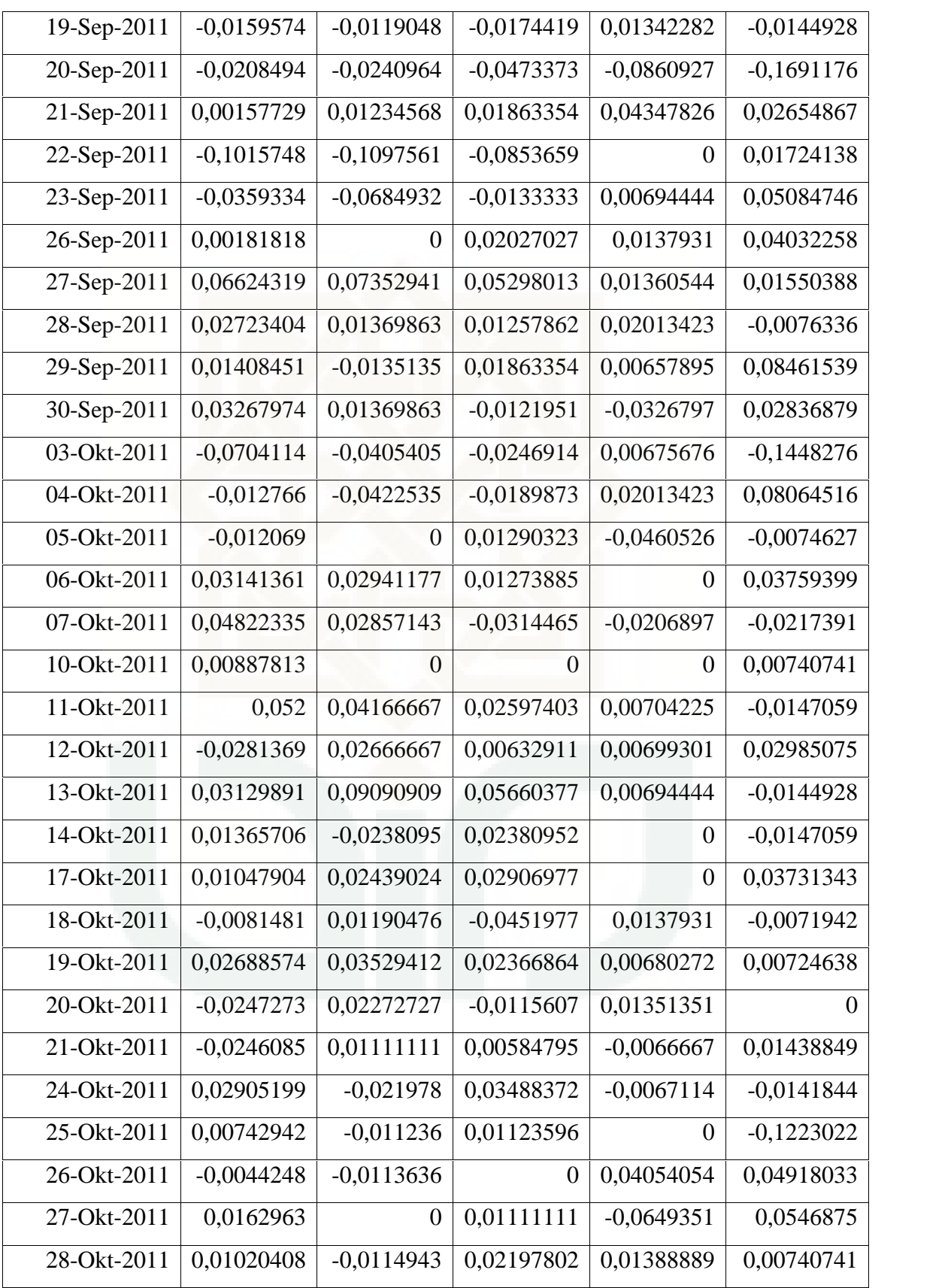

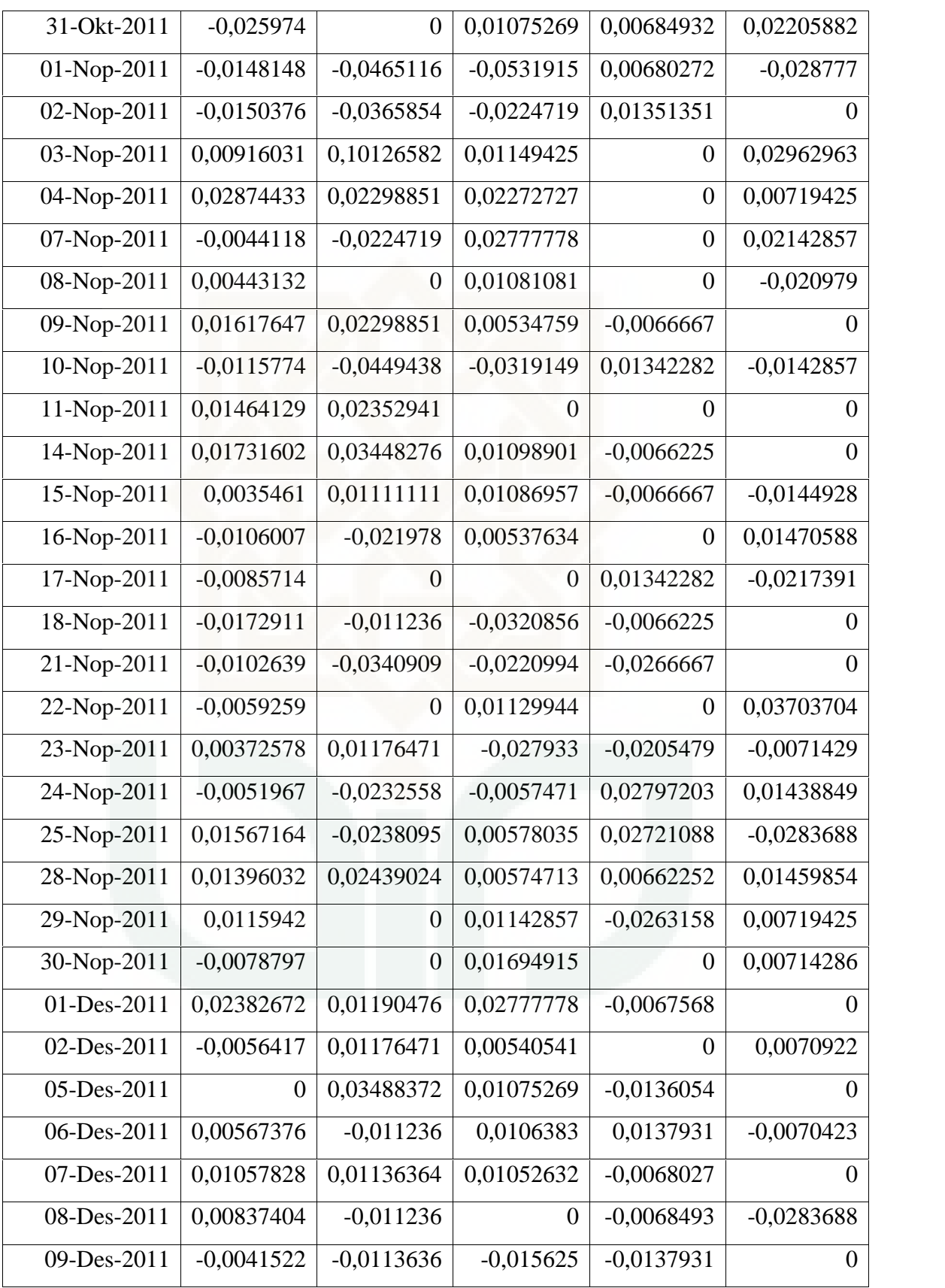
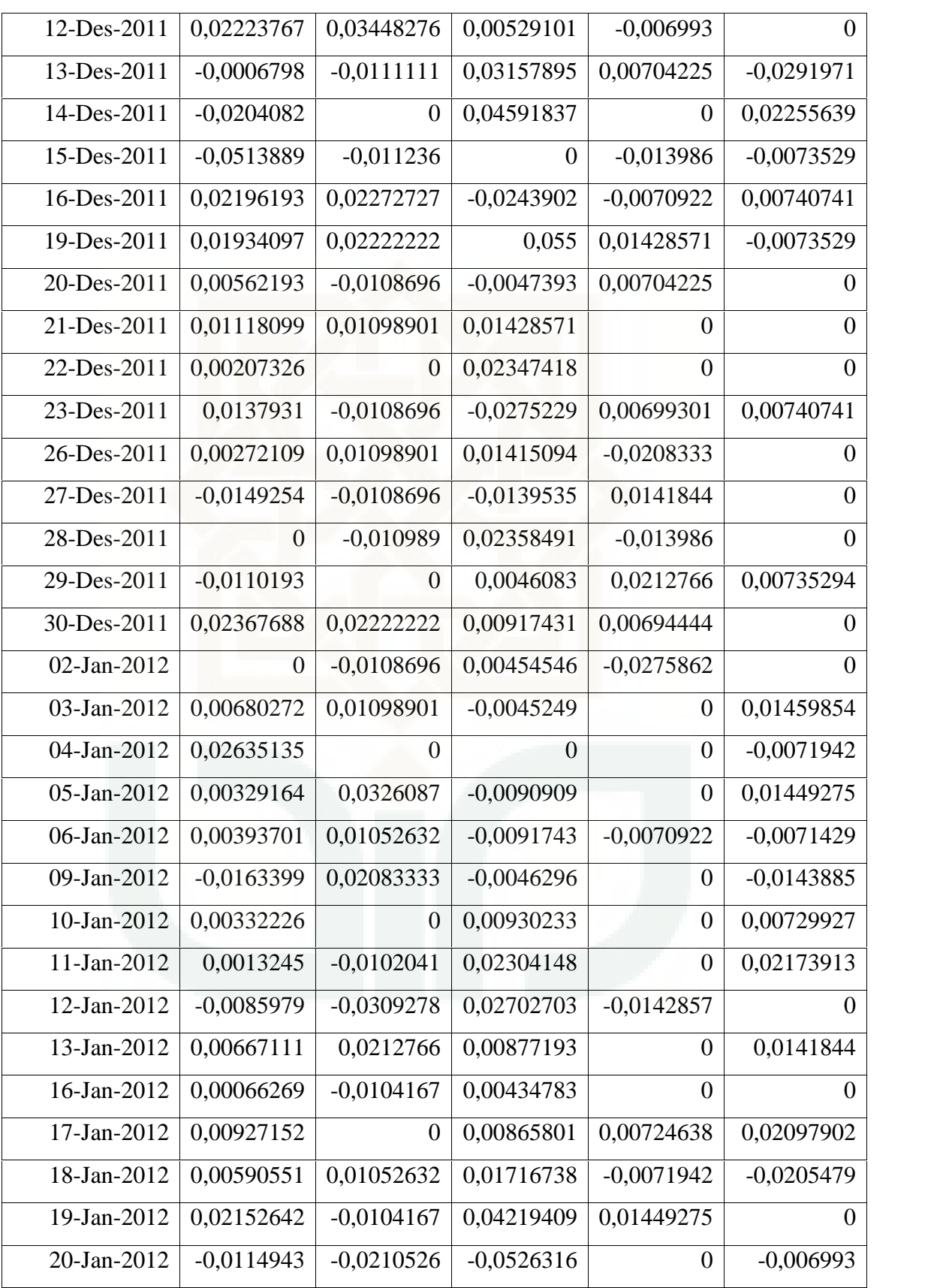

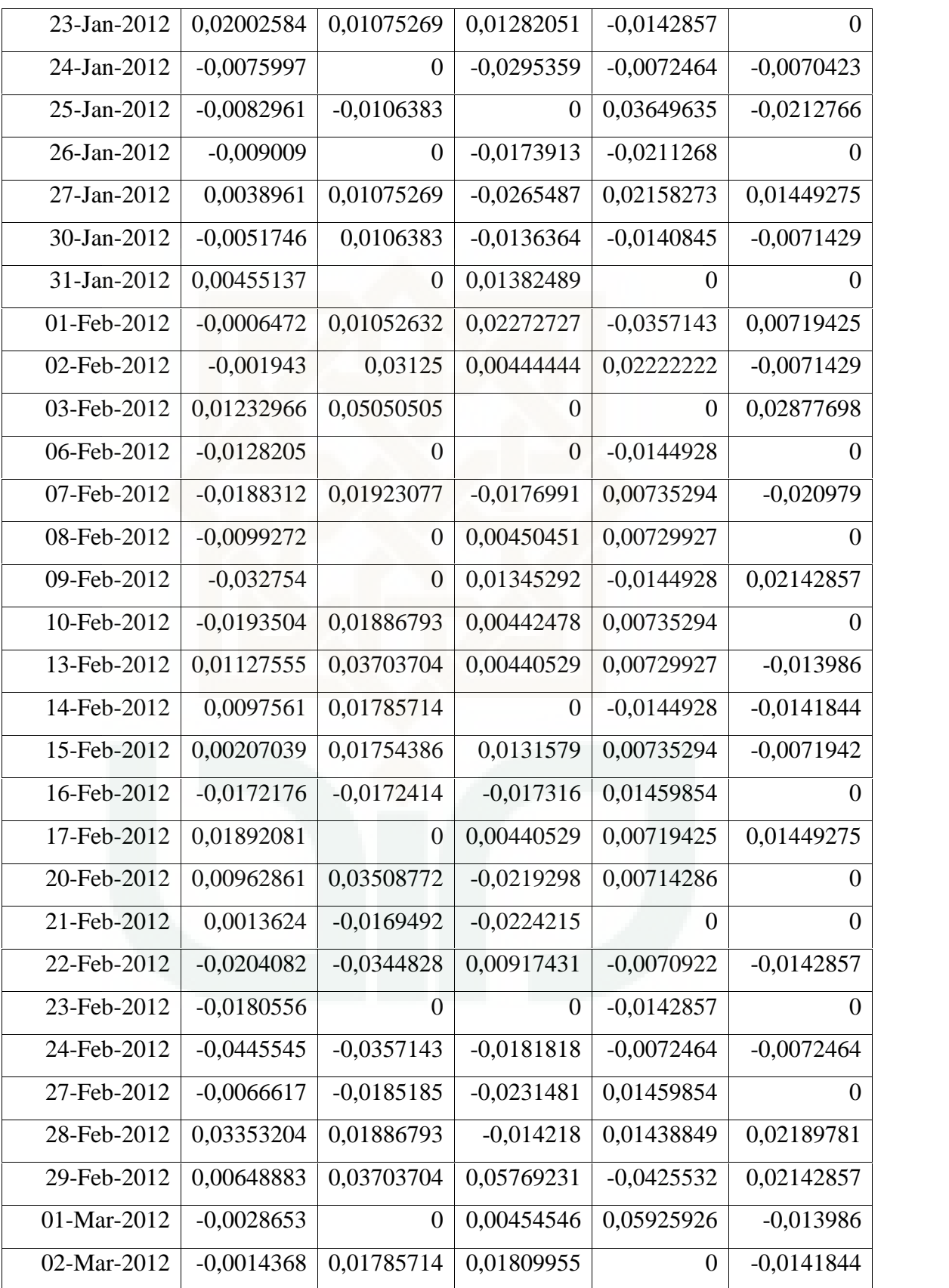

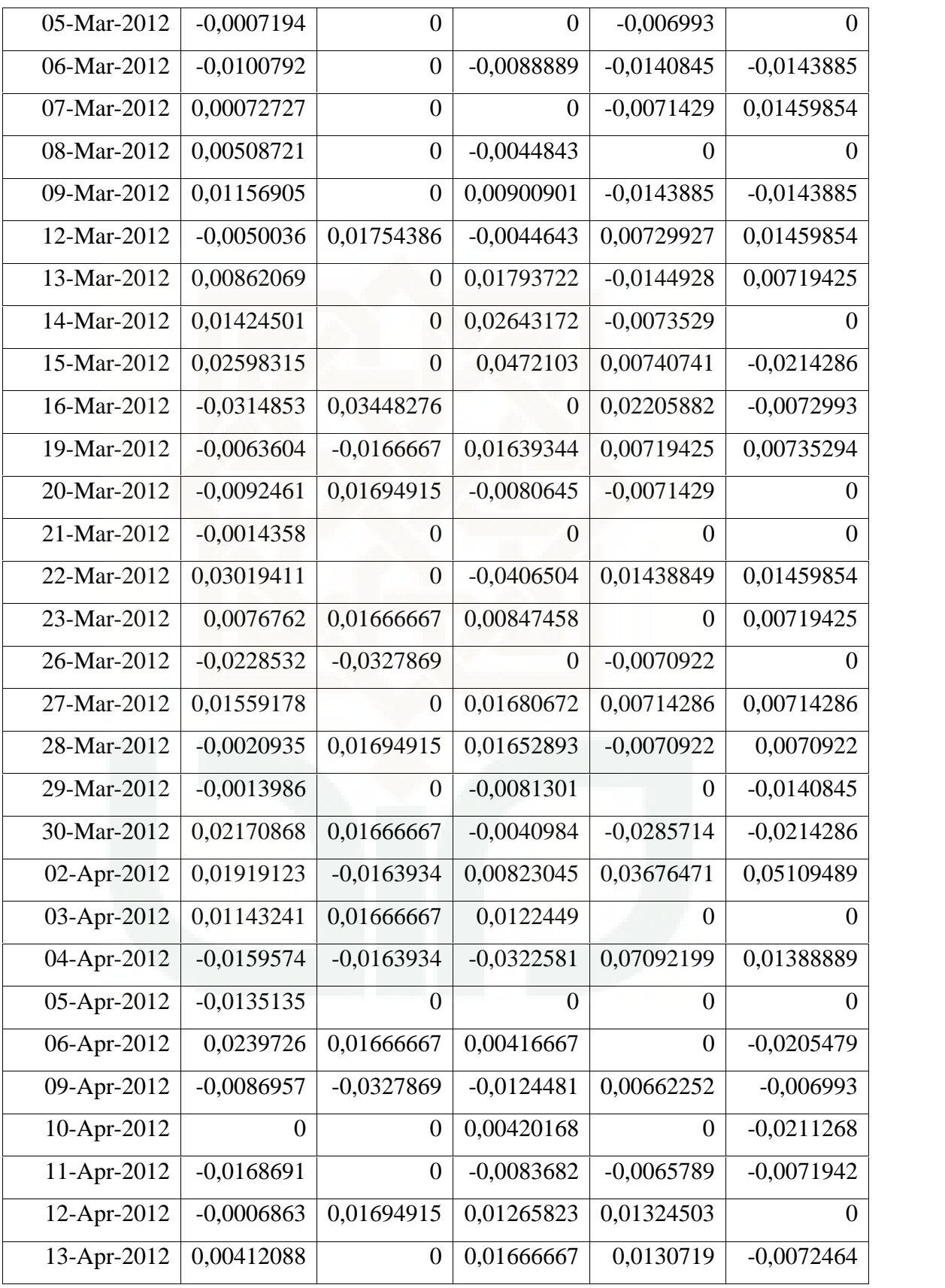

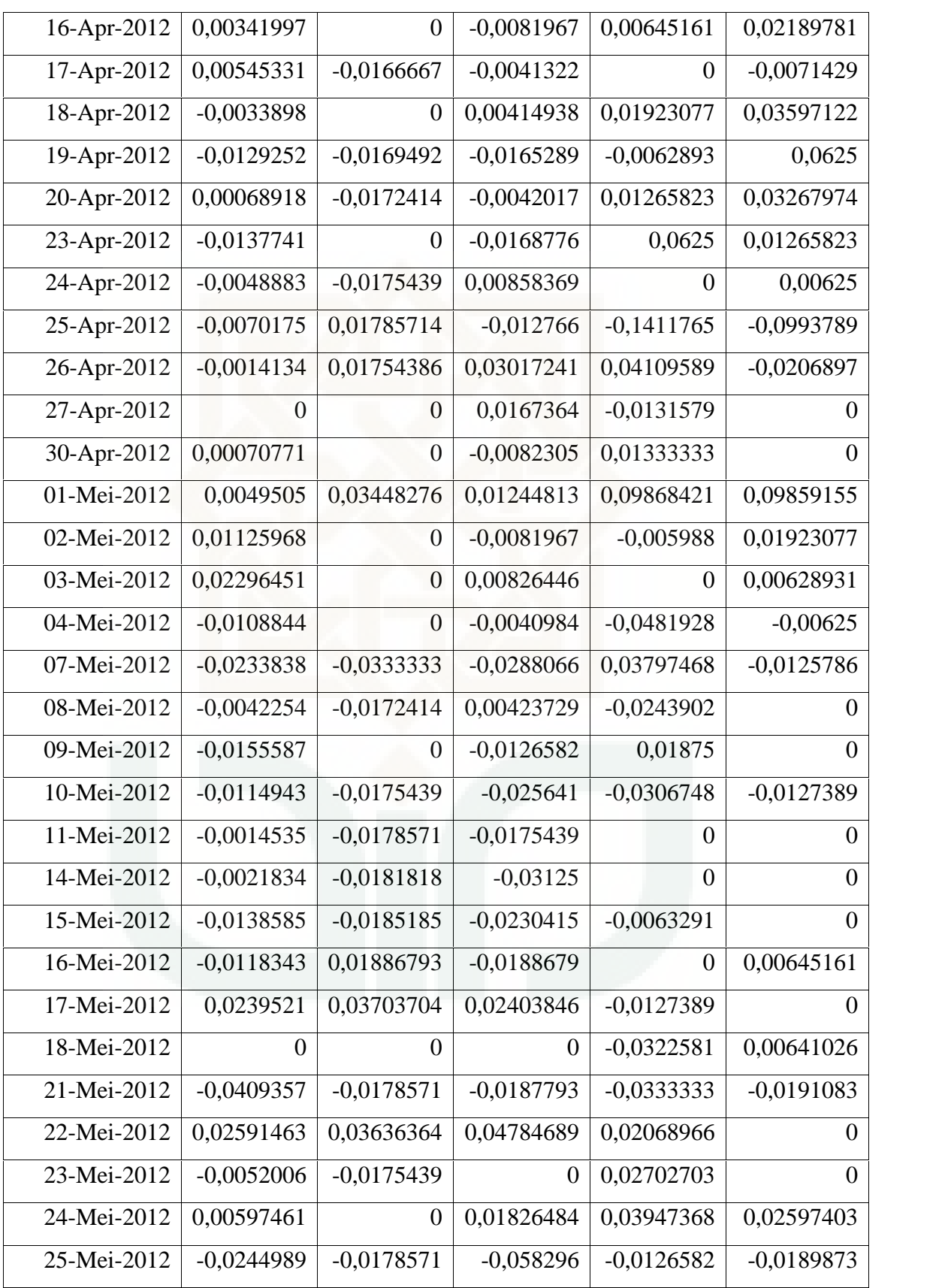

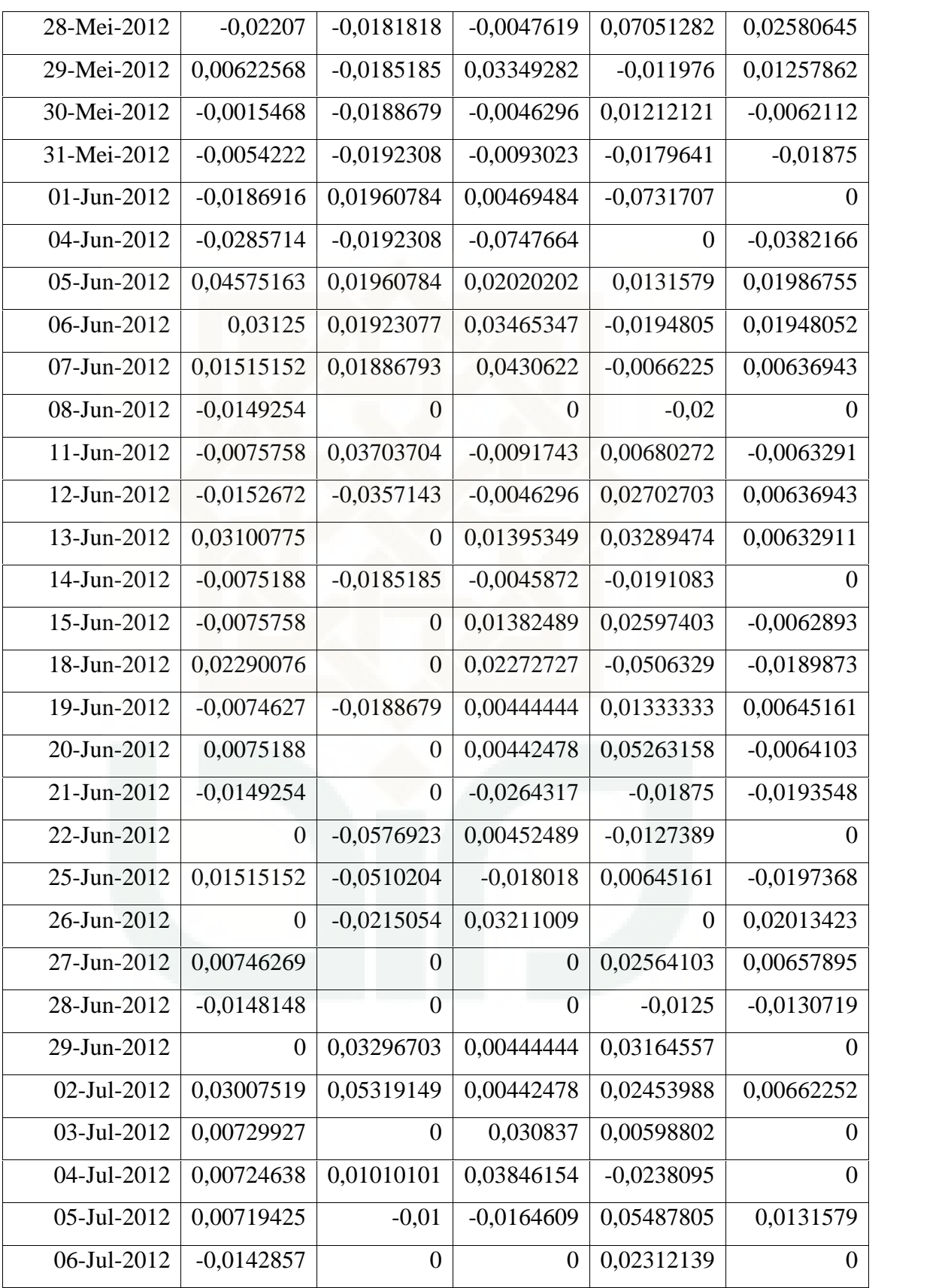

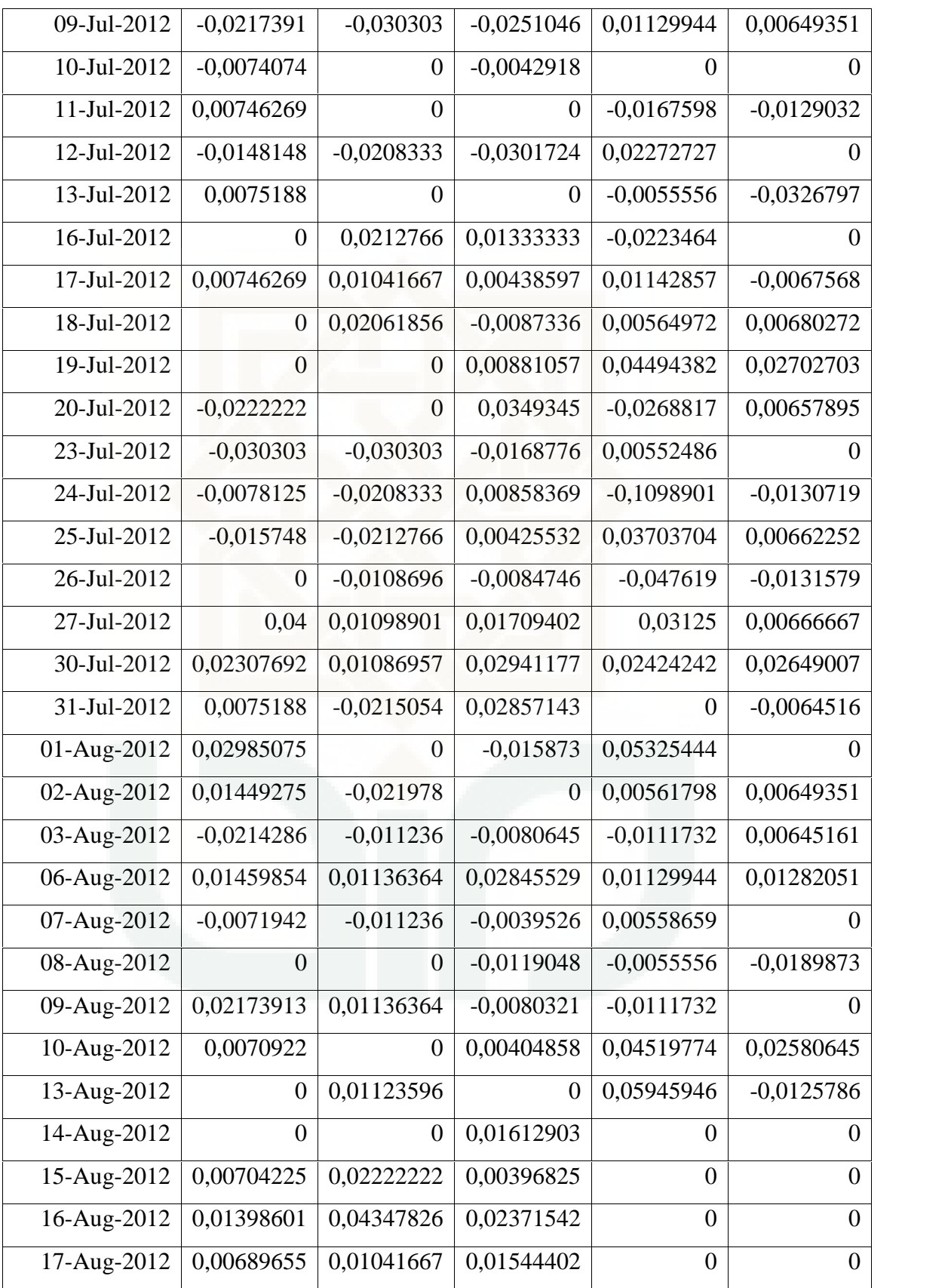

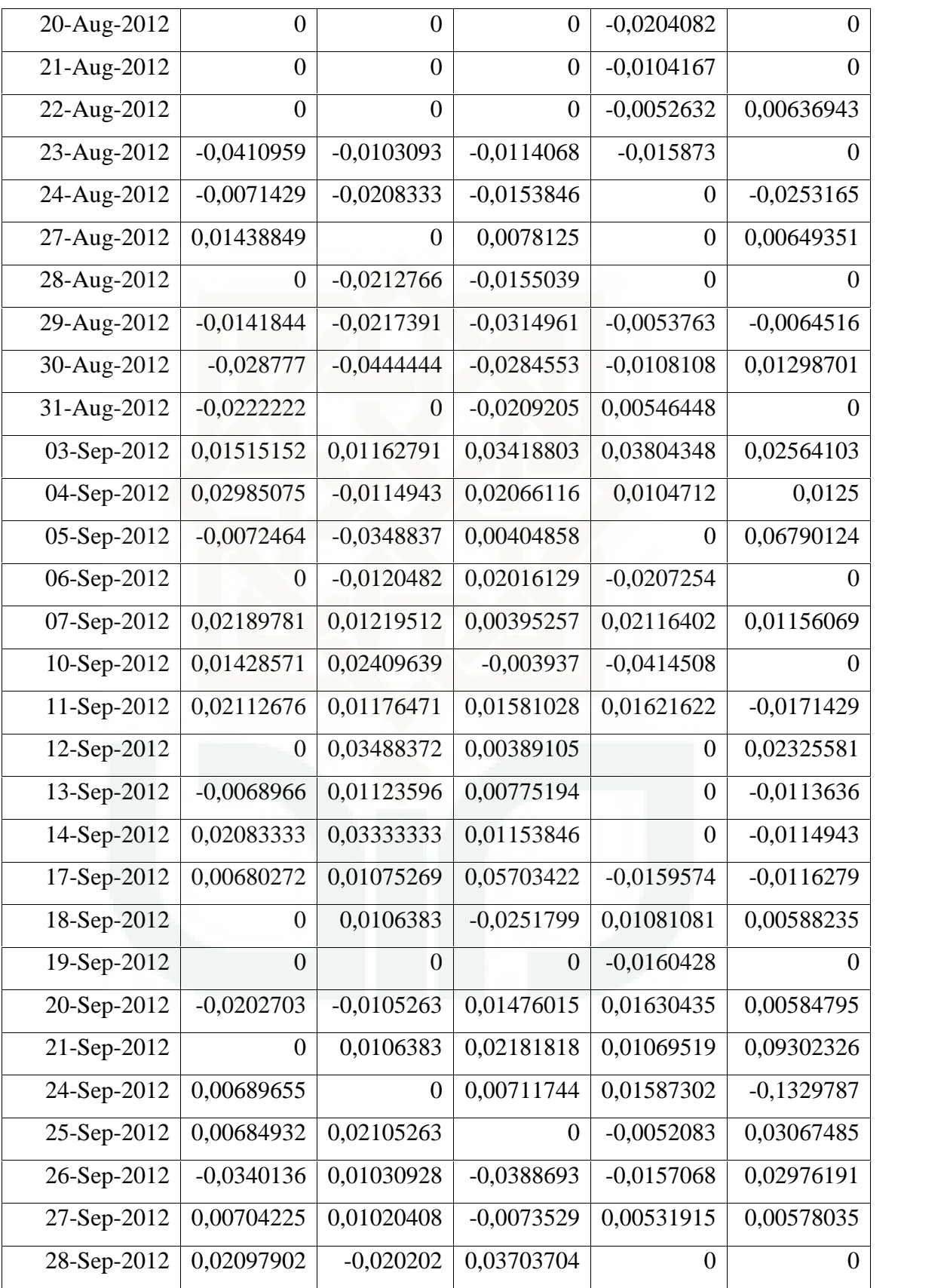

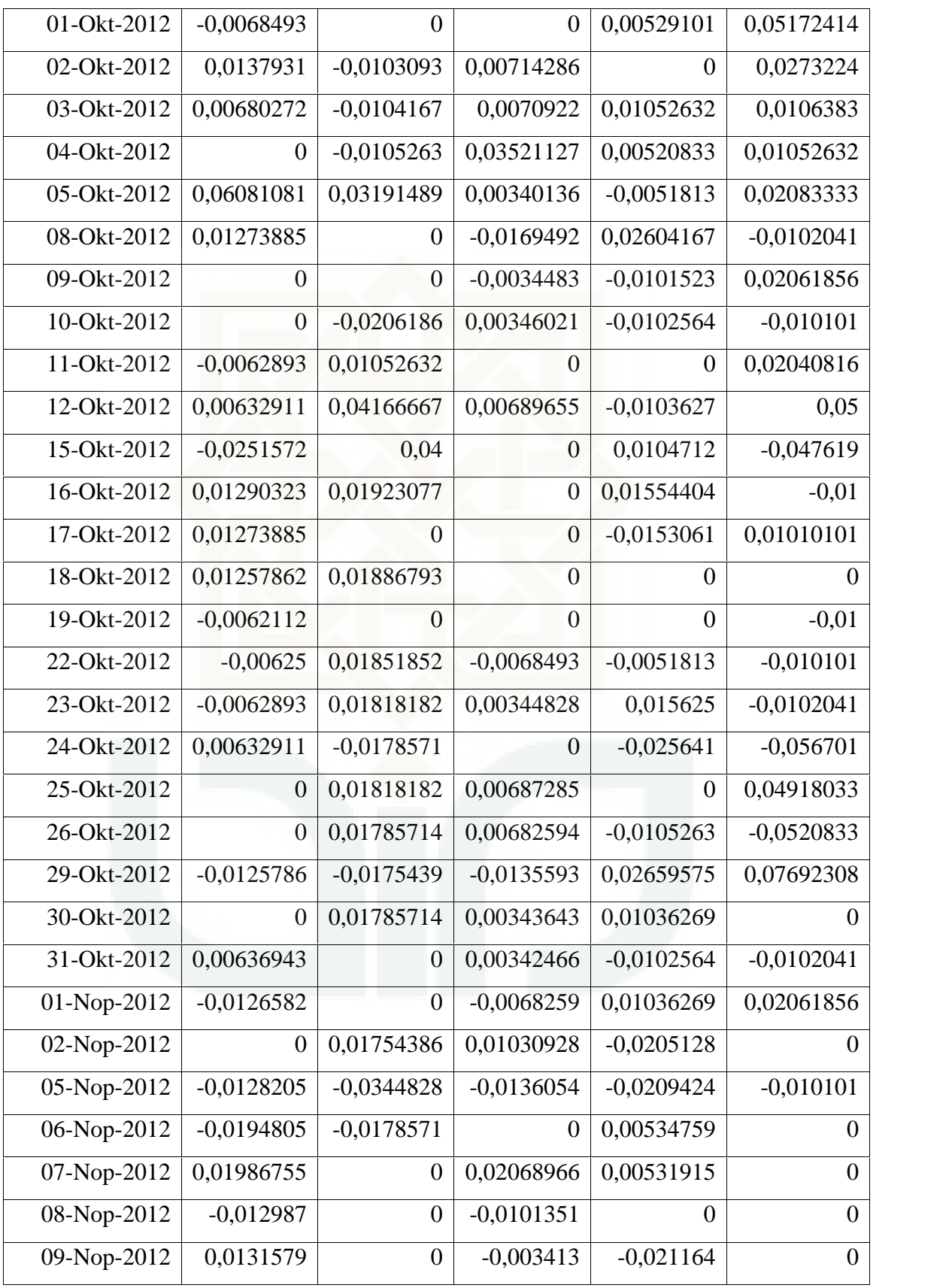

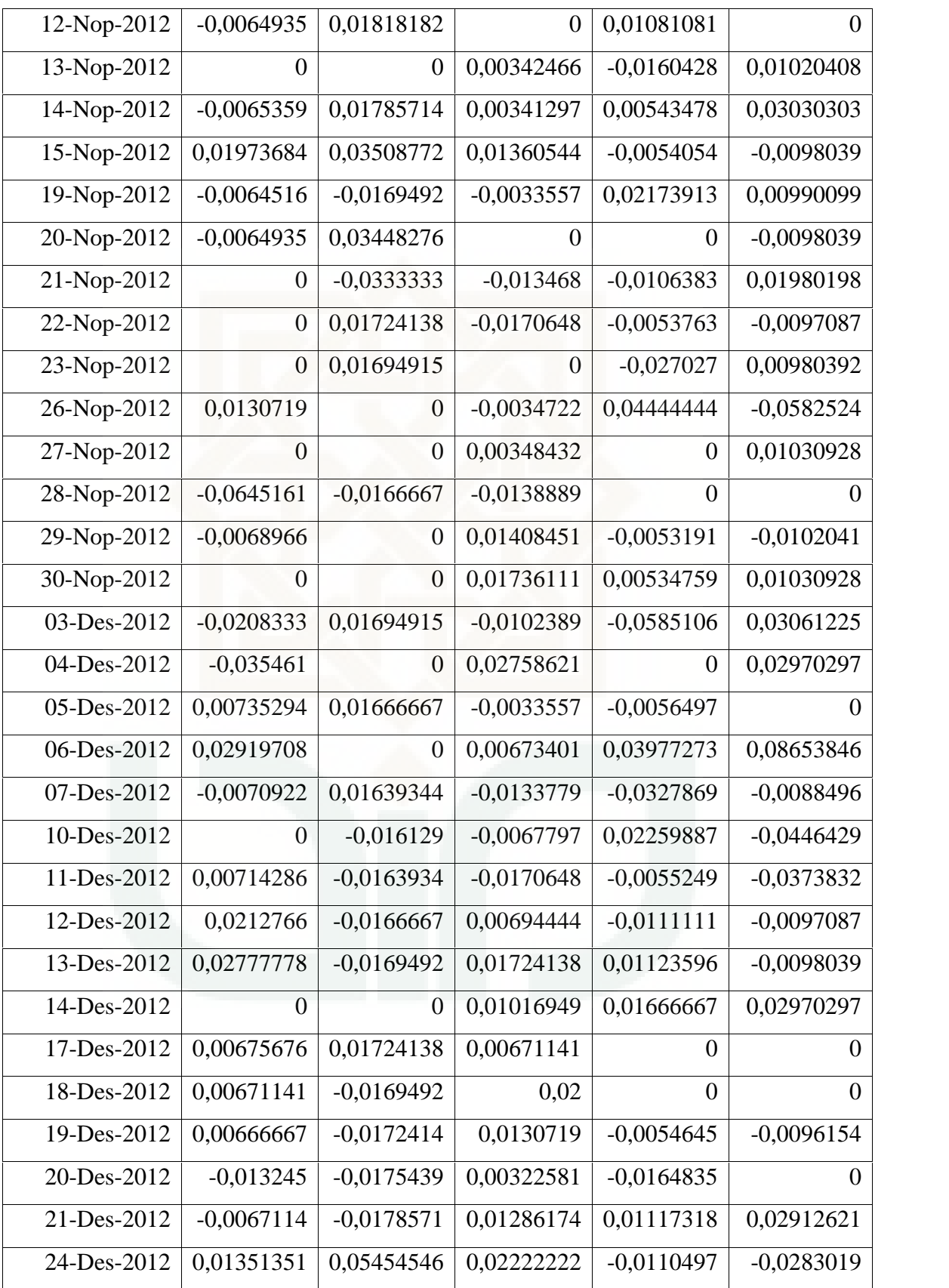

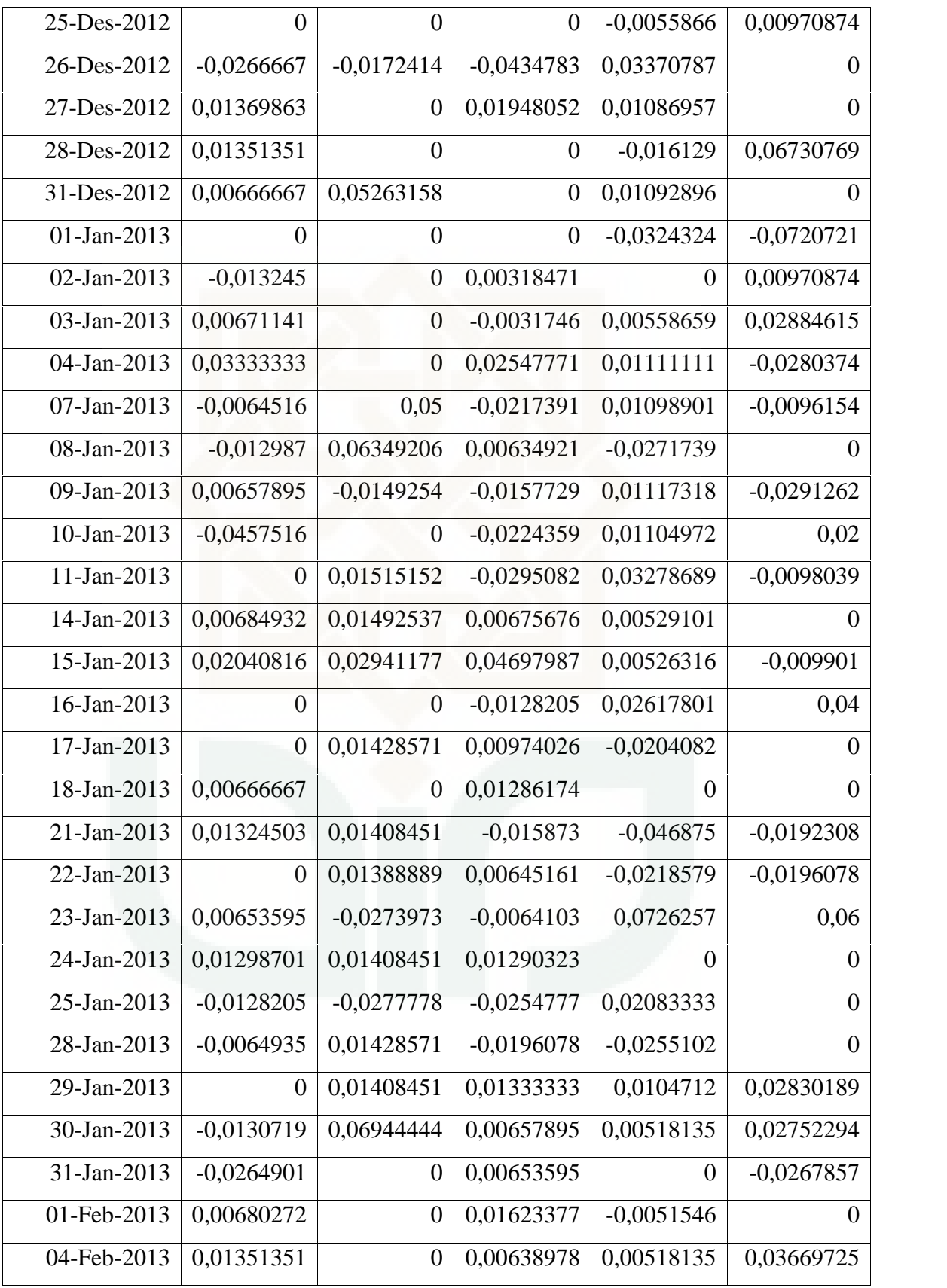

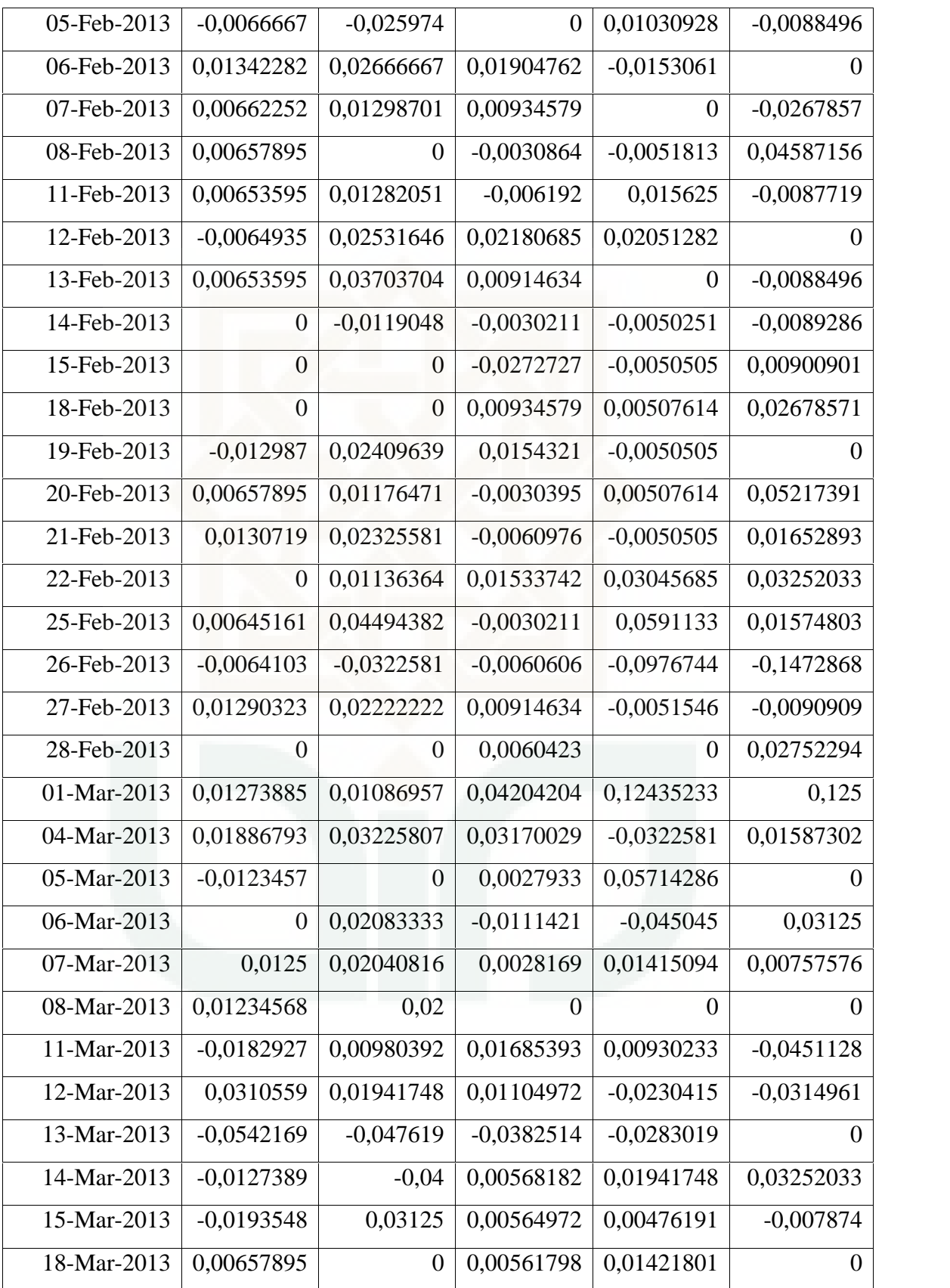

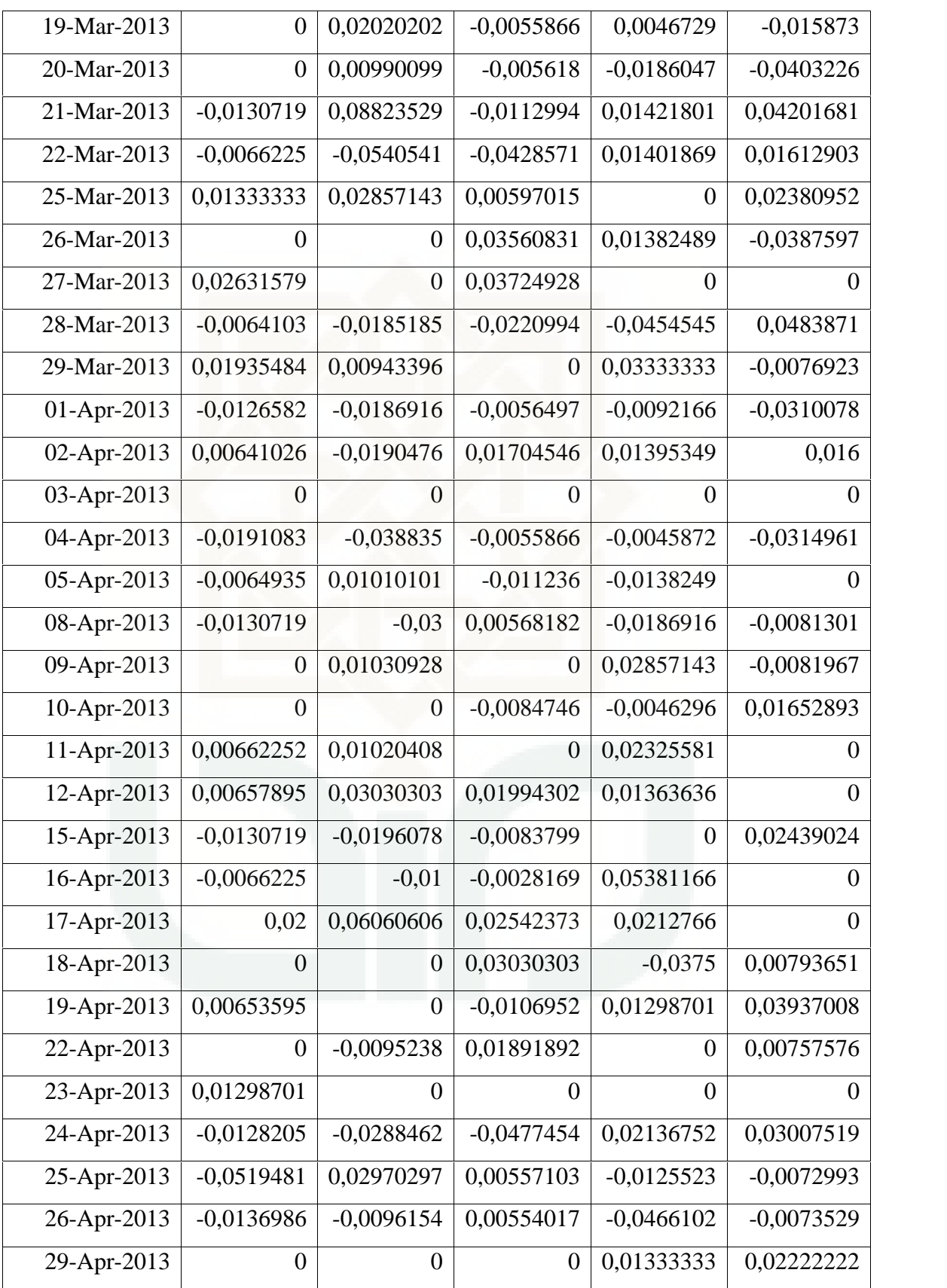

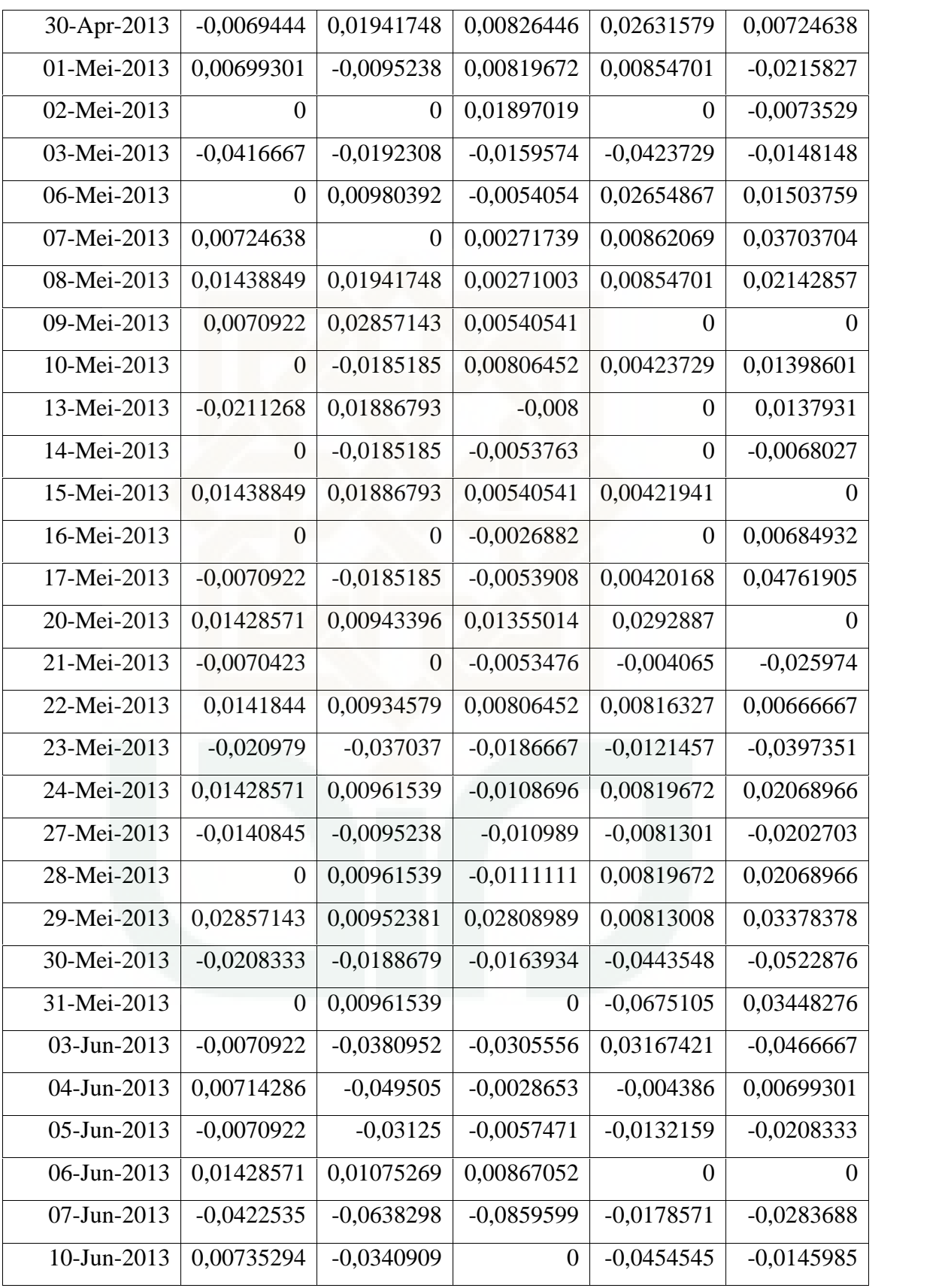

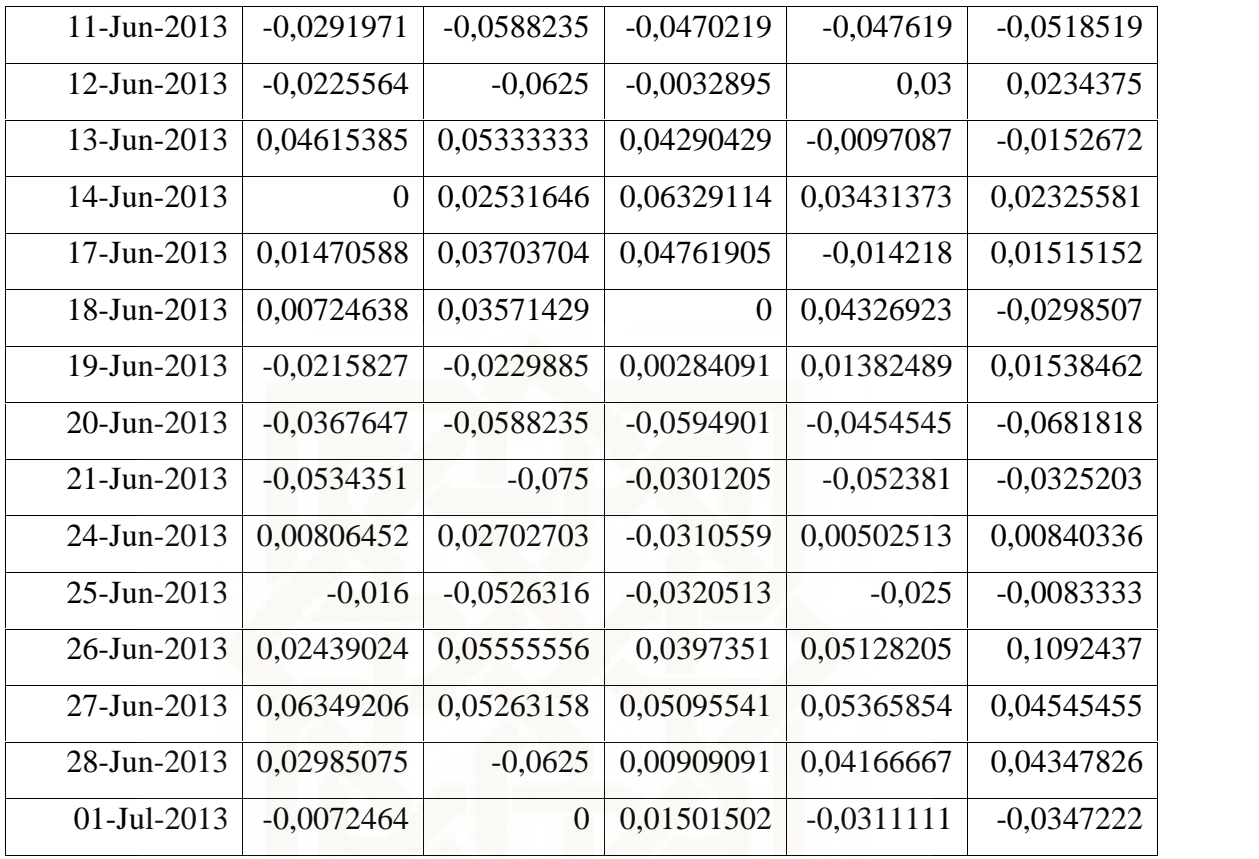

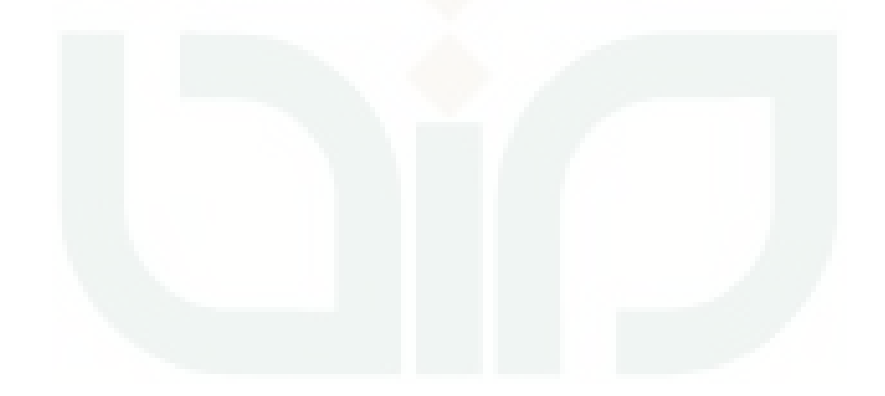

```
clc;
disp('=========================================================');
disp('* *');
disp('* ANALISIS RISIKO PORTOFOLIO *');
         DENGAN METODE SIMULASI MONTE CARLO
disp('* *');
           RYKE TURYA NINGSIH *');
disp('* 1999) 08610033 *** );
disp('* * \qquad *');
disp('=========================================================');
disp('*********************************************************');
disp(' Algoritma Penyelesaian ');
disp('*********************************************************');
disp('---------------------------------------------------------');
\text{disp}('disp(' Memasukkan Data Return Aset ');<br>disp(' ');
disp('data =input('Masukan Data Pertama : ');
data1=input('Masukan Data Kedua : ');
data2=input('Masukan Data Ketiga : ');
data3=input('Masukan Data Keempat : ');
data4=input('Masukan Data Kelima : ');
data5=input('Masukan Data Keenam : ');
N=[data];
m=size(data,1)
disp('=========================================================');
disp(' Mencari Nilai Return Portofolio ');
disp('=========================================================');
mean_return=mean(data)
varian return=var(data)
standardeviasi_return=std(data)
mean1=mean(data1)
varian return=var(data1)
sd1=std(data1)
mean2=mean(data2)
varian_return=var(data2)
sd2=std(data2)
mean3=mean(data3)
varian_return=var(data3)
sd3=std(data3)
mean4=mean(data4)
varian return=var(data4)
sd4=std(data4)
mean5=mean(data5)
varian_return=var(data5)
sd5=std(data5)
```
## **Lampiran 3 : Perhitungan** *VaR* **menggunakan software MATLAB**

```
disp('=========================================================');
disp(' Mencari Proporsi Saham ');
disp('=========================================================');
variancovarian_return=cov(data)
invers=inv(variancovarian_return)
A=(invers*ones(5,1))
W=sum(A)bobot=A/W
disp('=========================================================');
disp(' Simulasi Monte Carlo ');
disp('=========================================================');
random1=rand(m,1);
P1=norminv(random1,mean1,sd1);
random2=rand(m,1);
P2=norminv(random2,mean2,sd2);
random3=rand(m,1);P3=norminv(random3,mean3,sd3);
random4=rand(m,1);
P4=norminv(random4,mean4,sd4);
random5=rand(m,1);
P5=norminv(random5,mean5,sd5);
random1=rand(100,1);
ASII=norminv(random1,mean1,sd1);
random2=rand(100,1);
ASRI=norminv(random2,mean2,sd2);
random3=rand(100,1);
SMGR=norminv(random3,mean3,sd3);
random4=rand(100,1);
TLKM=norminv(random4,mean4,sd4);
random5=rand(100,1);KLBF=norminv(random5,mean5,sd5);
RP=[(0,2924*ASII) (0,1013*ASRI) (0,2465*SMGR) (0,2550*TLKM)
(0,1049*KLBF)]
RPort=(0,29*ASII)+(0,10*ASRI)+(0,25*SMGR)+(0,26*TLKM)+(0,10*KLBF)
L=[ASII ASRI SMGR TLKM KLBF]
R1=quantile(ASII,0,05)
R2=quantile(ASRI,0,05)
R3=quantile(SMGR,0,05)
R4=quantile(TLKM,0,05)
R5=quantile(KLBF,0,05)
R=quantile(RPort,0,05)
S=quantile(RP,0,01)
VaR1=sum(1000000000*R*sqrt(1))
VaR2=sum(1000000000*R*sqrt(5))
VaR3=sum(1000000000*R*sqrt(20))
VaR4=sum(1000000000*S*sqrt(1))
VaR5=sum(1000000000*S*sqrt(5))
VaR6=sum(1000000000*S*sqrt(20))
Var=100000000*bobot*sqrt(1)
Var=100000000*bobot*sqrt(5)
Var=100000000*bobot*sqrt(20)
```
**========================================================= \* \* \* ANALISIS RISIKO PORTOFOLIO \* \* DENGAN METODE SIMULASI MONTE CARLO \* \* \* \* RYKE TURYA NINGSIH \* \* 08610033 \* \* \* ========================================================= \*\*\*\*\*\*\*\*\*\*\*\*\*\*\*\*\*\*\*\*\*\*\*\*\*\*\*\*\*\*\*\*\*\*\*\*\*\*\*\*\*\*\*\*\*\*\*\*\*\*\*\*\*\*\*\*\* Algoritma Penyelesaian \*\*\*\*\*\*\*\*\*\*\*\*\*\*\*\*\*\*\*\*\*\*\*\*\*\*\*\*\*\*\*\*\*\*\*\*\*\*\*\*\*\*\*\*\*\*\*\*\*\*\*\*\*\*\*\*\* --------------------------------------------------------- \_\_\_\_\_\_\_\_\_\_\_\_\_\_\_\_\_\_\_\_\_\_\_\_\_\_\_\_\_\_\_\_\_\_\_\_\_\_\_\_\_\_\_\_\_\_\_\_\_\_\_\_\_\_\_\_\_ Memasukkan Data Return Aset \_\_\_\_\_\_\_\_\_\_\_\_\_\_\_\_\_\_\_\_\_\_\_\_\_\_\_\_\_\_\_\_\_\_\_\_\_\_\_\_\_\_\_\_\_\_\_\_\_\_\_\_\_\_\_\_\_ Masukan Data Pertama : data Masukan Data Kedua : data1 Masukan Data Ketiga : data2 Masukan Data Keempat : data3 Masukan Data Kelima : data4 Masukan Data Keenam : data5 m = 636**

**Lampiran 4 : Output Perhitungan** *VaR* **menggunakan software MATLAB**

```
Mencari Nilai Return Portofolio
```

```
========================================================== mean_return =
  0,0006 0,0018 0,0011 0,0008 0,0016
varian_return =
 1,0e-003 *
  0,3468 0,6049 0,4101 0,5739 0,8469
standardeviasi_return =
  0,0186 0,0246 0,0203 0,0240 0,0291
```
**==========================================================**

**==========================================================**

## **Mencari Proporsi Saham**

```
==========================================================
variancovarian_return =
1,0e-003 *
 0,3468 0,2178 0,1883 0,0467 0,0919
 0,2178 0,6049 0,2015 0,0309 0,0849
 0,1883 0,2015 0,4101 0,0306 0,0675
 0,0467 0,0309 0,0306 0,5739 0,1981
 0,0919 0,0849 0,0675 0,1981 0,8469
```
**invers =**

**1,0e+003 \* 4,4253 -1,0685 -1,4596 -0,1479 -0,2219 -1,0685 2,2473 -0,6041 0,0207 -0,0661 -1,4596 -0,6041 3,4149 -0,0133 -0,0503 -0,1479 0,0207 -0,0133 1,9023 -0,4299 -0,2219 -0,0661 -0,0503 -0,4299 1,3160**

**A =**

**1,0e+003 \***

**1,5275 0,5292**

**1,2876**

**1,3320**

**0,5479**

**W =**

**5,2242e+003**

**bobot =**

**0,2924**

**0,1013**

**0,2465**

**0,2550**

**0,1049**

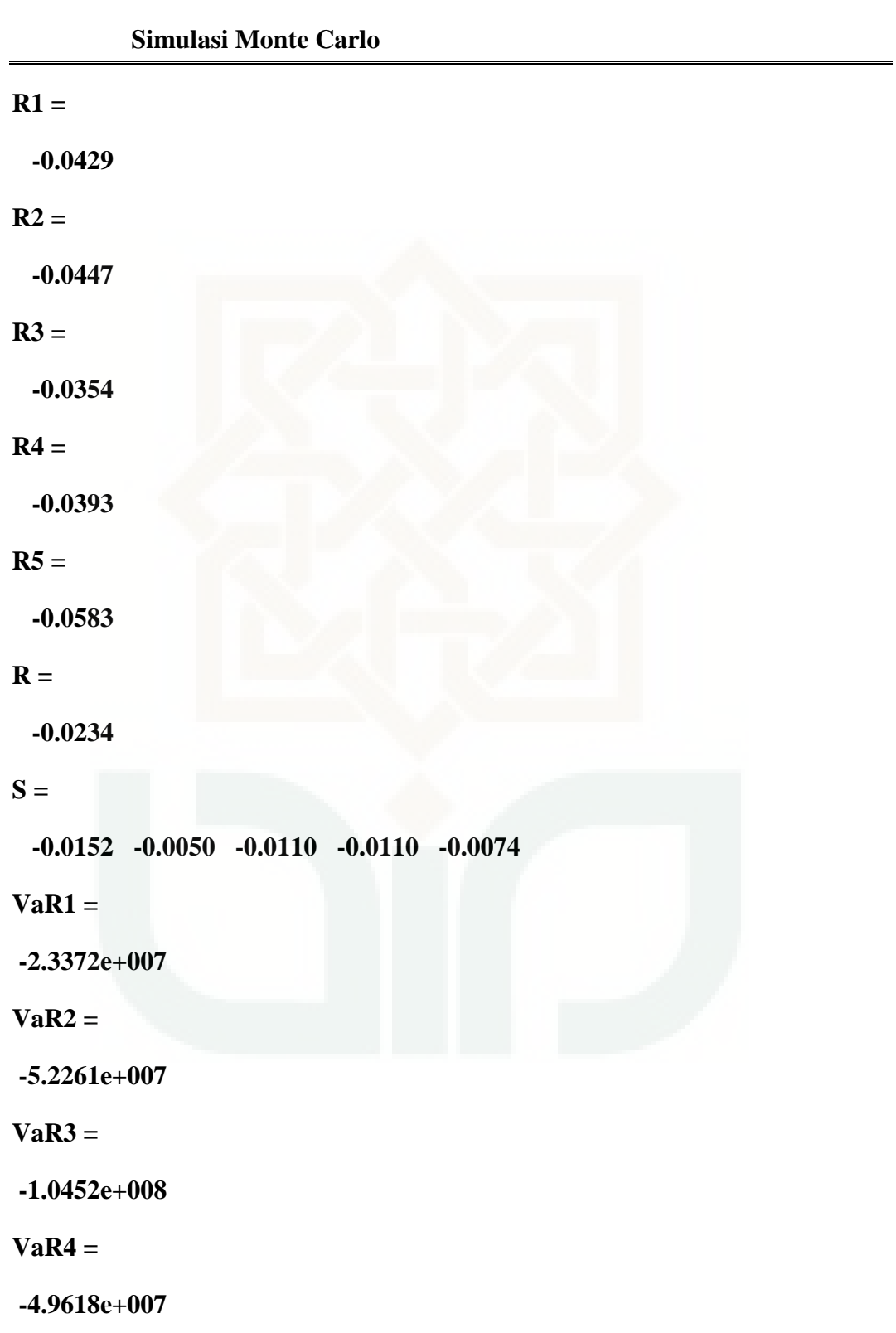

**==========================================================**

**VaR5 = -1.1095e+008 VaR6 =**

**-2.2190e+008**

**Var =**

**1.0e+008 \***

**2.9239**

**1.0131**

**2.4647**

**2.5496**

**1.0488**

**Var =**

**1.0e+008 \***

**6.5380**

**2.2653**

**5.5112**

**5.7011**

**2.3451**

**Var =**

**1.0e+009 \***

**1.3076**

**0.4531**

**1.1022**

**1.1402**

**0.4690**

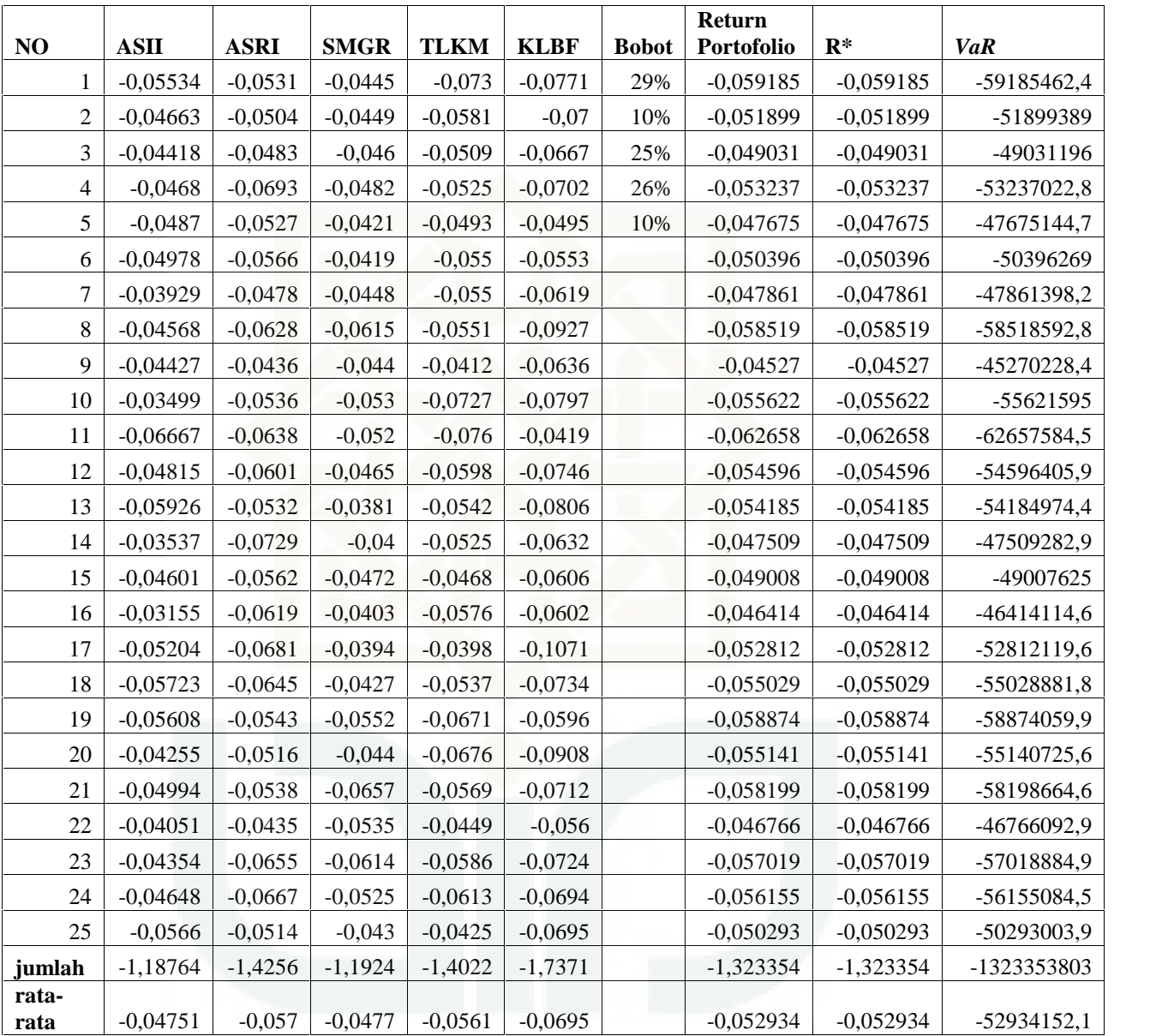

## **Lampiran 5 : Perhitungan** *VaR* **Menggunakan Ms.Excel**